**الجمهىريت الجسائريت الديمقراطيت الشعبيت République Algérienne Démocratique et Populaire وزارة التعليم العالي و البحث العلمي Ministère de l'enseignement Supérieur et de la Recherche scientifique**

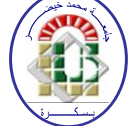

**Université Mohamed Khider Biskra Faculté des Sciences et de la Technologie Département de Génie Electrique Filière : Electrotechnique**

**Option : Réseaux électriques**

**Réf:**…………

## **Mémoire de Fin d'Etudes En vue de l'obtention du diplôme:**

## **MASTER**

# **Thème**

*Optimisation Mono Et Multi Objectif De* 

*L'écoulement De Puissance Avec Intégration*

*De STATCOM Dans Le Réseau Electrique*

**Présenté par : SAIHI Mourad Soutenu le : 05Juin 2013**

**Devant le jury composé de : Mr. BENCHOUIA Toufik M.C.A Président Mr. NAIMI Djemai M.A.A Encadreur Mr. SALHI Ahmed M.A.A Examinateur**

**Année universitaire : 2012 / 2013**

**الجمهىريت الجسائريت الديمقراطيت الشعبيت République Algérienne Démocratique et Populaire وزارة التعليم العالي و البحث العلمي Ministère de l'enseignement Supérieur et de la recherche scientifique**

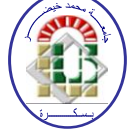

**Université Mohamed Khider Biskra Faculté des Sciences et de la Technologie Département de Génie Electrique Filière : Electrotechnique**

**Option : Réseaux électriques**

**Mémoire de Fin d'Etudes En vue de l'obtention du diplôme:**

## **MASTER**

# Thème

*Optimisation Mono Et Multi Objectif De L'écoulement De Puissance Avec Intégration De STATCOM Dans Le Réseau Electrique*

**Présenté par : Avis favorable de l'encadreur : SAIHI Mourad Mr. NAIMI Djemai****signature**

**Avis favorable du Président du Jury**

**Mr. BENCHOUIA M.Toufik****signature**

**Cachet et signature**

**الجمهىريت الجسائريت الديمقراطيت الشعبيت République Algérienne Démocratique et Populaire وزارة التعليم العالي و البحث العلمي Ministère de l'enseignement Supérieur et de la Recherche scientifique**

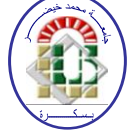

**Université Mohamed Khider Biskra Faculté des Sciences et de la Technologie Département de Génie Electrique Filière : Electrotechnique**

**Option : Réseaux électriques**

Thème:

*Optimisation Mono Et Multi Objectif De L'écoulement De Puissance Avec Intégration De STATCOM Dans Le Réseau Electrique*

## **Proposé et Dirigé par : Mr. Naimi Djemai**

## **RESUME**

Dans ce mémoire nous présentons la méthodologie utilisée dans le développement de l'écoulement de puissance optimale dans le réseau électrique en utilisant les algorithmes génétiques développé sous MATLAB pour des fonctions objectif relatif au réseau d'électricité, et ces fonctions ne se limitent pas au coût de la production d'énergie dans des centrales électriques, il y a de nombreux aspects, y compris les pertes dans les lignes de transmission d'électricité, ainsi que l' aspect environnemental devenue un des préoccupations les plus importantes à cause des gaz émis par les centrales électriques représentant un danger important pour l'environnement. Pour optimiser toutes les fonctions en même temps, on fait une optimisation multi-objective, qui est basée principalement sur les algorithmes génétiques. Puis nous intégrons les compensateurs statiques en particulier les STATCOM au réseau électrique, qui contribuent à améliorer la marge de stabilité, ainsi que les profils des tensions des jeux de barre. Les résultats de simulation appliquées sur le réseau de 30 JB sont très satisfaisants et respectant tous les contraintes imposés préalablement.

**Mots clés** : l'écoulement de puissance, les algorithmes génétiques, les fonctions objectif, l'optimisation, les compensateurs statique, STATCOM.

*Dédicace*

*Je dédie le fruit de mon travail*

*A mes chers parents qu'ils m'ont aidés et supportés toute ma vie,*

*À ma chère maman pour ses sacrifices et ses efforts pendant toutes ces années,*

*À mon père qu'il n'est pas épargné aucun effort pour m'aider durant mes études, je supplie dieu de leur donner le bonheur et la santé.*

*À mes chers frères ; Zakaria, Anouar et Hichem.*

*À toute ma cher famille ; ma grand-mère, mes oncles, mes tantes, mes cousins, mes cousines.*

*À tous mes amis et mes collègues.* 

*Mourad.*

# *Remerciement*

*Avant tout, Je remercie, notre créateur ALLAH le tout puissants que nous a donné la force et la volonté pour terminer ce travail…*

*Je remercie mon encadreur monsieur NAIMI Djeamai pour son encouragement, sa disponibilité, ses orientations, ses conseils et pour le temps précieux qu'il m'a consacré durant l'année théorique et pour récolter le fruit de ce travail …*

*Je tiens à remercier aussi docteur BENCHOUIA M. Toufik (président de jury) et le membre du jury monsieur SALHI Ahmed de l'intérêt dont ils font preuve à notre égard pour lire ce mémoire et en assistant à ma soutenance et surtout monsieur SALHI qui m'aider beaucoup durant ce travail.* 

*Je remercier tous mes enseignants durant mes années scolaire et surtout Mme. MOUNIRA, Mr. BELLIMI, Mr. KHELIFA et Dr. MAHDAD.*

*Je remercie tous les personnes qu'ils ont facilité la réalisation de ce travail.*

*Mourad.*

#### **Liste des tableaux**

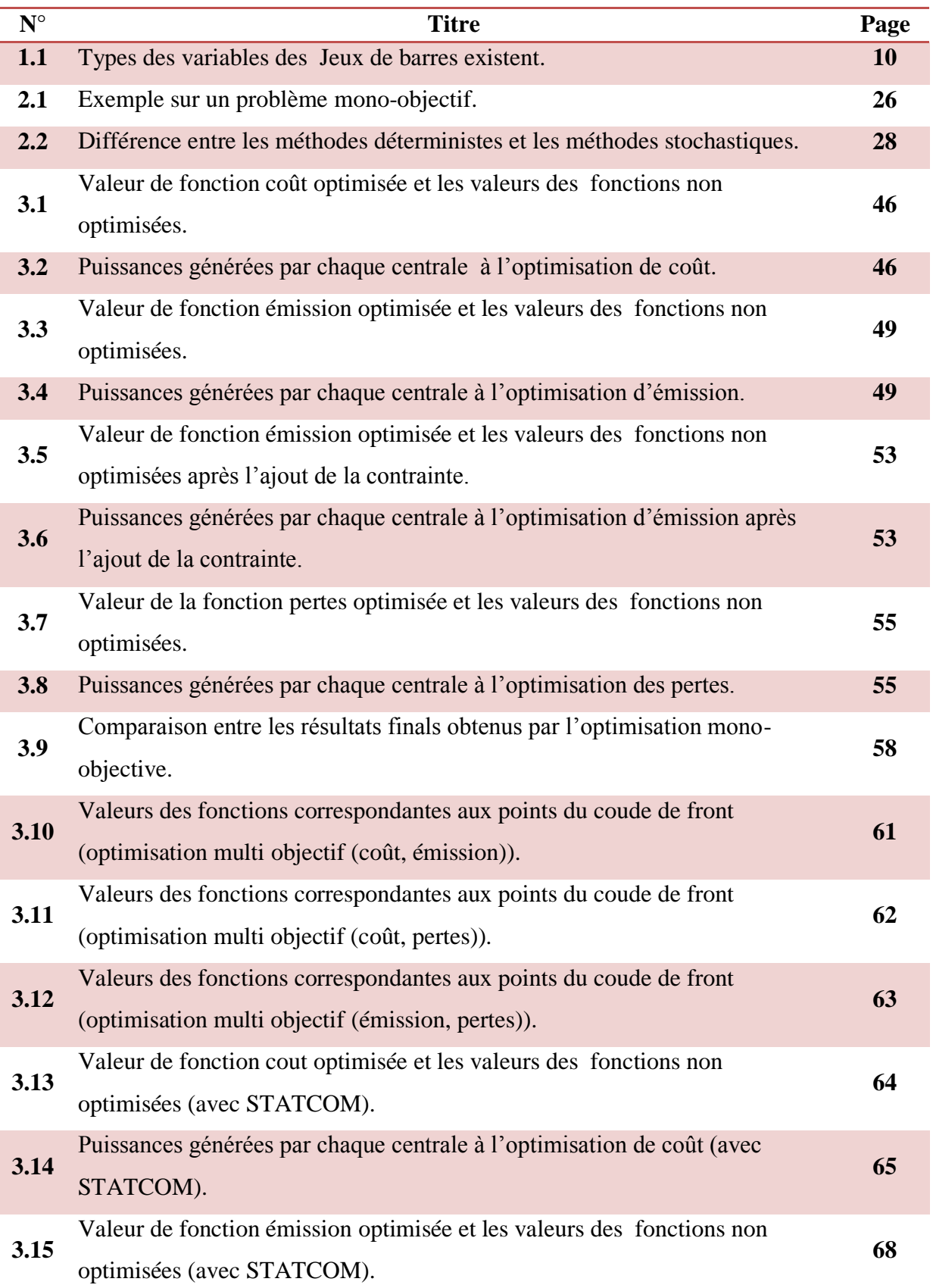

\_\_\_\_\_

 $\overline{\phantom{a}}$ 

∍

\_\_\_\_

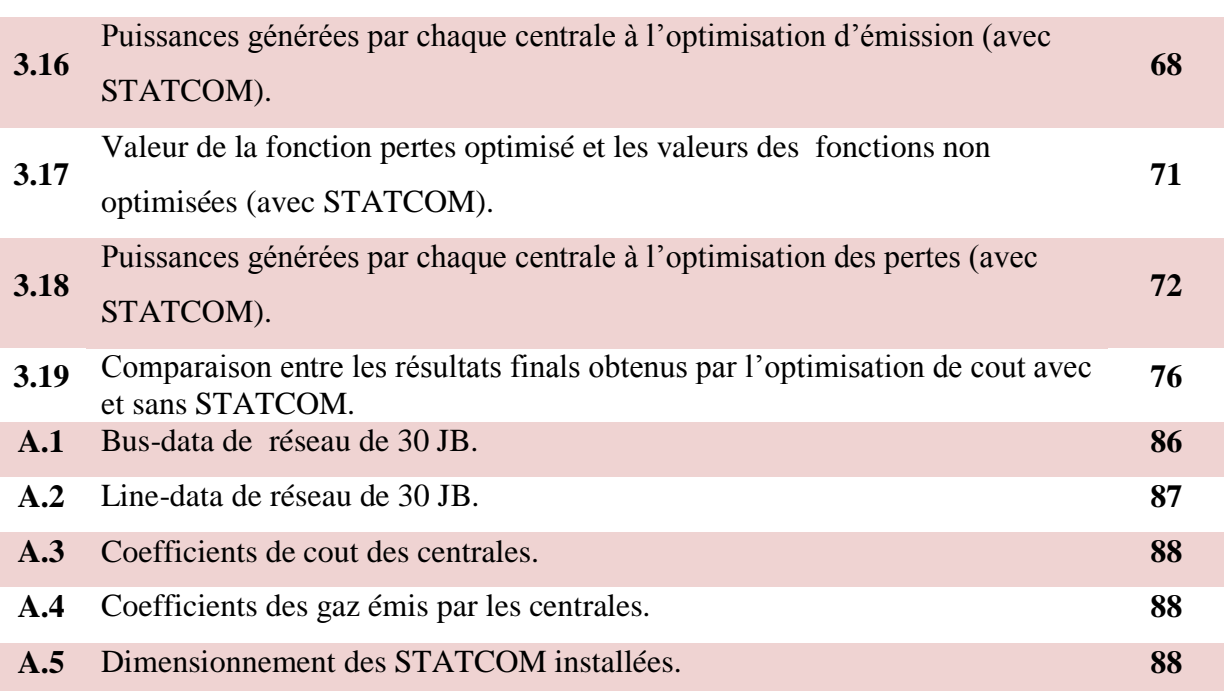

### *Liste Des Figures*

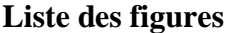

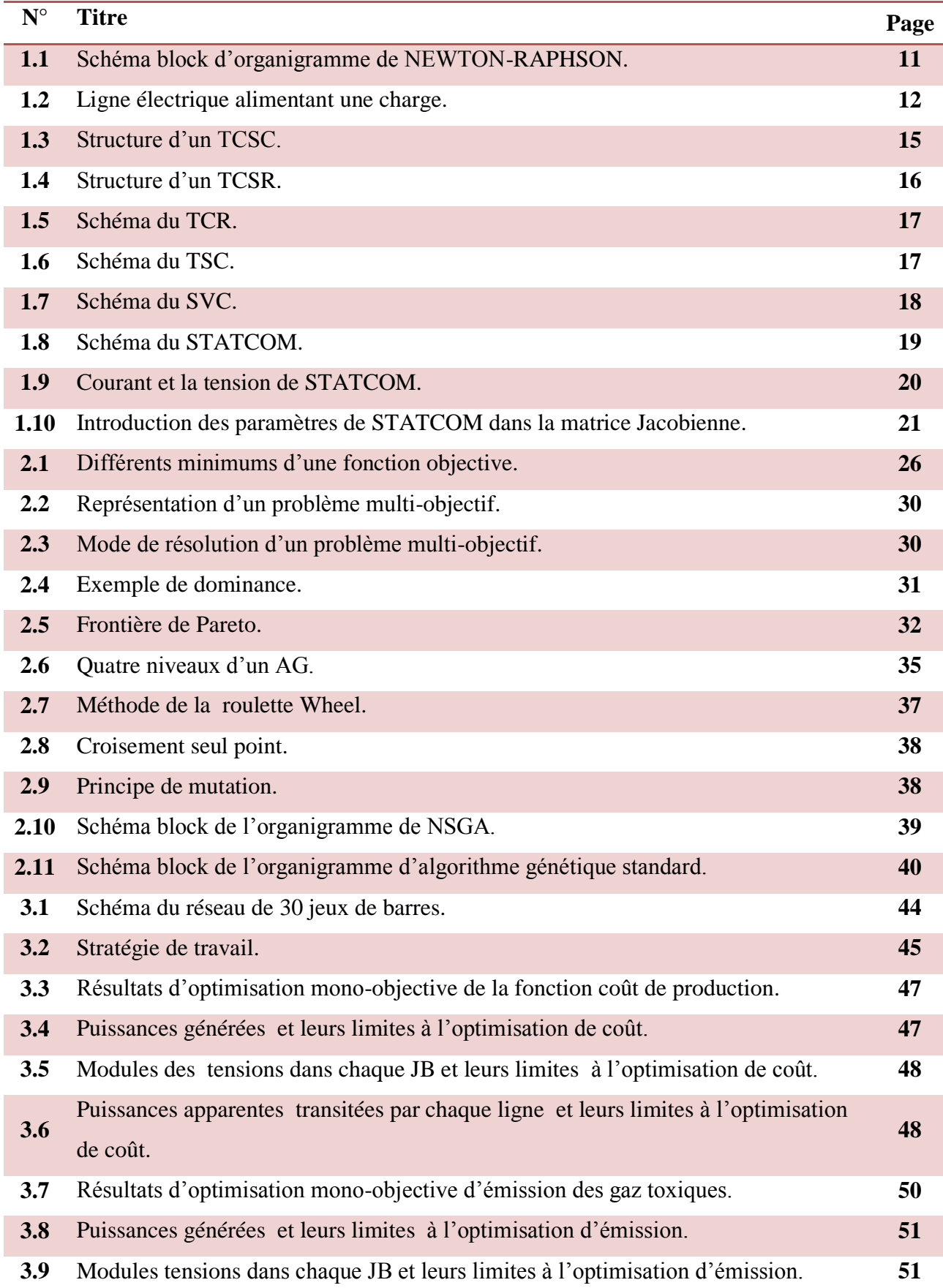

**V**

\_\_\_

## *Liste Des Figures*

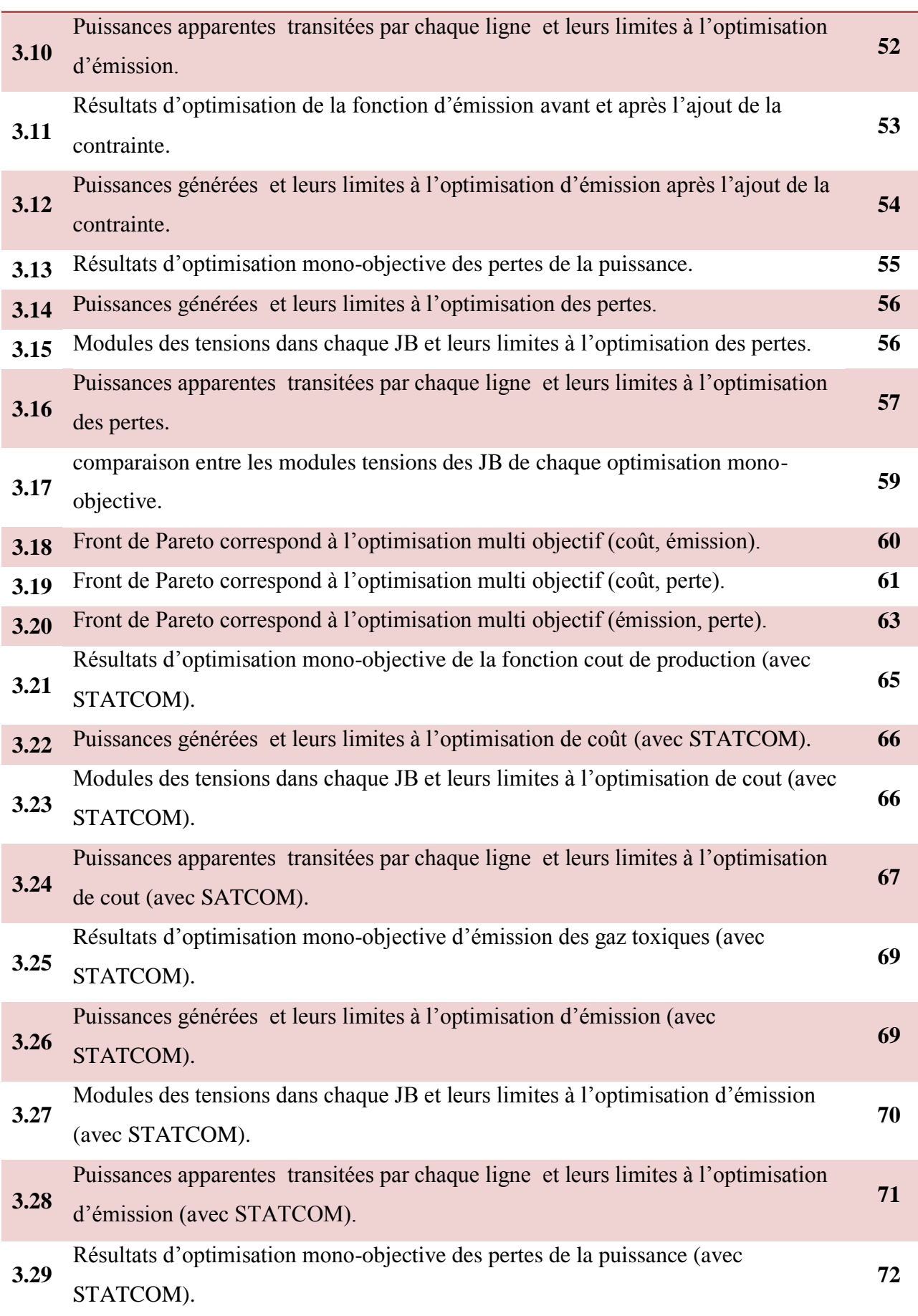

**VI**

\_\_

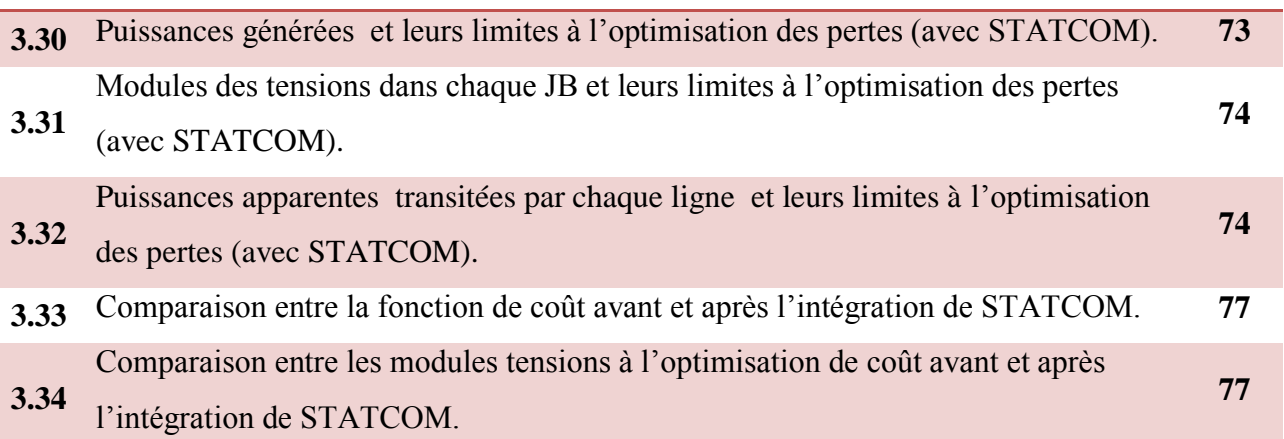

\_\_

### **Liste des abréviations et symboles**

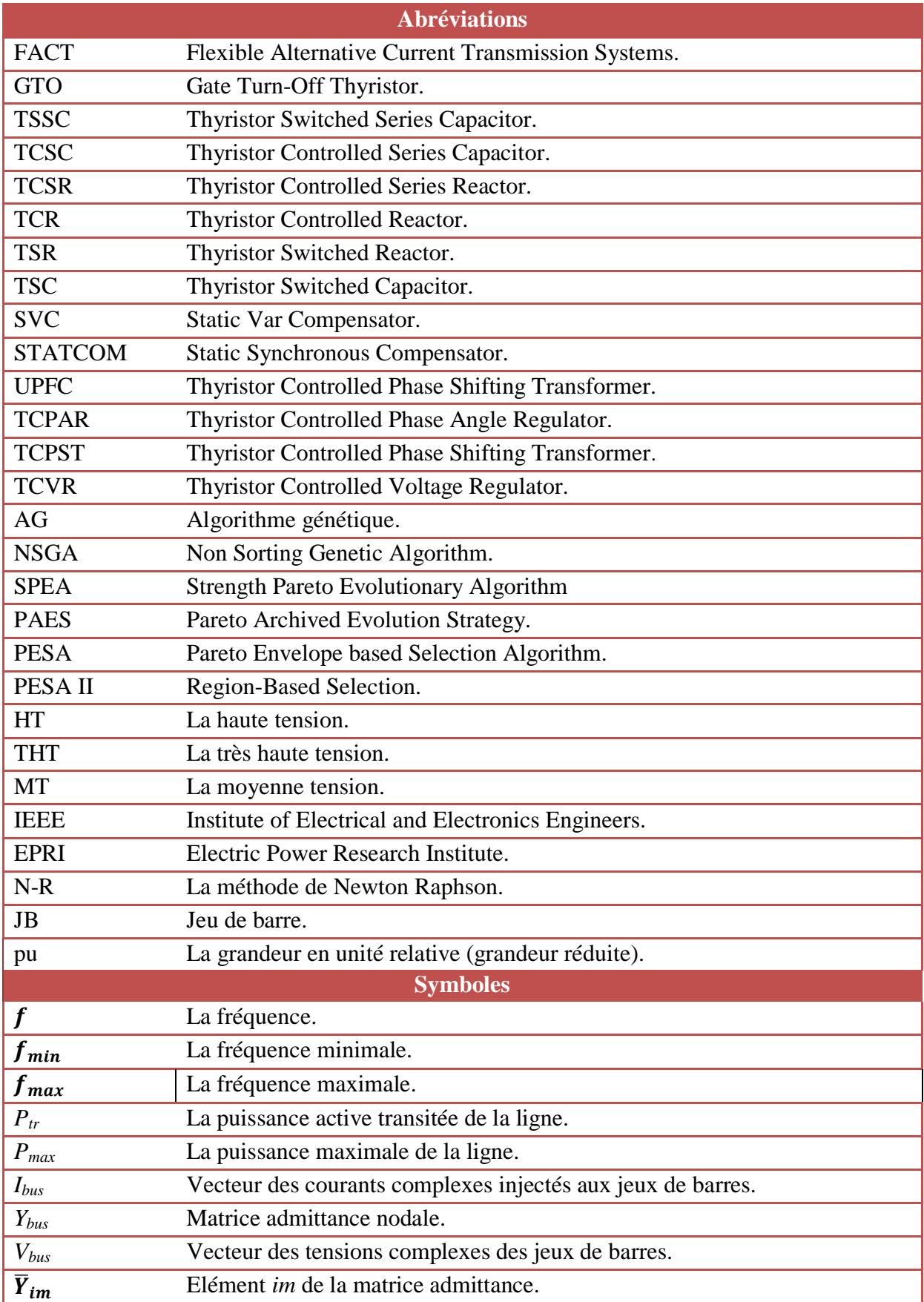

 $\hspace{0.1cm}$ 

<u> The Common Second Common Second Common Second Common Second Common Second Common Second Common Second Common Second Common Second Common Second Common Second Common Second Common Second Common Second Common Second Common</u>

<u> Andrew Maria (1986)</u>

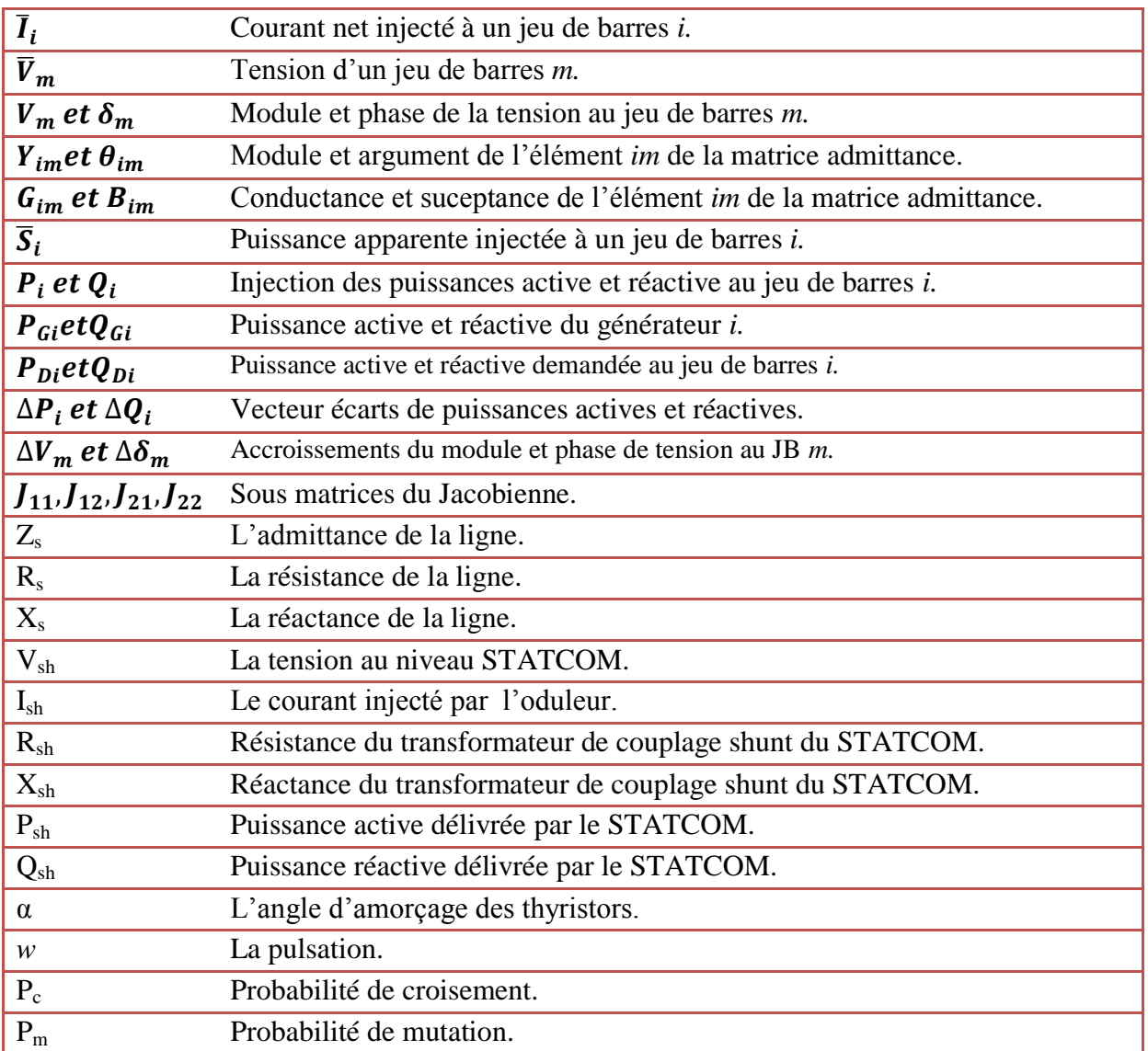

#### **ملخص**

نعرض في هذه المذكرة المنهجية المستعملة في تطوير برنامج التدفق الأمثل للقدرة الكهربائية في الشبكة الكهربائية باستعمال الخوارزمية الجينية المطورة في برنامج ماتلاب لمجموعة من الدوال الهدف المتعلقة بالشبكة الكهربائية ، وهذه الدوال لا تقتصر فقط على تكلفة انتاج الطاقة في المحطات الحرارية فهناك عديد الجوانب منها الضياعات في خطوط نقل الطاقة و كذلك الجانب البيئي أصبح من أهم الانشغالات للتحسين في توليد الكهرباء الحرارية بسبب الغازات المنبعثة من محطات إنتاج الكهرباء، و التي تُمثّل خطرا بيئيا كبيرا. و للحصول على أمثلة لجميع الدوال في نفس الوقت قمنا بأمثلة متعددة الأهداف لهذه الدوال، و التي ترتكز في الأساس على الخوارزِ ميات الجينية ِ ثم قمنا بإدخال جهاز المعوض الثابت للطاقة المتفاعلة على الشبكة الكهربائية و الذي يعمل على تحسين هامش الإستقرار وكذا رفع مستوى التوترات في قضبان التجميع. نتائج المحاكات المطبقة على شبكة تحتوى على ثلاثون قضيب تجميع، كانت جد مرضية وتحترم جميع العوائق الموضوعة سابقا.

<mark>كلمات مفتاح</mark>: التدفق الأمثل للقدرة الكهربائية ،الخوارزمية الجينية، دوال الهدف ، الأمثلة، جهاز المعوض الثابت للطاقة المتفاعلة

#### **Résumé**

Dans ce mémoire nous présentons la méthodologie utilisée dans le développement de l'écoulement de puissance optimale dans le réseau électrique en utilisant les algorithmes génétiques développé sous MATLAB pour des fonctions objectif relatif au réseau d'électricité, et ces fonctions ne se limitent pas au coût de la production d'énergie dans les centrales électriques, il y a de nombreux aspects, y compris les pertes dans les lignes de transmission d'électricité, ainsi que l' aspect environnemental devenue un des préoccupations les plus importantes à cause des gaz émis par les centrales électriques représentant un danger important pour l'environnement. Pour optimiser toutes les fonctions en même temps, on fait une optimisation multi-objective, qui est basée principalement sur les algorithmes génétiques. Puis nous intégrons les compensateurs statiques en particulier les STATCOM au réseau électrique, qui contribuent à améliorer la marge de stabilité, ainsi que les profils des tensions des jeux de barre. Les résultats de simulation appliquées sur le réseau de 30 JB sont très satisfaisants et respectant tous les contraintes imposés préalablement.

**Mots clés** : l'écoulement de puissance, les algorithmes génétiques, les fonctions objectif, l'optimisation, les compensateurs statique, STATCOM.

**X**

#### **Sommaire**

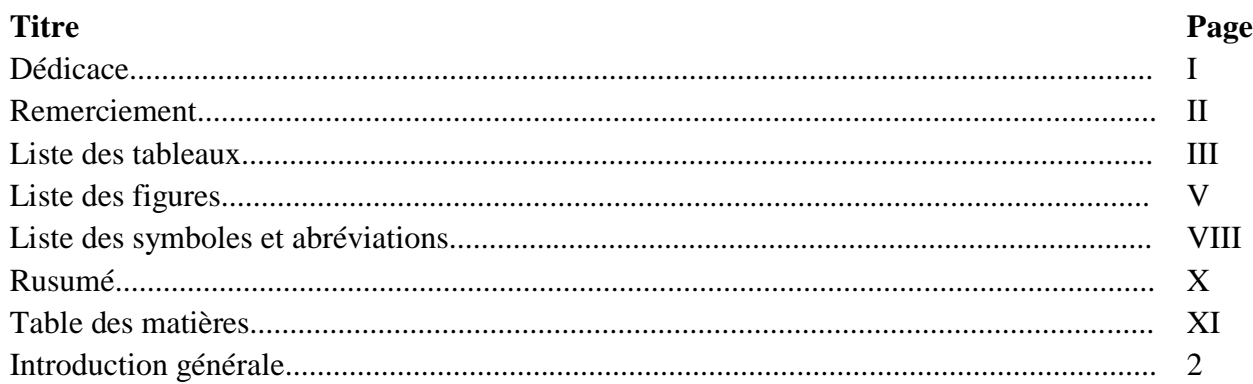

### **Chapitre 1 : Ecoulement de Puissance et FACTS**

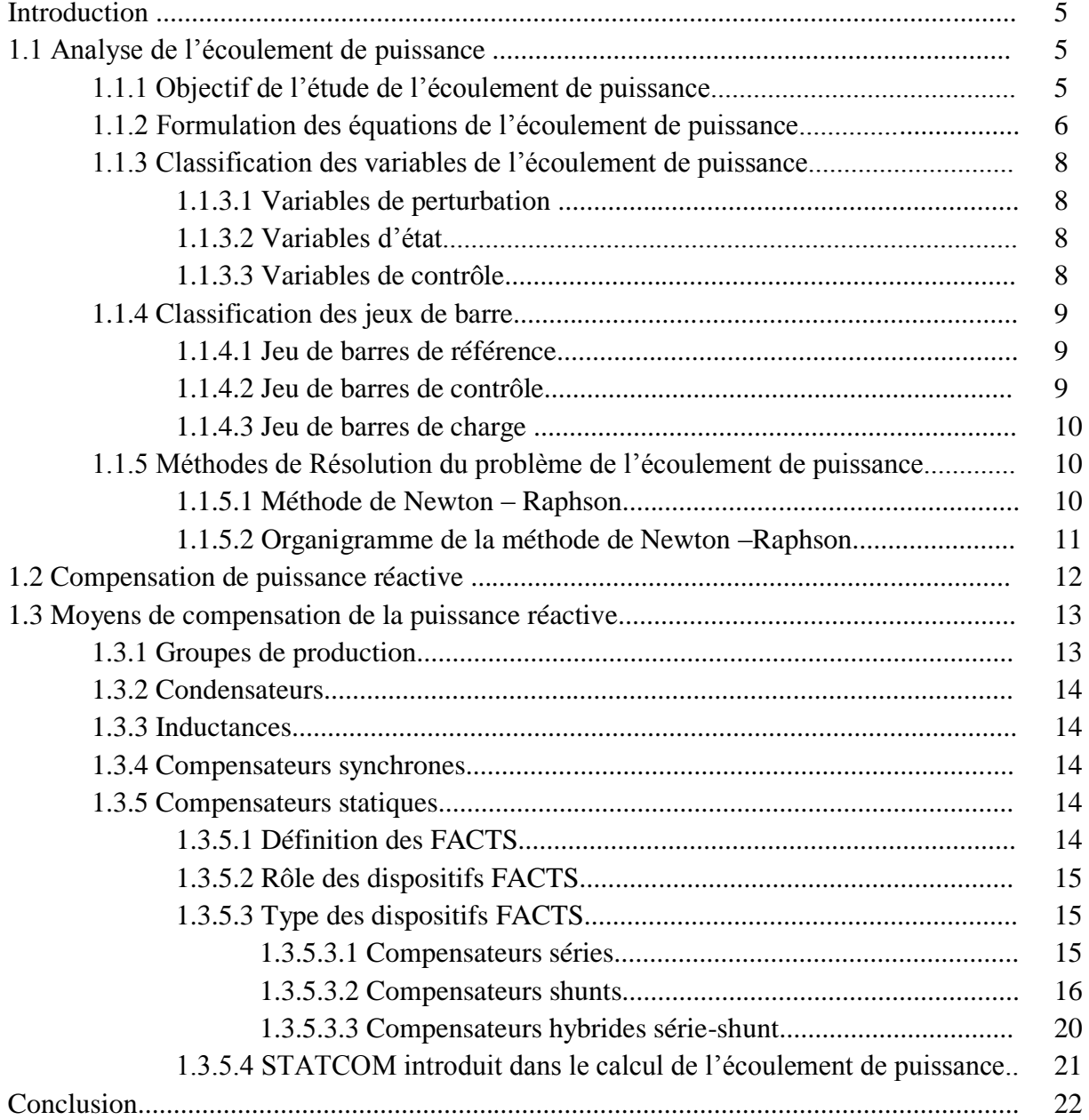

XI

<u> The Company of the Company of the Company of the Company of the Company of the Company of the Company of the Company of the Company of the Company of the Company of the Company of the Company of the Company of the Compan</u>

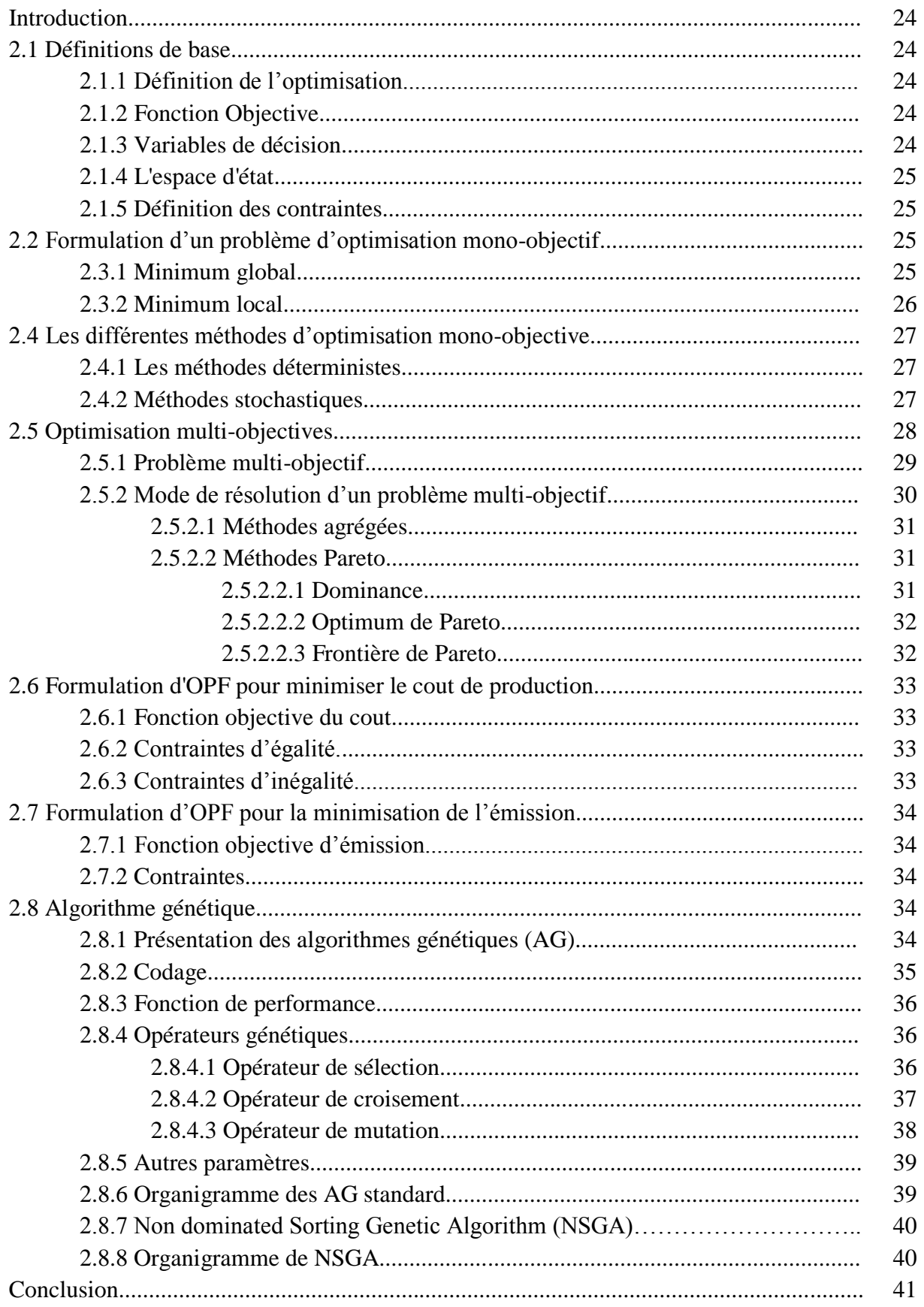

## Chapitre 2: Optimisation et algorithmes génétiques

<u> Andrew Maria (1985)</u>

<u>e a componenta</u>

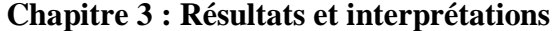

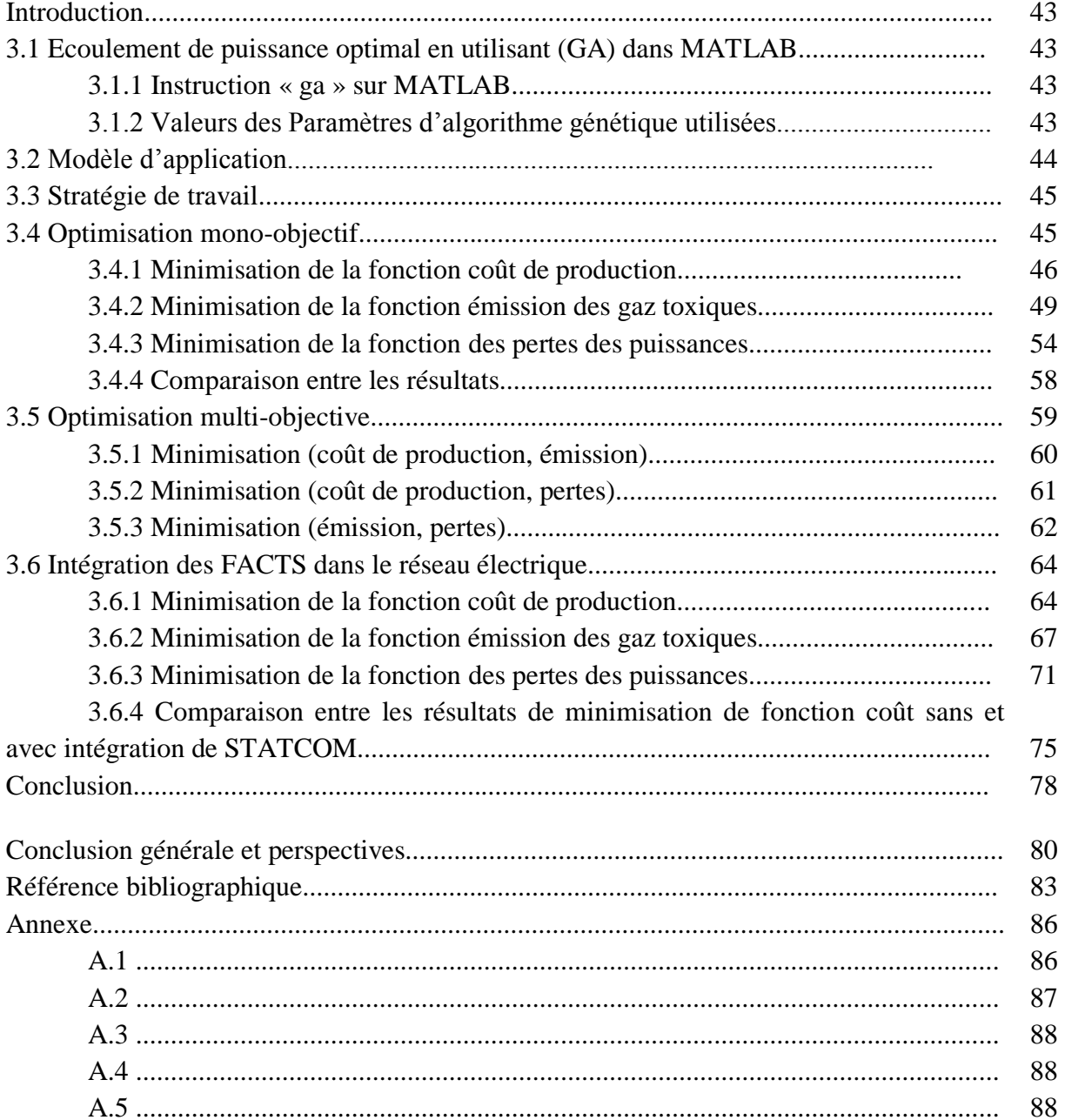

<u> Constantinople de la propie</u>

 $\hspace{0.1cm} \rightarrow$ 

 $\hspace{1.5cm}$   $\hspace{1.5cm}$   $\hspace{$ 

<u> Andrew Maria (1986)</u>

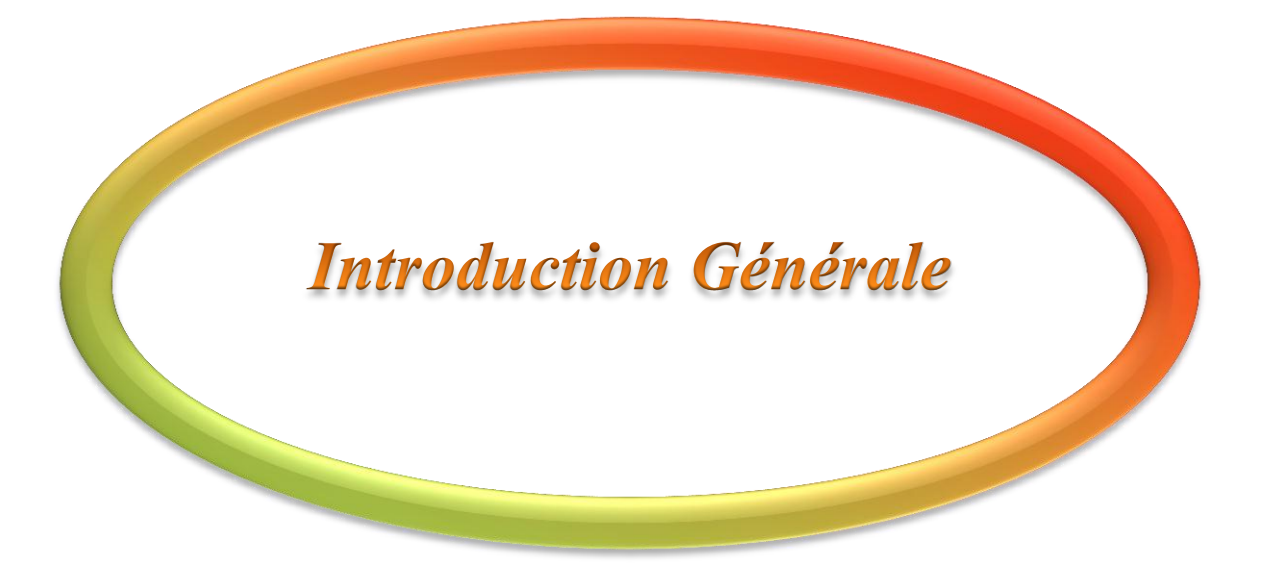

#### **Introduction générale**

Le système électrique est un réseau-source alimentant un très grand nombre de clients à partir d'un petit nombre de centrales de production à travers des lignes électriques. L'énergie produite par les centrales transite sur les lignes de haute et très haute tensions du réseau de transport maillé sur une zone couvrant un ou plusieurs régions, puis est acheminée sur des réseaux de distribution de moyennes et basses tensions dont l'arborescence permet d'atteindre les clients finals. L'énergie électrique est produite en même temps qu'elle est consommée; donc, en permanence, la production doit s'adapter à la consommation. Il faut, donc, ajuster les puissances active et réactive des générateurs interconnectés dans un réseau électrique dans leurs limites admissibles afin de satisfaire la charge électrique fluctuante avec un coût minimal. Cela est appelé l'écoulement de puissance optimal (OPF) et parfois connu comme le problème de dispatching économique de l'écoulement de puissance.

Traditionnellement, l'industrie de l'électricité est gouvernée et monopolisée par un opérateur intégré qui avait le monopole sur les fonctions de production, de transport, et de distribution de l'énergie électrique.

En plus que la demande de l'énergie électrique augmente jour après à jour, par contre, la production et le transport de cette énergie sont confrontés aux plusieurs, ce qui représente un risque majeur pour l'équilibre et la stabilité de réseau. L'optimisation des pertes totales peut nous donner une solution pour ce problème mais avec une augmentation dans le cout de production ce qui est un contraste pour les économistes et les producteurs qui s'intéresse beaucoup par la marge de gain en plus de ça les communautés et les organismes national et international de la protection d'environnement impose une autre contrainte pour les producteur par les articles et les convention international qui dicte ; de limiter les émissions des gaz toxiques des centrales électriques. Tous ces circonstances a imposé aux ingénieurs de passer à l'optimisation multi-objective qui donne le poids à chaque circonstance puis donne des résultats qui s'satisfait tous les côtés.

En outre les systèmes « FACT » (Flexible Alternative Curent Transmission Systems) sont des dispositifs très efficaces pour contrôler et compenser l'énergie électrique dans les lignes des réseaux électriques alors on peut améliorer la minimisation des pertes totales et par suite le cout de la production. Le développement des dispositifs FACTS a ouvert de nouvelles perspectives pour une exploitation plus efficace des réseaux par action continue et rapide sur les différents paramètres (déphasage, tension, impédance). Ainsi, les transits de

#### *Introduction Générale*

puissance seront mieux contrôlés et les tensions mieux régulées, ce qui permettra d'augmenter les marges de stabilité ou de tendre vers les limites thermiques des lignes. Le maintien de l'équilibre entre la production et la consommation nécessite alors une surveillance permanente du système afin d'assurer la qualité du service.

Ce travail, s'articule autour de l'optimisation mono et multiobjectif de l'écoulement de puissance avec intégration de STATCOM dans le réseau électrique, alors on va présenter trois chapitres; deux chapitres théoriques et l'autre est pratique.

Dans le premier chapitre, on parlera de l'importance et l'objectif de l'écoulement de puissance dans les réseaux électriques montrant la méthode de résolution d'un problème d'écoulement de puissance qui est la méthode de Newton-Raphson puis on traitera la compensation d'énergie réactive et ses dispositifs en se basant sur les FACTS particulièrement les STATCOM, et l'injection de ce dernier dans le calcul de l'écoulement de puissance.

Par contre le deuxième chapitre est consacré à l'optimisation (mono-objective et multiobjective) et ses méthodes correspondantes montrant la formulation de l'OPF, ensuite on présentera les algorithmes génétiques.

Le troisième chapitre contiendra les résultats et les interprétations de l'application de l'OPF au réseau IEEE 30 sans et avec intégration des STATCOM.

Enfin, nous terminons cette étude par une conclusion générale et perspectives relative à ce thème de recherche.

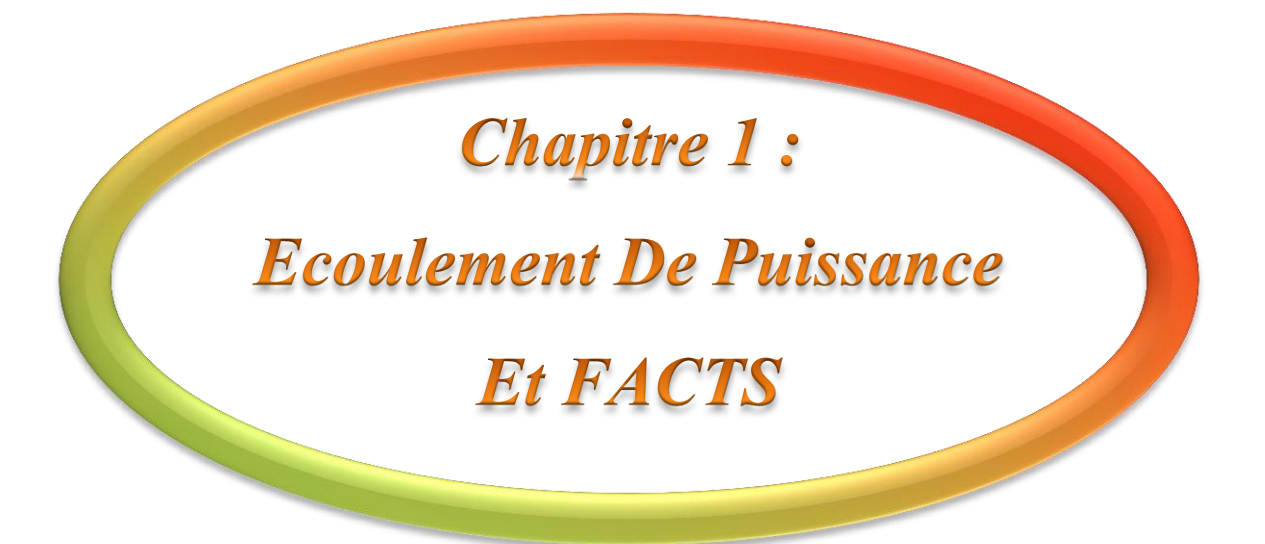

#### **Introduction**

L'exploitation des réseaux électriques pose de nombreux problèmes d'ordre technique et économique. L'exploitant du réseau doit assurer en tout temps et en tout lieu la couverture de l'énergie demandée, de garantir une qualité acceptable de la puissance livrée et de procurer une sécurité d'alimentation élevée avec un coût aussi faible que possible.

Ce chapitre traite l'analyse de l'écoulement de puissance ainsi que les méthodes de résolution de ce problème et on va voir aussi la compensation d'énergie réactive dans le réseau électrique et les moyens utilisés dans cette opération et plus particulièrement les FACTS et l'intégration de ce système (STATCOM) dans le calcul de l'écoulement de puissance.

#### **1.1 Analyse de l'écoulement de puissance**

L'étude de l'écoulement de puissance consiste à calculer les tensions du réseau électrique pour des extrémités spécifiées, et des conditions données aux jeux de barres, tels que les charges capacitives ou inductives qui doivent être alimentées les puissances générées et les modules de tensions dans tous les jeux de barres, à partir desquelles les courant dans les lignes de transport ,les puissances et les pertes de puissances peuvent être obtenu **[MOU 12].**

#### **1.1.1 Objectif de l'étude de l'écoulement de puissance**

L'objectif primordial des opérateurs des réseaux électriques est d'assurer la continuité de service (alimentation de leurs abonnés), tout en respectant plusieurs exigences. Les tensions et la fréquence de réseau doivent d'être dans les limites acceptables:

- 1.  $V_{min} < V < V_{max}$
- 2.  $f_{min} < f < f_{max}$
- 3. La forme d'onde du courant et de la tension doit d'être sinusoïdale (éviter les harmoniques).
- 4. Les lignes de transmission doivent fonctionner dans leurs limites thermiques et de stabilité. ( $P_{tr} < P_{max}$ ).
- 5. La durée de coupure de l'alimentation doit être le minimum possible.
- 6. En outre (plus), à cause de dérégulation (ouverture) du marché d'électricité, le courant de kWh doit être le plus bas possible.
- 7. Pour évaluer toute ces conditions, on doit possède à des méthodes qui détermine l'état des grandeurs électrique, en doit calculer ainsi les tensions (modules et arguments) au

niveau de tous les jeux de barres qui forme le réseau. Ainsi que toutes les puissances qui transite les lignes de transmission.

#### **1.1.2 Formulation des équations de l'écoulement de puissance**

Pour un réseau électrique avec n jeux de barres, les équations des tensions nodales du système sont exprimées par la relation matricielle **[SAY 09]** :

$$
\begin{bmatrix}\n\overline{I_1} \\
\overline{I_2} \\
\vdots \\
\overline{I_n}\n\end{bmatrix} = \begin{bmatrix}\n\overline{Y_{11}} & \overline{Y_{12}} & \dots & \overline{Y_{1n}} \\
\overline{Y_{21}} & \overline{Y_{22}} & \dots & \overline{Y_{2n}} \\
\vdots & \vdots & \ddots & \vdots \\
\overline{Y_{n1}} & \overline{Y_{n2}} & \dots & \overline{Y_{nn}}\n\end{bmatrix} = \begin{bmatrix}\n\overline{V_1} \\
\overline{V_2} \\
\vdots \\
\overline{V_n}\n\end{bmatrix}
$$
\n(1.1)

Ou : $I_{bus} = Y_{bus}$ .  $V_{bus}$  $(1.2)$ 

Où  $I_{bus}$  est le vecteur des courants complexes injectés à chaque jeu de barres,  $V_{bus}$  est le vecteur des tensions complexes de chaque jeu de barres et Y<sub>bus</sub> est la matrice admittance nodale du système.

La matrice admittance nodale est formée sur la base des composants du réseau électrique (lignes de transmission, transformateurs, batteries de condensateurs et réactances), Chaque composant du réseau peut être connecté entre deux jeux de barres i et m.

D'après l'équation (1.1) le courant net injecté à un jeu de barres i, peut s'écrire **[SAY 09]**:

$$
\bar{I}_i = \sum_{m=1}^n \bar{Y}_{im} \bar{V}_m \text{ avec } i = 1 \dots n \tag{1.3}
$$

Les grandeurs complexes  $\overline{V}_{m}$  et  $\overline{Y}_{im}$  sont représentées sous la forme polaire ou rectangulaire suivantes :

$$
\bar{V}_m = V_m \cos \delta_m + j V_m \sin \delta_m \tag{1.4}
$$

$$
\bar{Y}_{im} = Y_{im} \cos \theta_{im} + jY_{im} \sin \theta_{im} = G_{im} + jB_{im}
$$
\n(1.5)

Où  $\delta_{\rm m}$  est la phase de la tension au jeu de barres m,  $\theta_{\rm im}$  est la phase de l'élément im de la matrice admittance,  $G_{im}$  et  $B_{im}$  sont, respectivement, la partie réelle (ou conductance) et la partie imaginaire (ou suceptance) de  $\overline{Y}_{im}$ .

L'expression de la puissance apparente  $\bar{S}_i$  injectée à un jeu de barres i s'obtient par **[SAY 09]** :

$$
\bar{S}_i = P_i + jQ_i = \bar{V}_i I_i^* = \bar{V}_i \sum_{m=1}^n \bar{Y}_{im}^* \bar{V}_m^* \text{ avec } i = 1 ... n
$$
 (1.6)

Où  $P_i$  et  $Q_i$  sont, respectivement, l'injection des puissances active et réactive au jeu de barres *i*.

En remplaçant (1.4) et (1.5) dans (1.6), on a :

$$
P_{i} = \sum_{m=1}^{n} V_{i} V_{m} Y_{im} \cos(\delta_{i} - \delta_{m} - \theta_{im}) \text{ avec } i = 1 ... n
$$
 (1.7)

$$
Q_i = \sum_{m=1}^{n} V_i V_m Y_{im} \sin(\delta_i - \delta_m - \theta_{im}) \text{ avec } i = 1 \dots n
$$
 (1.8)

Cet ensemble de 2n équations non linéaires constitue la forme polaire des équations de l'écoulement de puissance. Pour un profil de tension et une topologie du réseau donnés, ces équations donnent les injections de la puissance active  $P_i$  et la puissance réactive  $Q_i$  au niveau d'un jeu de barres *i*. Ces dernières sont décrites par les relations **[SAY 09]** :

$$
P_i = P_{Gi} - P_{Di} \, \text{avec } i = 1 \dots n \tag{1.9}
$$

$$
Q_i = Q_{Gi} - Q_{Di} \text{ avec } i = 1 \dots n \tag{1.10}
$$

Où P<sub>Gi</sub>, P<sub>Di</sub>, Q<sub>Gi</sub> et Q<sub>Di</sub> sont, respectivement, la puissance active générée, la puissance active demandée, la puissance réactive générée et la puissance réactive demandée au jeu de barres *i*.

Finalement, les équations d'équilibre de puissance sont de la forme **[SAY 09]** :

$$
P_{Gi} = P_{Di} + \sum_{m=1}^{n} V_i V_m Y_{im} \cos(\delta_i - \delta_m - \theta_{im}) \text{ avec } i = 1 ... n
$$
 (1.11)

$$
Q_{Gi} = Q_{Di} + \sum_{m=1}^{N} V_i V_m Y_{im} \sin(\delta_i - \delta_m - \theta_{im}) \; \text{avec } i = 1 \dots n \tag{1.12}
$$

#### **1.1.3 Classification des variables de l'écoulement de puissance**

#### **1.1.3.1 Variables de perturbation**

Parmi les variables des équations de l'écoulement de puissance, les variables de la demande (charge)  $P_D$  et  $Q_D$  qu'elles ne sont pas contrôlables car elles dépendent seulement des abonnés de la puissance. Les variables de perturbation avec cette définition constituent les composantes du vecteur de perturbation P **[MAM 12]**.

$$
P = \begin{bmatrix} P_1 \\ P_2 \\ \vdots \\ P_n \\ P_{n+1} \\ \vdots \\ P_{n+2} \\ \vdots \\ P_{2n} \end{bmatrix} = \begin{bmatrix} P_{D1} \\ P_{D2} \\ \vdots \\ P_{Dn} \\ Q_{D1} \\ \vdots \\ Q_{D2} \\ \vdots \\ Q_{Dn} \end{bmatrix}
$$

#### **1.1.3.2 Variables d'état**

Ce sont l'amplitude et l'angle de la tension au niveau de jeux de barres, ils sont qualifiés d'état suite à leur valeur qu'elles peuvent déterminer l'état de réseau. Elles représentés par le vecteur d'état *X* **[MAM 12]**.

$$
X = \begin{bmatrix} X_1 \\ X_2 \\ \vdots \\ X_n \\ X_{n+1} \\ X_{n+2} \\ \vdots \\ X_{2n} \end{bmatrix} = \begin{bmatrix} \delta_1 \\ \delta_2 \\ \vdots \\ \delta_n \\ |V_1| \\ |V_2| \\ \vdots \\ |V_n| \end{bmatrix}
$$

n: nombre de jeux de barres de tout le réseau.

#### **1.1.3.3 Variables de contrôle**

Les puissances générées à savoir  $P_G$  ou  $Q_G$  (actives ou réactives) sont des variables de contrôles représentés par le vecteur de contrôle U **[MAM 12]**.

$$
U = \begin{bmatrix} U_1 \\ U_2 \\ \vdots \\ U_n \\ U_{n+1} \\ \vdots \\ U_{n+2} \\ \vdots \\ U_{2n} \end{bmatrix} = \begin{bmatrix} P_{G1} \\ P_{G2} \\ \vdots \\ P_{Gn} \\ Q_{G1} \\ \vdots \\ Q_{G2} \\ \vdots \\ Q_{Gn} \end{bmatrix}
$$

#### **1.1.4 Classification des jeux de barre**

Il y a quatre grandeurs fondamentales associées à chaque jeu de barres *i* du réseau, à savoir : module de tension  $V_i$ , phase de tension  $\delta_i$ , puissance active injectée  $P_i$  et puissance réactive injectée *Q<sup>i</sup>* . Pour chaque jeu de barres, deux variables doivent être spécifiées au préalable et les deux autres sont à calculer **[MOU 12]**.

Dans l'analyse de l'écoulement de puissance, les jeux de barres du système sont classés en trois catégories :

#### **1.1.4.1 Jeu de barres de référence**

Est choisi parmi ceux où un générateur est connecté. Le rôle de ce jeu de barres est de fournir la puissance supplémentaire nécessaire pour compenser les pertes de transmission, car celles‐ci ne sont pas connues d'avance.

En plus, ce jeu de barres sert de référence pour les phases des tensions. Par convention, ce jeu de barres est identifié par le jeu de barres n°1, dont le module et la phase de tension sont toujours spécifiés ( $V_I = I$  p.u et  $\delta_i = 0^\circ$ ).

Donc, les puissances  $P_I$  et  $Q_I$  sont inconnues, du fait que  $P_{G1}$  et  $Q_{G}$  ne sont pas spécifiées d'avance **[SAY 09]**.

#### **1.1.4.2 Jeu de barres de contrôle (PV bus)**

Chaque jeu de barres du système dont le module de tension est maintenue constant, est considéré comme un jeu de barres à tension contrôlée ou jeu de barres générateur. Ce type de jeux de barres est connecté avec un générateur .Au niveau de ce jeu de barres, *P<sup>i</sup>* et *V<sup>i</sup>* sont des

grandeurs spécifiées (connus). Donc, *Q<sup>i</sup>* n'est pas connue à l'avance étant donné que *QGi* est inconnue est aussi *δi***[SAY 09]**.

#### **1.1.4.3 Jeu de barres de charge (PV bus)**

Chaque jeu de barres du système dont l'injection des puissances actives et réactives sont données, est considéré comme un jeu de barres de charge. Donc, il est évident que les deux équations d'équilibre de puissance pour chaque jeu de barres de charge sont explicitement considérées dans la formulation du problème. La procédure de l'écoulement de puissance donne les valeurs de  $V_i$  et  $\delta_i$  **[SAY 09]**.

Le tableau suivant résume tous les types des variables existants **[MAM 12]**:

| Type de Jeux de barre (JB)  | Variable<br>connues | Existence dans le<br>réseau $(\%)$ |
|-----------------------------|---------------------|------------------------------------|
| Charge $(P, Q)$             | <i>P, Q</i>         | > 80                               |
| Contrôle $(P, V)$           | P/V                 | < 20                               |
| Référence (slack/swing bus) | $V$ , $\theta i$    |                                    |

**Tab 1.1** : Types des variables des Jeux de barres existent

#### **1.1.5 Méthodes de Résolution du problème de l'écoulement de puissance**

La méthode initialement utilisée était la méthode de Gauss‐Seidel mais Actuellement, la méthode universellement adoptée est la méthode de Newton – Raphson ou la méthode découplée rapide.

#### **1.1.5.1 Méthode de Newton** – **Raphson**

Cette méthode implique des résolutions répétées d'un système d'équations linéaires, qui sont une approximation linéaire du système original d'équations non linéaires décrit par (1.11) et (1.12). Cette approximation linéaire est obtenue par un développement en série de Taylor des expressions (1.11) et (1.12). On est ainsi conduit à formuler le système linéaire **[SAY 09]**:

$$
\Delta P_i = \sum_{m=1}^n \left( \frac{\partial P_i}{\partial \delta_m} \Delta \delta_m + \frac{\partial P_i}{\partial V_m} \Delta V_m \right) \text{avec } i = 1 \dots n \tag{1.13}
$$

$$
\Delta Q_i = \sum_{m=1}^n \left( \frac{\partial Q_i}{\partial \delta_m} \Delta \delta_m + \frac{\partial Q_i}{\partial V_m} \Delta V_m \right) \text{avec } i = 1 \dots n \tag{1.14}
$$

Ou sous forme matricielle :

$$
\begin{bmatrix} \Delta P \\ \Delta Q \end{bmatrix} = \begin{bmatrix} J_{11} & J_{12} \\ J_{21} & J_{22} \end{bmatrix} \times \begin{bmatrix} \Delta \delta \\ \Delta V \end{bmatrix}
$$
\n(1.15)

Où **J**<sub>11</sub>**, J**<sub>12</sub>**, J**<sub>21</sub> **et J**<sub>22</sub> sont, respectivement, des sous-matrices de dimension (*n* −*1*) × (*n*−1), (*n* − *1*) × (*n* − *ng* − 1), (*n* − *ng* − 1) × (*n* − *1*) et (*n* − *ng* − 1) × (*n* − *ng* − 1). Ces sous matrices forment la matrice Jacobienne du système.

n ; nombre de tous les jeu de barres.

ng ; nombre de jeu de barres de contrôles.

Les éléments diagonaux de la matrice Jacobienne sont calculés par **[SAY 09]**:

$$
J_{11} = \frac{\partial P_i}{\partial \delta_m} \tag{1.16}
$$

$$
J_{12} = \frac{\partial P_i}{\partial V_m} \tag{1.17}
$$
\n
$$
\frac{\partial Q_i}{\partial V_m} \tag{1.18}
$$

$$
J_{21} = \frac{\partial \mathcal{L}_l}{\partial \delta_m} \tag{1.18}
$$
\n
$$
\frac{\partial Q_i}{\partial \delta_m} \tag{1.19}
$$

$$
J_{22} = \frac{\partial \mathcal{L}_l}{\partial V_m} \tag{1.19}
$$

#### **1.1.5.2 Organigramme de la méthode de Newton Raphson**

Le schéma ci-dessous présente l'organigramme de la méthode de Newton-Raphson

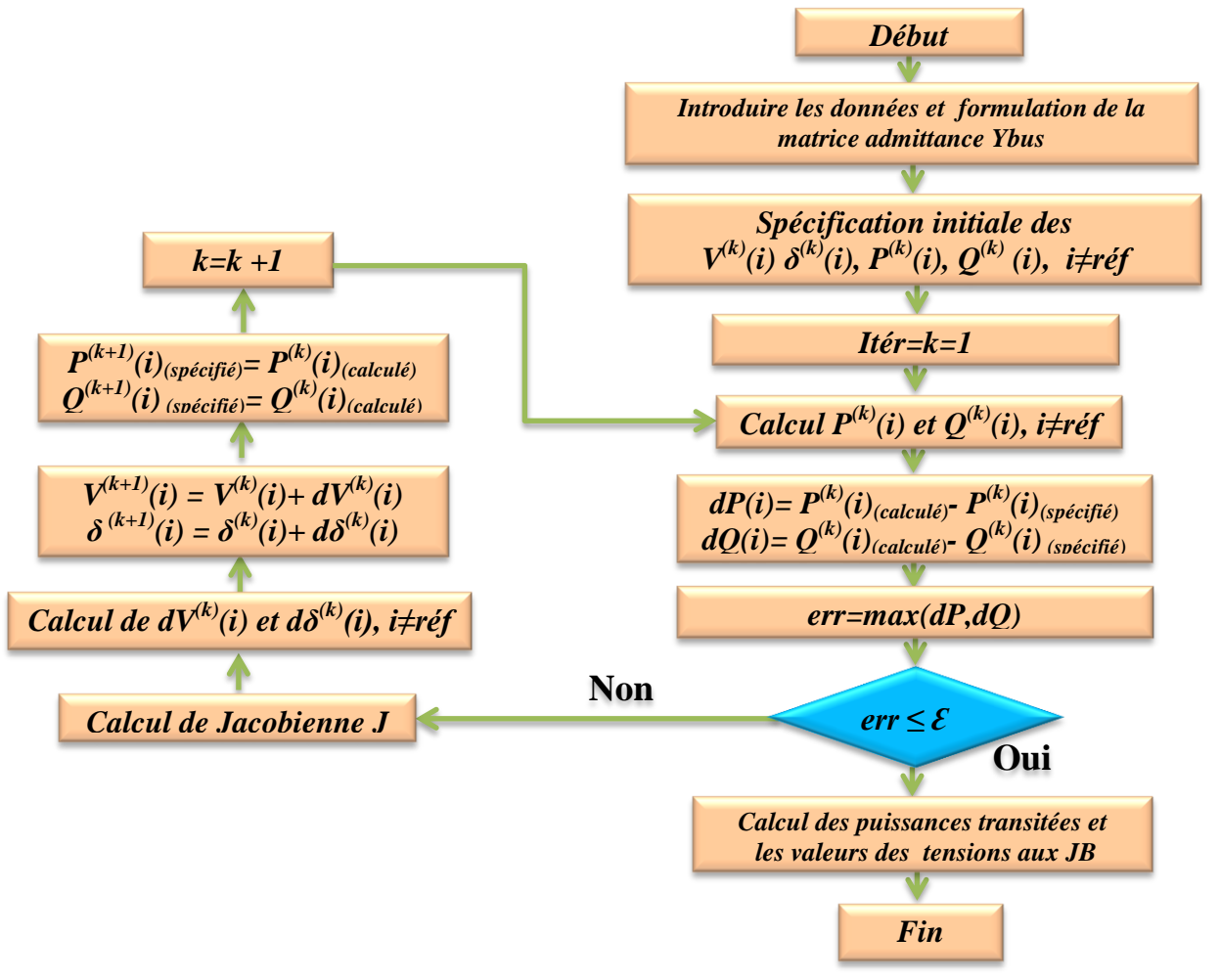

**Fig 1.1 :** *Schéma block d'organigramme de NEWTON-RAPHSON*

#### **1.2 Compensation de puissance réactive**

Le transport de la puissance réactive à longue distance présente une série d'inconvénients tels-que les chutes de tension considérables, les pertes de ligne par effet joule et moins de capacité pour transporter la puissance active.

A l'exception de ces aspects purement statiques, la puissance réactive peut jouer un grand rôle dans d'autres aspects dynamiques, tels-que les fluctuations de tension produites par les variations soudaines des charges **[HAI 09]**.

Le transite de puissance réactive par les lignes provoquent des chutes de tension et des pertes. Donc, Il faut, éviter ces transits par la production de la puissance réactive, autant que possible, à l'endroit où elle est consommée.

Considérant la figure (1.1) qui représente une ligne électrique alimentant une charge  $(P + iQ)$  en admettant que la résistance de la ligne est très faible par rapport sa réactance donc:  $Z_s = jX_s$ .

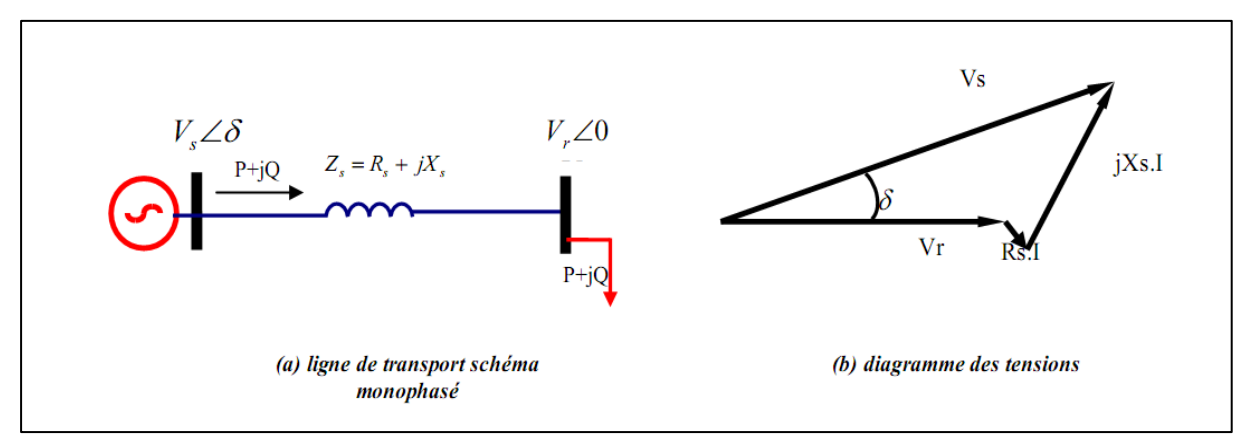

#### **Fig 1.2 :** *Ligne électrique alimentant une charge*

En prenant la tension aux bornes de la charge comme référence des phases (figure.1.1(b)) et en négligeant la résistance  $R_s$ , le courant sera en phase avec  $V_r$ , La puissance demandée par la charge sera donnée par les équations qui suivent **[HAI 09]**:

$$
S_r = P + jQ = V_r I_r^* \text{ Avec } I_r = \frac{V_s - V_r}{Z_s} \tag{1.20}
$$

$$
P = \frac{V_s.V_r}{X_s} \sin \delta \tag{1.21}
$$

$$
Q = \frac{V_s V_r}{X_s} \cos \delta - \frac{V_r^2}{X_s} \tag{1.22}
$$

On peut démontrer facilement le besoin du maintien de la tension aux bornes de la charge pour permettre un maximum de puissance à transmettre:

Si la charge varie et aucune précaution n'est prise pour maintenir la tension  $V_r$  égale à V<sup>s</sup> alors depuis le diagramme de phase de la figure (1.1 (b)) **[HAI 09]:**

$$
V_r = V_s \cos \delta \tag{1.23}
$$

En remplaçant dans (1.21) en aura :

$$
P = \frac{V_s^2}{X_s} \sin \delta \cdot \cos \delta = \frac{V_s^2}{2X_s} \sin 2\delta \tag{1.24}
$$

Dans ce cas en ne peut transporter qu'une puissance maximale pour un angle  $\delta = 45^{\circ}$ :

$$
P_{max} = \frac{V_s^2}{X_s} \tag{1.25}
$$

Dans le cas où on maintient la tension  $V_r$  égale à Vs on peut avoir, une puissance maximale:

$$
P_{max} = \frac{V_s^2}{X_s} \tag{1.26}
$$

La compensation réactive représente l'application de tous les dispositifs de puissance réactive dans un réseau électrique pour **[ALI 09]**:

- $\checkmark$  Maintenir le profil du plan de la tension pour les différents niveaux des puissances transportées.
- $\checkmark$  Pour améliorer la stabilité du système par augmentation de la puissance maximale transmissible.
- $\checkmark$  Et/ou pour couvrir le besoin en puissance réactive sur la majorité des plans économiques

#### **1.3 Moyens de compensation de la puissance réactive**

#### **1.3.1 Groupes de production (générateurs)**

Les groupes de production sont bien situés pour satisfaire les besoins en énergie réactive.

D'autant plus, leurs performances dynamiques leurs permettent de faire face aux fluctuations brusques de la demande. En revanche, ils ne peuvent compenser que partiellement les charges réactives, en raison des chutes de tension importantes que créent les transits d'énergie réactive sur les réseaux **[HAI 09]**.

#### **1.3.2 Condensateurs**

Ils ont pour rôle de fournir une partie de l'énergie réactive consommée par les charges dans le réseau. On distingue deux types **[HAI 09]**:

- Des batteries de condensateurs HT, raccordées aux jeux de barres HT des postes THT/HT. Elles sont essentiellement destinées à compenser les pertes réactives sur les réseaux HT et THT.
- $\checkmark$  Des batteries de condensateurs MT, raccordées aux jeux de barres MT des postes HT/MT ou THT/MT. Ces batteries servent à compenser l'appel global de l'énergie réactive des réseaux de distribution aux réseaux de transport. Elles sont localisées et dimensionnées individuellement en fonction du réglage de tension.

#### **1.3.3 Inductances**

Elles sont utilisées pour compenser l'énergie réactive fournie en heures creuses par les lignes à très haute tension ou par les câbles. Elles sont soit directement raccordées au réseau, soit branchées sur les tertiaires des transformateurs. Par conséquent, elles permettent une limitation des surtensions dans le réseau **[HAI 09]**.

#### **1.3.4 Compensateurs synchrones**

Les compensateurs synchrones sont des machines tournantes qui ne fournissent aucune puissance active, mais qui peuvent suivant qu'elles soient sous ou surexcités, fournir ou absorber de la puissance réactive **[HAI 09]**.

#### **1.3.5 Compensateurs statiques (FACTS)**

Ils sont constitués par l'ensemble de condensateurs et d'inductances commandées par thyristors, montés en tête-bêche dans chaque phase. La puissance réactive absorbée par l'inductance varie en contrôlant la valeur efficace du courant qui la traverse par action sur l'angle d'amorçage des thyristors **[HAI 09]**.

#### **1.3.5.1 Définition des FACTS**

Le concept FACTS, introduit en 1986 par Electric Power Research Institute (EPRI) **[BEN 07]**.

Selon IEEE, les FACTS (abréviation anglaise de Flexible Alternative Current Transmission Systems), sont définis comme suit:

Ce sont des systèmes à courant alternatif incorporant des éléments d'électronique de puissance et d'autres contrôleurs statiques pour l'amélioration de la contrôlabilité et la capacité du transit de la puissance **[SEB 08].**

#### **1.3.5.2 Rôle des dispositifs FACTS**

Le développement des dispositifs FACTS est essentiellement dû aux progrès réalisés dans le domaine des semi-conducteurs de puissance et plus particulièrement des éléments commandables tels le thyristor et le thyristor GTO.

Dans un réseau électrique, les FACTS permettent d'absorber ou fournir de la puissance réactive, en contrôlant l'impédance des lignes ou en modifiant les angles des tensions. En régime permanent, les FACTS sont utilisés principalement dans les deux contextes suivants :

- $\checkmark$  Le maintien de la tension à un niveau acceptable.
- $\checkmark$  Le contrôle des transits de puissances de manière à réduire les surcharges dans les lignes **[BEN 07]**.

#### **1.3.5.3 Type des dispositifs FACTS**

En général les FACTS sont devisé en trois grandes catégories principales :

#### **1.3.5.3.1 Compensateurs séries**

Ces compensateurs sont connectés en série avec le réseau comme une impédance variable (inductive ou capacitive) ou une source de tension variable. Utilisés pour la compensation série de la puissance réactive et par leur influence sur l'impédance effective des lignes ils interviennent dans le contrôle du flux de puissance et la stabilité de ce dernier. En général ces dispositifs séries injectent une tension en série avec la ligne de transmission **[ALI 09]**.

- **Compensateur série commuté par thyristor (TSSC) :** IEEE définit le TSSC (Thyristor Switched Series Capacitor) comme un compensateur capacitif qui se compose de plusieurs condensateurs en série. Chaque condensateur commandé par un commutateur de thyristor **[BEN 07]**.
- **Compensateur série commandé par thyristor (TCSC) :**IEEE définit le TCSC comme étant un compensateur à réactance capacitif qui consiste en une série de condensateurs en parallèle avec des inductances commandées par thyristor afin de pouvoir assurer une variation homogène de la réactance capacitive **[BEN 07]**.

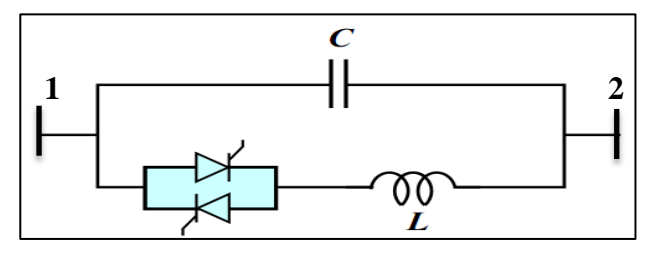

**Fig 1.3**: *Structure d'un TCSC*

La puissance transite entre deux nœuds 1 et 2 est :

$$
P_{12} = \frac{V_1 V_2}{X_{TCSC}} \sin \delta_{12} \tag{1.27}
$$

$$
X_{TCSC} = -\frac{1}{B_C + B_L(\alpha)}\tag{1.28}
$$

Tel que :

$$
B_C = Cw \tag{1.29}
$$

$$
B_L(\alpha) = -\frac{1}{wL} \left( 1 - \frac{2\alpha}{\pi} - \frac{Sin(2\alpha)}{\pi} \right) \tag{1.30}
$$

Avec :

- $\checkmark$  a: L'angle d'amorçage des thyristors tel que  $0^\circ \le \alpha \le 90^\circ$ .
- $\checkmark$  *w* : la pulsation.

A cause des limites techniques, la réactance  $X_{TCSC}$  du TCSC varie entre une valeur minimale  $X_{TCSC}$ <sup>min</sup> et maximale X  $_{TCSC}$ <sup>max</sup>

 **TCSR (Thyristor Controlled Series Reactor):** Le TCSR est un compensateur inductif qui se compose d'une inductance en parallèle avec une autre inductance commandée par thyristors afin de fournir une réactance inductive série variable. Lorsque l'angle d'amorçage de réactance contrôlée est égal à 120 degrés, le thyristor cesse de conduire, et la réactance non contrôlée  $X_1$  agit comme un limiteur de courant de défaut. Pendant que l'angle d'amorçage diminue en dessous de 180 degrés, la réactance équivalente jusqu'à l'angle de 90 degrés, où elle est la combinaison des deux réactances en parallèle [DEL 09].

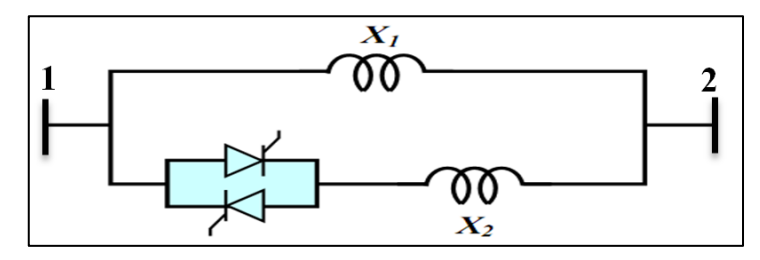

**Fig 1.4** *: Structure d'un TCSR*

#### **1.3.5.3.2 Compensateurs shunts:**

Ils consistent en une impédance variable, source variable ou une combinaison des deux. Ils injectent un courant dans le réseau à travers le point de connexion. Ils sont principalement pour la compensation de la puissance réactive et par conséquence contrôler de tension des nœuds [ALI 09].

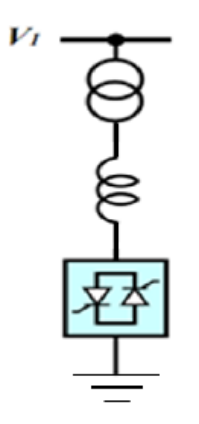

**Fig 1.5***: Schéma du TCR*

- **TCR ( Thyristor Controlled Reactor ) ou TSR ( Thyristor Switched Reactor ):**Un circuit TCR est composé d'une impédance placée en série avec deux thyristors montés en antiparallèle. Un dispositif TCR seul n'est pas suffisant pour pouvoir compenser la puissance réactive dans un réseau, alors on dispose avec un TCR des bancs de condensateurs comme source de puissance réactive **[DEL 09]**.
- **TSC (Thyristor Switched Capacitor)** : Le circuit TSC est composé d'une réactance placée en série avec deux thyristors montés en antiparallèle, pour un TSC les thyristors fonctionnent en pleine conduction **[DEL 09]**.

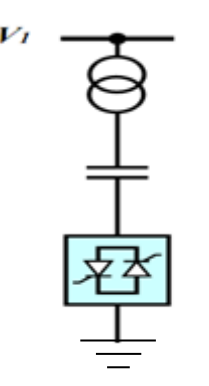

**Fig 1.6***: Schéma du TSC*

 **Compensateur statique de puissance réactive (SVC) :** Le SVC est une association des dispositifs TCR, TSC, banc de capacités fixes et des filtres d'harmoniques [DEL 08].IEEE définit le SVC (Static Var Compensator) comme un générateur statique d'énergie réactive, shunt, dont la sortie est ajustée en courant capacitif ou inductif afin de contrôler des paramètres spécifiques du réseau électrique, typiquement la tension des nœuds **[BAB 07]**. Le courant traversant la réactance peut varier entre zéro et sa valeur maximale grâce au réglage de l'angle d'amorçage des thyristors. Le système de contrôle qui génère les impulsions de gâchette des thyristors mesure soit la tension au point de connexion soit la puissance réactive dans la charge associée et calcule l'instant auquel il faut amorcer les valves **[DEL 09]**.

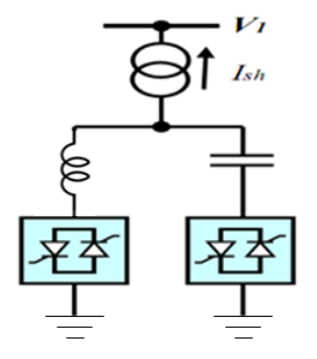

**Fig 1.7**: *Schéma du SVC*

La valeur de la susceptance équivalente est en fonction de l'angle d'amorçage des thyristors :

$$
B_{SVC} = B_C + B_L(\alpha) \tag{1.31}
$$

Etant donné que l'angle d'amorçage des thyristors est limitée entre 0° et 90°, cela implique que la susceptance variable B svc est aussi limitée entre B svc  $\frac{min}{max}$  et B svc  $\frac{max}{max}$ .

 **Compensateur statique synchrone (STATCOM) :** IEEE définit le STATCOM (Static Synchronous Compensator) comme un générateur synchrone fonctionnant comme un compensateur parallèle de l'énergie réactive dont le courant capacitif ou inductif généré peut être contrôlé séparément de la tension du réseau. Il est principalement utilisé pour la compensation dynamique des réseaux, afin de faciliter la tenue de tension, d'accroître la stabilité en régime transitoire et d'amortir les oscillations de puissance **[BEN 07].**

Le STATCOM présente plusieurs avantages **[DEL 09]** :

Les performances dynamiques sont plus élevées qu'avec un SVC classique.

- Bonne réponse à faible tension : le STATOM est capable de fournir son courant nominal même lorsque la tension est presque nulle.
- Il ne présente pas d'élément capacitif qui puisse provoquer des résonances avec des éléments inductifs du réseau.

*Chapitre 1 : Ecoulement De Puissance Et FACTS*

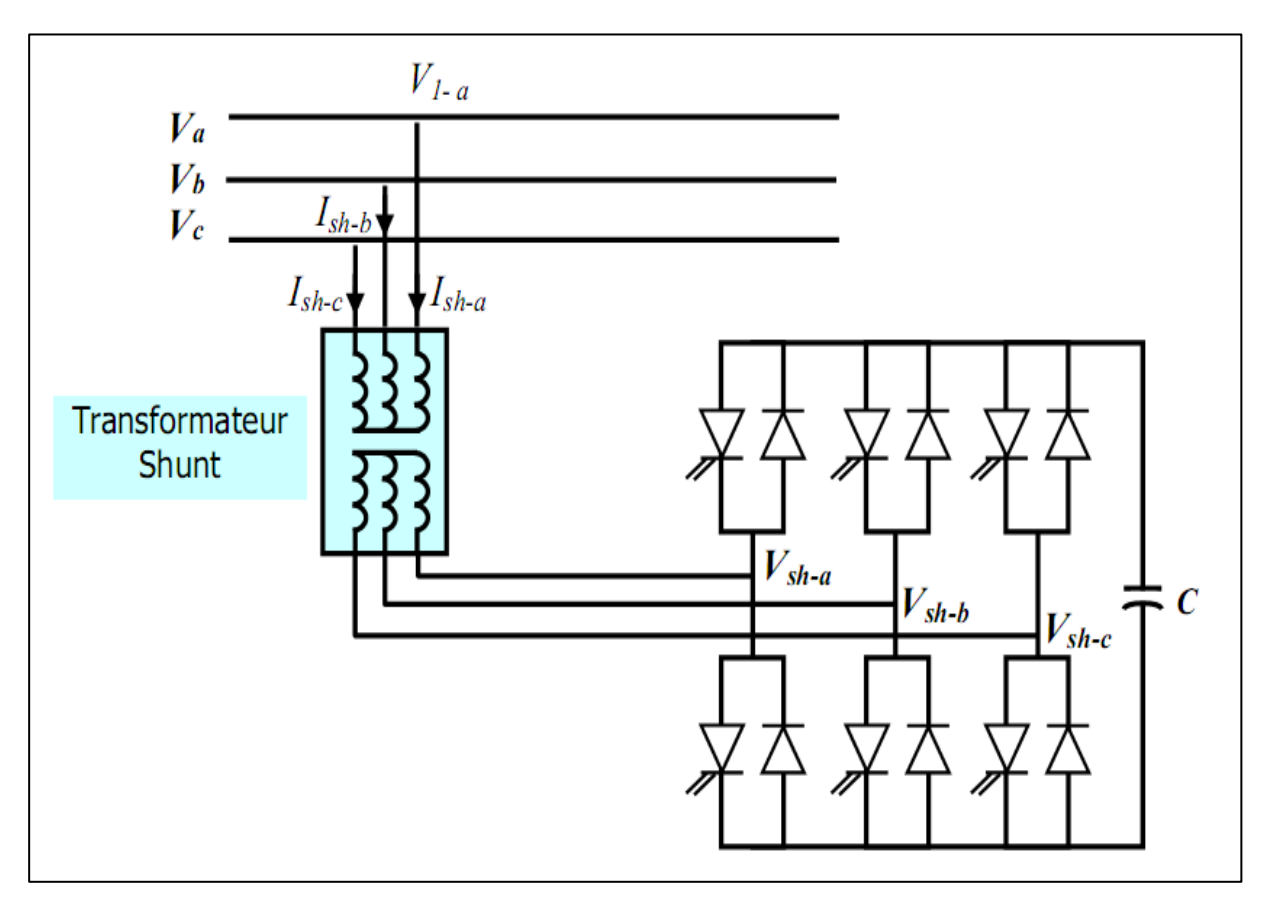

**Fig 1.8***: Schéma du STATCOM*

L'échange d'énergie réactive se fait par le contrôle de la tension de l'onduleur Vsh, qui est en phase avec la tension du jeu de barre là où le STATCOM est connecté  $V_1$ .

Le fonctionnement peut être décrit comme suit :

L'écoulement des puissances active et réactive, entre ces deux sources de tension est donné par :

$$
P = \frac{V_1 V_{sh}}{X_{sh}} \sin \delta \tag{1.32}
$$

$$
Q = \frac{V_1}{X_{sh}}(V_1 - V_{sh} \cos \delta) \tag{1.33}
$$

A partir des équations (1.32) et (1.33), on peut constater que lorsque les deux tensions sont en phase ( $\delta = 0$ ), il n'y a qu'un écoulement de puissance réactive, la valeur de la puissance échangée ne dépendant que de l'amplitude des deux tensions  $V_1$  et  $V_{sh}$ , alors :

- $\checkmark$  Si V<sub>1</sub> = V<sub>sh</sub> : pas de génération ni d'absorption de puissance réactive.
- $\checkmark$  Si V<sub>1</sub>> V<sub>sh</sub> : un courant inductif I<sub>sh</sub> s'établi entre les deux sources de tension à travers la réactance  $X_{sh}$ , ce courant est en retard de 90 degrés par rapport à  $V_1$  (figure.1.8.a), le STATCOM absorbe de la puissance réactive du nœud de connexion par conséquence la tension du nœud  $V_1$  diminue.

 $\checkmark$  Si V<sub>1</sub>  $\checkmark$  V<sub>sh</sub> : le courant capacitif I<sub>sh</sub> qui circule à travers la réactance est en avance de 90 degrés par rapport à la tension du nœud, figure (1.8.b), le STATCOM génère de la puissance réactive au nœud de connexion, c'est-à-dire la tension de ce dernier augmente.

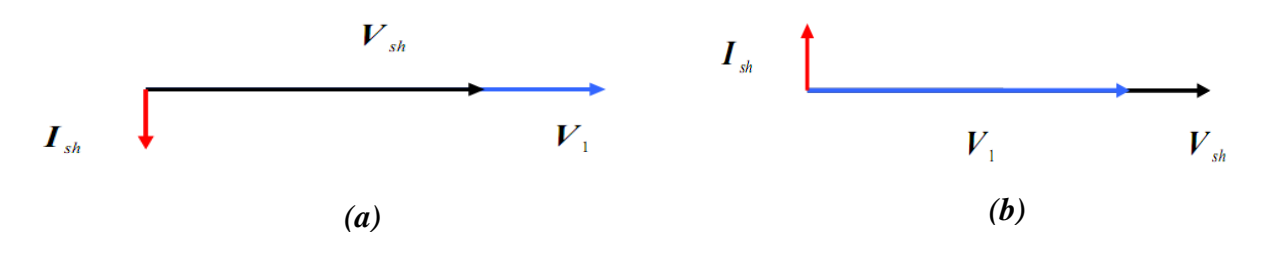

**Fig1.9** *:* Courant et la tension de STATCOM

#### **1.3.5.3.3 Compensateurs hybrides série-shunt**

C'est une combinaison des dispositifs séries et shunts commandé d'une manière coordonné afin d'accomplir un contrôle prédéfini. Ils permettent un contrôle multi variables, ils servent à contrôler le flux de puissance active et réactive, la tension et l'angle de transport de l'énergie **[DEL 09]**.

- **Contrôleur de transit de puissance universel (UPFC) :** IEEE définit l'UPFC comme étant une combinaison entre un STATCOM et un SSSC couplés via une liaison à courant continu, pour permettre un écoulement bidirectionnel de la puissance active entre la sortie du SSSC et celle du STATCOM. L'UPFC permet le contrôle de la tension, de l'impédance, et de l'angle ou d'écoulement de la puissance active et réactive de la ligne **[BEN 07]**.
- **Transformateur déphaseur commandé par thyristor (TCPST) :** IEEE définit le TCPST (Thyristor Controlled Phase Shifting Transformer) comme étant un transformateur déphaseur ajusté par thyristor afin de fournir un angle de phase rapidement variable **[BEN 07]**.
- **Régulateur d'angle de phase commandé par thyristor (TCPAR) :** IEEE définit le TCPAR (Thyristor Controlled Phase Angle Regulator), comme étant un transformateur déphaseur qui permet le contrôle du déphasage entre ses tensions terminales tout en gardant leurs amplitudes invariables **[SEB 08]**.
- **Régulateur de tension commandé par thyristor (TCVR) :** IEEE définit le TCVR (Thyristor Controlled Voltage Regulator) comme étant un transformateur contrôlé par
thyristor qui permet la commande de la phase de tension d'une manière continue

**[SEB 08]**.

#### **1.3.5.4 STATCOM introduit dans le calcul de l'écoulement de puissance**

Habituellement, les équations de l'écoulement de puissance sont représentées par la puissance active (Pi) et la puissance réactive (Qi) injectées au niveau du jeu de barre 'i' exprimées par les équations  $(1.7)$  et  $(1.8)$ . L'ensemble de ces équations sont résolus en utilisant itérativement la nouvelle matrice Jacobienne donnée par l'équation (1.15).

La présence de contrôleurs FACTS est exprimée et comptabilisé par l'ajout de nouvelles équations à l'ensemble des équations de l'écoulement de puissance et de modifier certaines équations existantes. La matrice Jacobienne est modifiée par conséquent comme le montre la figure suivante :

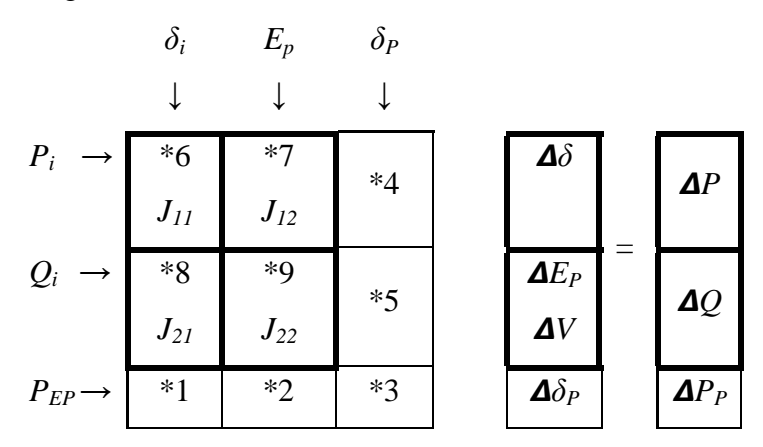

**Fig 1.10 :** *Introduction des paramètres de STATCOM dans la matrice Jacobienne*

Les équations de l'écoulement de puissance du système avec STATCOM connecté au jeu de barres k , données ci-dessous sont les mêmes que les équations de l'écoulement de puissance du système sans STATCOM exprimées par les équations (1.7) et (1.8), pour tous les jeux de barres, sauf pour le jeu de barres de connexion k **[ZHA 04]**.

$$
P_k = P_P + \sum_{m=1}^{n} V_k V_m Y_{km} \cos(\delta_k - \delta_m - \theta_{km}) \text{ avec } i = 1 ... n
$$
 (1.34)

$$
Q_k = Q_P + \sum_{m=1}^{n} V_k V_m Y_{km} \sin(\delta_i - \delta_m - \theta_{km}) \text{ avec } i = 1 ... n
$$
 (1.35)

Les termes représentent les puissances injectées active et réactive  $(P_k \text{ et } Q_k)$  pour le système dûes à l'intégration du STATCOM sont :

$$
P_P = G_P V_k^2 - V_k E_P Y_P \cos(\delta_k - \delta_m - \theta_{km})
$$
\n
$$
Q_P = -B_P V_k^2 - V_k E_P Y_P \sin(\delta_k - \delta_m - \theta_{km})
$$
\n(1.37)

# **Conclusion**

Dans ce chapitre, Nous avons vu l'objectif de l'analyse de l'écoulement de puissance ainsi que la méthode de résolution de ce problème NEWTON-RAPHSON puis on a vu l'importance de la compensation de puissance réactive ainsi que leurs dispositifs.

Nous avons aussi présentés les FACTS, leurs types, leurs rôles, leurs avantages par rapport les autres dispositifs de compensation et l'intégration de STATCOM dans le calcul de l'écoulement de puissance.

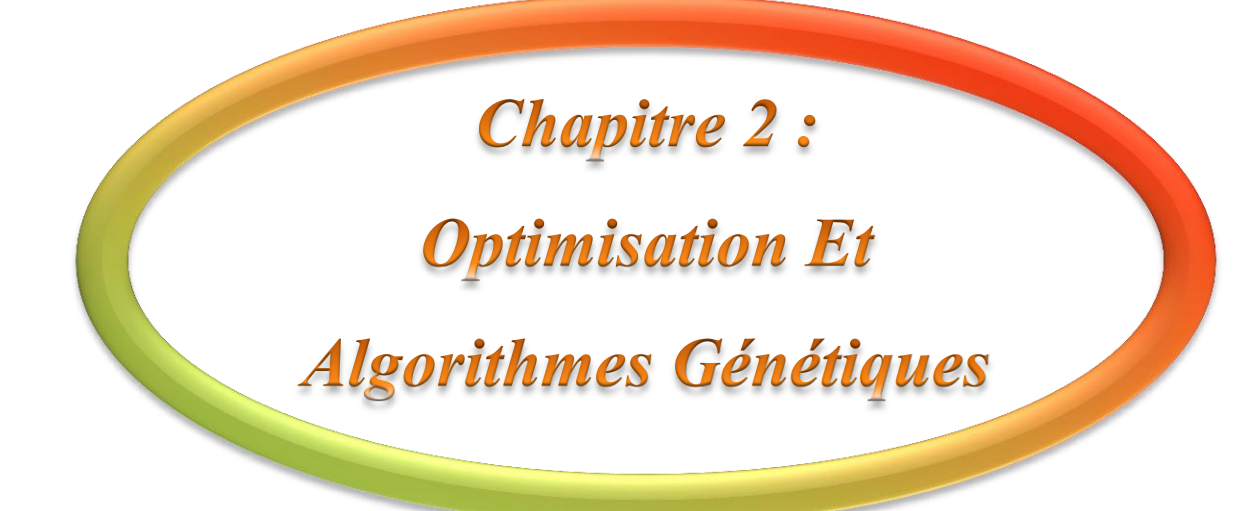

# **Introduction**

La vie réelle foisonne de problèmes qui cherchent une solution. La majorité de ces problèmes ont des solutions qui ne sont pas forcément convenables selon un ou plusieurs critères bien définis. La plupart des problèmes d'optimisation réels sont décrits à l'aide de plusieurs objectifs ou critères souvent contradictoires et parfois complémentaires qui doivent être optimisés simultanément.

Dans ce chapitre on va présenter l'optimisation par ces deux types mono-objective et multi-objectif ainsi les méthodes de résolution de ces problèmes plus la formulation de l'OPF (minimisation de cout et minimisation d'émission).Ensuite on va présenter une des méthodes méta-heuristiques qui est les algorithmes génétique.

### **2.1 Définitions de base**

Avant d'entamer les concepts de base de l'optimisation multi-objective, il est préférable de donner un bref aperçu sur l'optimisation mono-objectif. Noter bien que les définitions présentées sont liées à un problème d'optimisation de minimisation.

# **2.1.1 Définition de l'optimisation**

Un problème d'optimisation se définit comme la recherche du minimum ou du maximum (de l'optimum) d'une fonction donnée. On peut aussi trouver des problèmes d'optimisation pour lesquelles les variables de la fonction à optimiser sont contraintes d'évoluer dans une certaine partie de l'espace de recherche. Dans ce cas, on a une forme particulière de ce que l'on appelle un problème d'optimisation sous contraintes **[BEN 07]**.

#### **2.1.2 Fonction Objective**

Représente le but à atteindre pour le décideur (minimisation de coût, de durée...). Elle définit un espace de solutions potentielles au problème **[ALA 01]**.

## **2.1.3 Variables de décision**

Correspondent aux variables de la fonction objective. Ils sont ajustés pendant le processus d'optimisation, pour obtenir la solution optimale. On les appelle aussi variables d'optimisation, variables de conception ou de projet (design variables) **[AVI 06]**. Ils sont regroupés dans le vecteur  $\vec{x}$ .

### **2.1.4 L'espace d'état (l'espace de recherche)**

Est défini par l'ensemble des domaines de définition des variables de décision. Dans la plupart des problèmes, cet espace est fini car la méthode de résolution utilisée a besoin de travailler dans un espace restreint **[ALA 01]**.

# **2.1.5 Définition des contraintes**

L'ensemble de contraintes définit des conditions sur l'espace d'état que les variables doivent satisfaire. Ces contraintes sont souvent des contraintes d'inégalité ou d'égalité et permettent en général de limiter l'espace de recherche **[ALA 01]**.

#### **2.2 Formulation d'un problème d'optimisation mono-objectif**

Un problème d'optimisation mono-objectif est présenté sous la forme suivante :

Minimiser f (x):(fonction à optimiser)

Sous les contraintes :

$$
g_j(x)=0
$$
  
\n $j=1,2,\dots,\dots,\dots,j$   
\n $j=1,2,\dots,\dots,\dots,q$   
\n $j=1,2,\dots,\dots,\dots,q$   
\n $Avec \times E$   $R^n, g(x) \in R^j, h(x) \in R^q$ 

Les expressions  $g_j(X)$  et  $h_k(X)$  sont respectivement des contraintes d'égalités et d'inégalités.

#### **2.3.1 Minimum global**

On a la fonction  $f : \Omega \in R^n \to R$ , tel que  $\Omega \neq \emptyset$ . Pour  $x^* \in \Omega$ ,

On dit que  $x^*$ et un optimum global si et seulement si:

$$
\forall x \in \Omega : f(x^*) \le f(x) \tag{2.1}
$$

Tel que:

 $x^*$ : L'optimum global.

 $F:$  La fonction objective.

- $\Omega$ : La région faisable ( $\Omega \in s$ ).
- s : L'espace de recherche global.

# **2.3.2 Minimum local**

Un point  $x^*$  est un minimum local de la fonction f si et seulement si :

$$
f(x^*) < f(x), \forall x \in V(x^*) \text{ et } x^* \neq x \tag{2.2}
$$

D'où  $V(x^*)$ définit un voisinage de  $x^*$ .

Dans la figure (2.1) M3 est un minimum globale et M1, M2 sont des minimums local

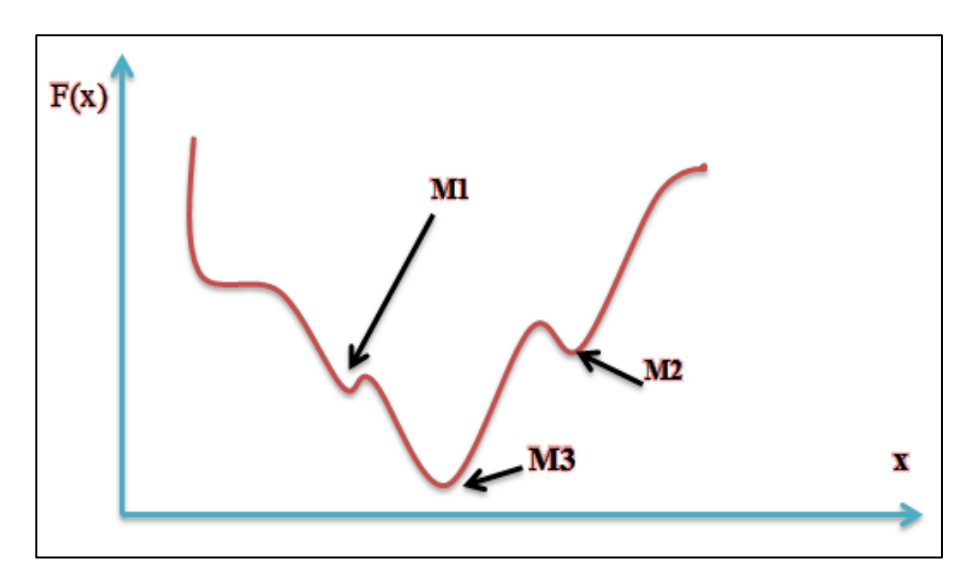

**Fig 2.1** : *Différents minimums d'une fonction objective.*

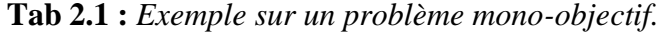

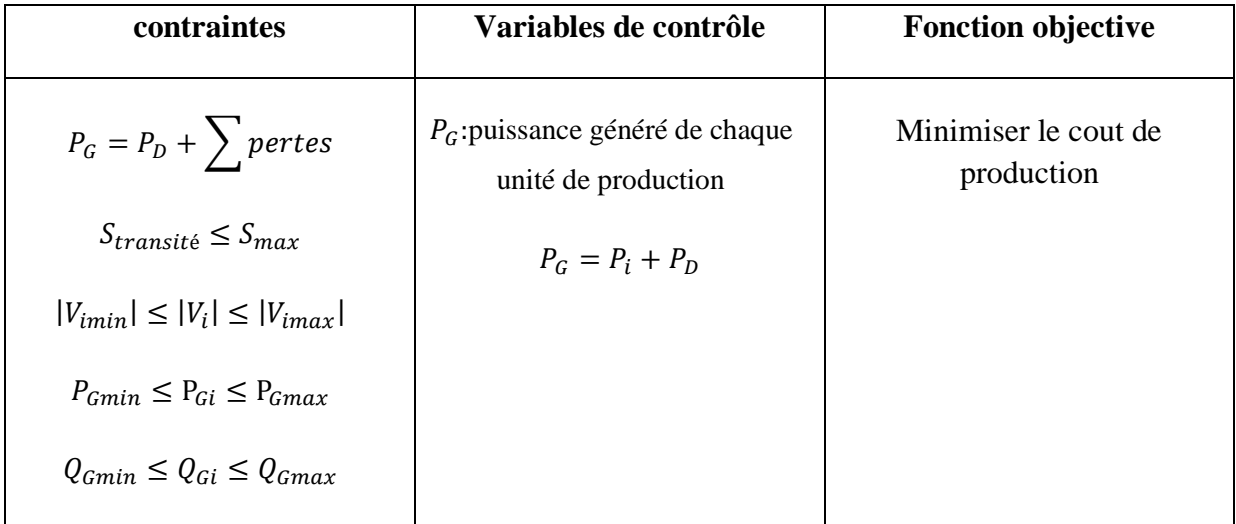

Le tableau au-dessus présente un exemple sur le problème multi-objectif où il montre les contraintes, les variables de contrôles et la fonction objective.

## **2.4 Les différentes méthodes d'optimisation mono-objective**

Il existe deux grandes familles de méthodes d'optimisation les méthodes déterministes et les méthodes stochastiques.

# **2.4.1 Les méthodes déterministes (conventionnelles)**

Les méthodes déterministes se caractérisent par une exploration systématique de l'espace de recherche. Il existe de nombreuses méthodes d'optimisation déterministes. D'une manière générale ces méthodes obéissent à l'algorithme suivant **[ALA 01]** :

- 1) Choix d'une première solution courante *i* admissible.
- *2)* Génération d'une solution *j* dans le voisinage de *i.*
- 3) Si *f*(*j*) est meilleur que *f*(*i*) alors *j* devient la solution courante puis retour en b
- 4) L'algorithme se termine lorsqu'il n'y a plus d'amélioration de la solution.

Parmi les méthodes déterministes nous citions quelque méthode:

- Méthode de NEWTON.
- $\checkmark$  Méthode de gradient.
- $\checkmark$  Méthode de point intérieur.

## **2.4.2 Méthodes stochastiques**

Les méthodes stochastiques (ou non-déterministes), sont des méthodes d'optimisation permettant ont une stratégie de recherche est élaborée par l'usage d'une ou plusieurs règles empiriques (heuristiques), souvent spécifiques à un type de problème, qui produit une solution non nécessairement optimale **[ASS 07]**.

Ces méthodes sont utilisées dans des problèmes où on ne connaît pas d'algorithme de résolution en temps polynomial et pour lesquels on espère trouver une solution approchée de l'optimum global **[ALA 01]**.

Parmi les méthodes stochastiques nous citions quelque méthode:

- $\checkmark$  Les algorithmes génétiques.
- $\checkmark$  Méthode du recuit simulé.
- La méthode Monte Carlo.

Le tableau suivant présente les points des différences entre les méthodes déterministes et les méthodes stochastiques :

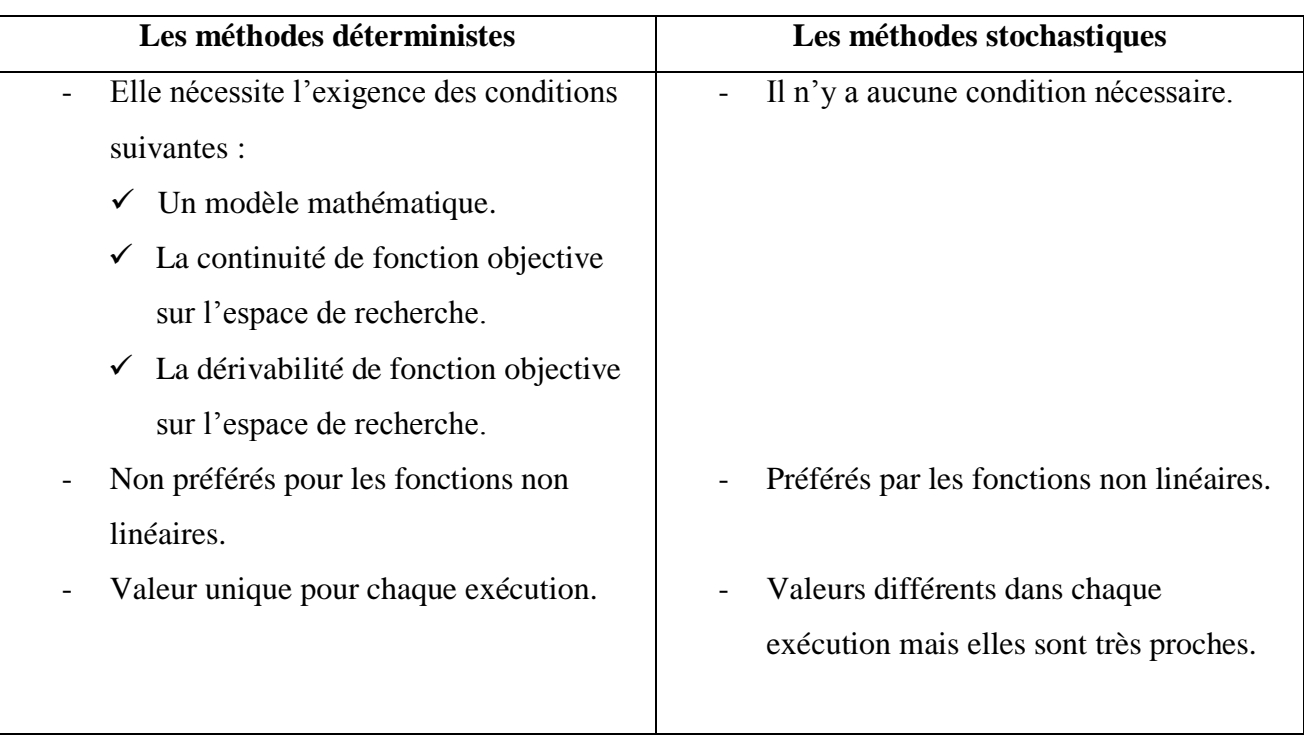

**Tab 2.2 :** *Différence entre les méthodes déterministes et les méthodes stochastiques.*

# **2.5 Optimisation multi-objectives**

L'optimisation multi-objectif permet de rechercher les valeurs des variables d'un problème qui maximisent ou minimisent un ou plusieurs fonctions objectif. Il peut s'agir par exemple de minimiser un coût de production, de rationaliser l'utilisation de ressources, d'améliorer les performances énergétiques d'un procédé industriel, etc. Elle procède donc par la définition au préalable des critères de qualité de la solution du problème, puis l'algorithme d'optimisation va résoudre le problème en cherchant les meilleures solutions en fonction de ces critères. Ainsi, la formulation du problème d'optimisation comporte les étapes suivantes [JEA 10] :

- $\checkmark$  Exprimer les critères (ou fonctions) objectif d'optimalité.
- $\checkmark$  Choisir les paramètres (ou variables) d'optimisation.
- $\checkmark$  Définir un espace admissible pour les variables d'optimisation.
- $\checkmark$  Définir les contraintes associées (impératives ou indicatives).

#### **2.5.1 Problème multi-objectif**

Un problème multi objectif ou multicritère peut être défini comme un problème dont on recherche l'action qui satisfait un ensemble de contraintes et optimise un vecteur de fonctions objectives.

Par la suite, nous allons voir que les problèmes d'optimisation ont en général plusieurs solutions car la définition d'un optimum ne peut pas être établie dans les problèmes multi objectifs **[JEA 10]**.

Une action (ou un vecteur de décisions) sera notée:

\n
$$
x = (x_1, x_2, \ldots, x_n)
$$
\n(2.3)

Avec *x*i les variables du problème et n le nombre de variables.

Les contraintes" seront notées:

$$
g_i(x)
$$
 avec  $i = 1, \dots, m$  (2.4)

Avec m le nombre de contraintes.

Le vecteur de fonctions objectifs sera noté *f*:

$$
f(x) = (f_1(x), f_2(x), \dots, f_k(x))
$$
\n(2.5)

Avec *f<sup>i</sup>* les objectifs ou critères de décision et k le nombre d'objectifs.

Un problème d'optimisation recherche l'action  $x^*$  telle que les contraintes  $g_i(x^*)$  soient satisfaites pour  $i = 1, \ldots, m$  et qui optimise la fonction  $f: f(x^*) = (f_1(x^*) , f_2(x^*) , \ldots , f_k(x^*) )$ .

Les fonctions objectif du problème d'optimisation forment un espace multidimensionnel appelé espace des fonctions objectif, en plus du traditionnel espace des variables de décision. Le schéma ci-dessous illustre les deux espaces où, pour chaque solution  $X = (x \ 1, \dots, xn)$  dans l'espace des variables de décision, il existe un point dans l'espace des fonctions objectif tel que:

$$
F(X) = (f(X_1), f(X_2), ..., f(X_m))
$$
\n(2.6)

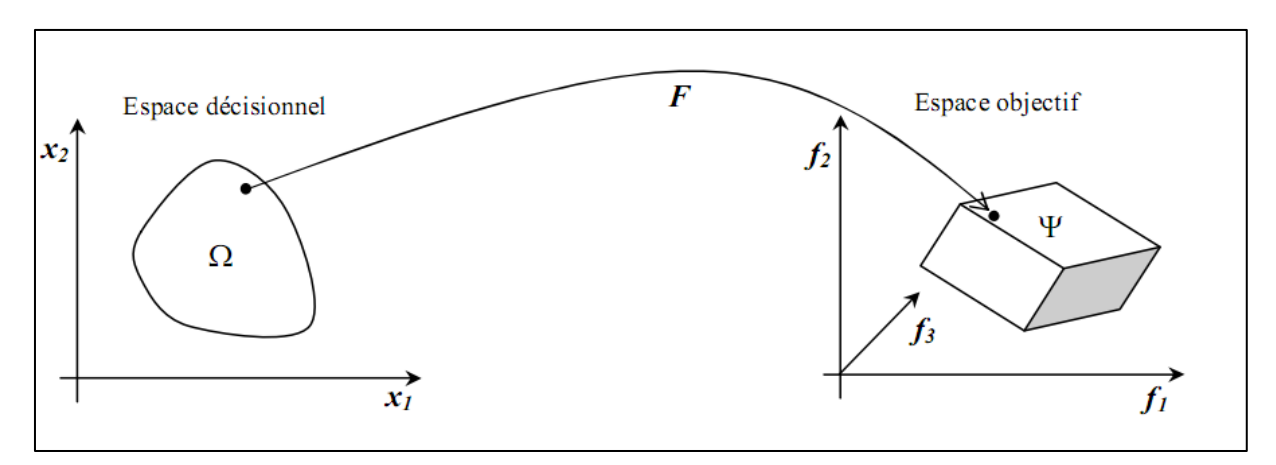

**Fig 2.2 :** *Représentation d'un problème multi-objectif.*

# **2.5.2 Mode de résolution d'un problème multi-objectif**

Pour répondre à ce problème la communauté scientifique a adopté deux types de comportement. Le premier est de ramener un problème multi objectif à un problème simple objectif au risque d'enlever toute signification au problème. Le second comportement est de tenter d'apporter des réponses au problème au prenant en compte l'ensemble des critères.

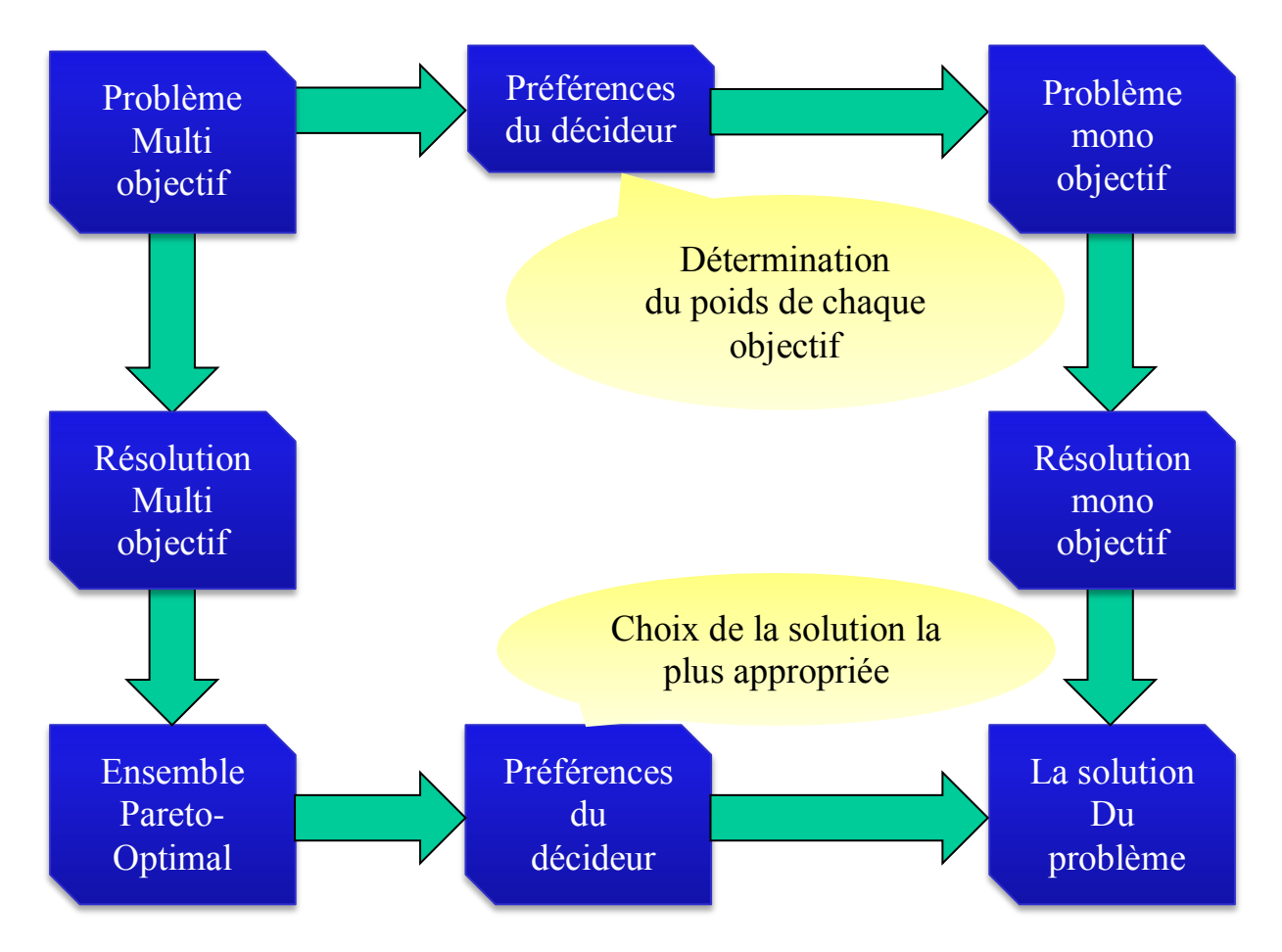

**Fig 2.3 :** *Mode de résolution d'un problème multi-objectif.*

### **2.5.2.1 Méthodes agrégées**

Parmi ces méthodes nous citons :

- La moyenne pondérée.
- $\checkmark$  La méthode E-contrainte.
- $\checkmark$  Goal programming.
- $\checkmark$  Le min-max.
- $\checkmark$  Goal attainment.

#### **2.5.2.2 Méthodes Pareto**

Ces méthodes sont fondées sur la notion de dominance au sens de Pareto qui privilégie une recherche satisfaisant au mieux tous les objectifs.

L'idée d'utiliser la dominance au sens de Pareto a été proposée par Goldberg [Goldberg 1989] pour résoudre les problèmes proposés par Schaffer. Il suggère d'utiliser le concept d'optimalité de Pareto pour respecter l'intégralité de chaque critère car il refuse de comparer a priori les valeurs de différents critères. L'utilisation d'une sélection basée sur la notion de dominance de Pareto va faire converger la population vers un ensemble de solutions efficaces. Ce concept ne permet pas de choisir une alternative plutôt qu'une autre mais il apporte une aide précieuse au décideur [ALA 01].

### **2.5.2.2.1 Dominance**

Lorsque nous avons résolu notre problème d'optimisation multi-objectif, nous avons obtenu une multitude de solutions. Seul un nombre restreint de ces solutions va nous intéresser. Pour qu'une solution soit intéressante, il faut qu'il existe une relation de dominance entre la solution considérée et les autres solutions [ YAN 02], dans le sens suivant : Un point x domine x' si:

$$
\forall i, f_i(x) \le f_i(x')
$$
 (2.7)

Dans l'exemple ci-dessous, les points 1,3 et 5 ne sont dominés par aucun autre. Alors que le point 2 est dominé par le point 3, et que le point 4 est dominé par le point 5.

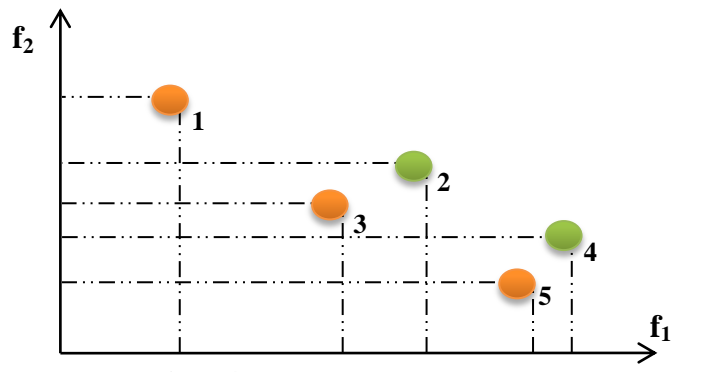

**Fig 2.4 :** *Exemple de dominance*

# **2.5.2.2.2 Optimum de Pareto**

Les solutions qui dominent les autres mais ne se dominent pas entre elles sont appelées solutions optimales au sens de Pareto (ou solutions non dominées) **[YAN 02].**

# **2.5.2.2.3 Frontière de Pareto**

La frontière de Pareto (ou la surface de compromis) est l'ensemble de tous les points Pareto-optimaux. La figure ci-dessous, représente le Front du Pareto pour un problème de minimisation et maximisation de deux fonctions objectives.

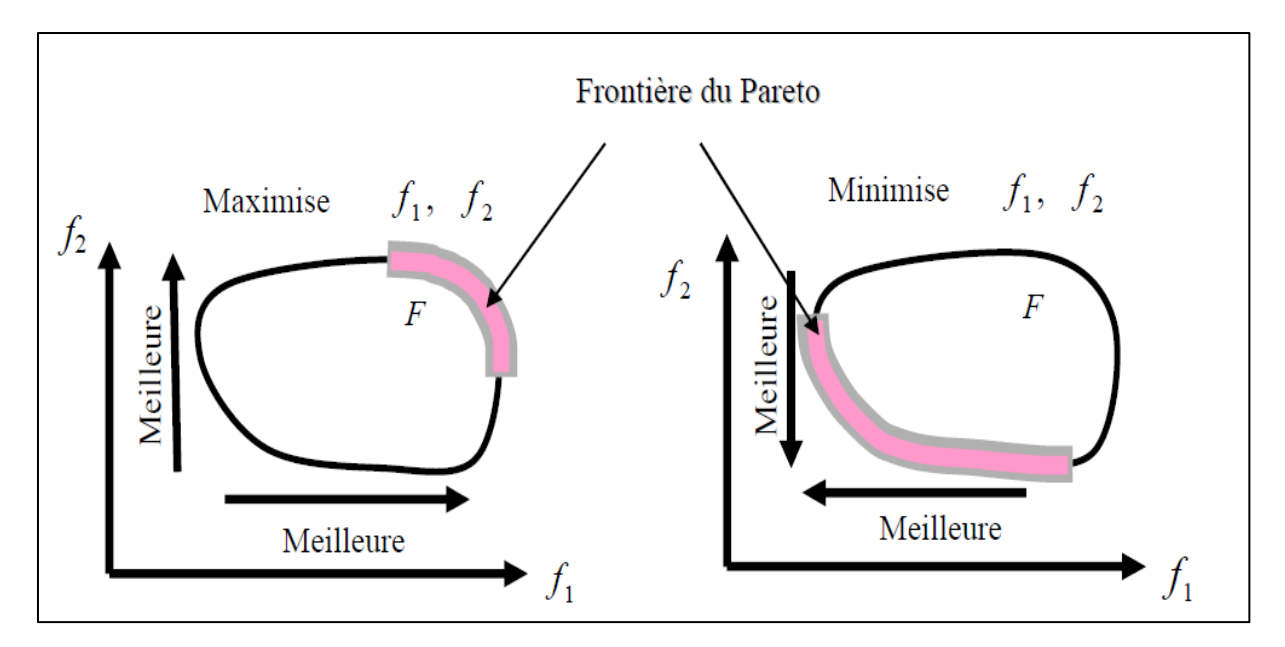

**Fig 2.5 :** *frontière de Pareto*

Parmi les Méthodes Pareto nous citons :

- $\checkmark$  NSGA (Non Sorting Genetic Algorithm).
- $\checkmark$  NSGA-II (Non Sorting Genetic Algorithm II).
- $\checkmark$  Strength Pareto Evolutionary Algorithm (SPEA).
- $\checkmark$  Pareto Archived Evolution Strategy (PAES).
- $\checkmark$  Pareto Envelope based Selection Algorithm (PESA).
- $\checkmark$  Region-Based Selection (PESA II).
- $\checkmark$  Micro-Genetic Algorithm (micro-GA).

## **2.6 Formulation d'OPF pour minimiser le cout de production**

## **2.6.1 Fonction objective du cout**

L'objectif le plus généralement utilisé dans la formulation de problème d'OPF est minimisation de coût total de vraie production d'électricité. Les différents coûts de chacun produisant de l'unité sont supposés pour être fonction :

$$
F(P_{Gi}) = \sum_{i=1}^{ng} (a_i P_{Gi}^2 + b_i P_{Gi} + c_i)
$$
\nOb:

\n
$$
(2.8)
$$

*i=1,2,3........ng.*

*ng :* est le nombre des générateurs inclure les jeux de barres de contrôle.

*PGi*: est la puissance active générée au JB i.

 $a_i$ ,  $b_i$ ,  $c_i$ : Les coefficients des puissances générées pour i générateur.

## **2.6.2 Contraintes d'égalité**

Elles sont représentées par les équations non linéaires de l'écoulement de puissance :

$$
\sum_{i=1}^{ng} P_{Gi} - P_{D} - P_{L} = 0
$$
\n(2.9)\n
$$
\sum_{i=1}^{ng} Q_{Gi} - Q_{D} - Q_{L} = 0
$$
\n(2.10)\n
$$
O\hat{u}
$$

 $P_D$  : est la puissance active totale demandée.

*P*<sup>*L*</sup> : est les pertes actives totales de transmission.

 $Q_D$  *:* est la puissance réactive totale demandée.

*Q<sup>L</sup> :* est les pertes réactives totales de transmission.

#### **2.6.3 Contraintes d'inégalité**

Chaque alternateur possède une plage de fonctionnement limité par la puissance généré maximale en supérieur et en inferieur par la puissance généré minimale, les puissances maximale et minimale c'est une condition qu'exige le constructeur, ne peut pas dépasser cette limite pour l'alternateur fonctionné :

$$
P_{Gi}^{min} \le P_{Gi} \le P_{Gi}^{max} \tag{2.11}
$$

$$
Q_{Gi}^{min} \le Q_{Gi} \le Q_{Gi}^{max} \tag{2.12}
$$

$$
O\grave{u}:
$$

*PGi max et PGi min* : puissance active maximale et minimale du générateur i.

*QGi max et QGi min*: puissance réactive maximale et minimale du générateur i.

### **2.7 Formulation d'OPF pour la minimisation de l'émission**

#### **2.7.1 Fonction objective d'émission**

Pour ce problème de dispatching, la formulation de problème correspond celle de la vraie puissance de problème de dispatching, mais dans ce problème de dispatching nous employons des coefficients d'émission en place des coefficients de dispatching économique de cout de production à travers divers unités de génération. Les formulations de problème d'émissions est données ci-dessous:

$$
E(P_G) = \sum_{i=1}^{ng} 10^{-2} \left( \alpha_i + \beta_i P_{G_i} + \gamma_i P_{G_i}^2 \right) + \zeta_i \exp(\lambda_i P_{G_i})
$$
\nOb:

\n
$$
(2.13)
$$

 $\alpha_i$ ,  $\beta_i$ ,  $\gamma_i$ ,  $\lambda_i$ : Les coefficients des puissances générées pour un générateur i.

# **2.7.2 Contraintes**

Les contraintes d'égalité et d'inégalité de ce problème ont été déjà expliquées dans le problème de minimisation de cout.

## **2.8 Algorithme génétique**

Les algorithmes génétiques (AG) sont des algorithmes d'optimisation stochastique fondés sur les mécanismes de la sélection naturelle et de la génétique. Ils ont été initialement développés par John Holland (1975) [VAL 03]. En 1989, Goldberg a publié un livre de référence pour les algorithmes génétiques "Genetic algorithms in search, optimization and machine learning". C'est à ce livre que nous devons la popularisation des AG **[SLI 09].**

Les AG sont des algorithmes d'optimisation qui s'appuient sur des techniques dérivées de la génétique et des mécanismes de sélection naturelle pour transposer les processus génétiques observés dans l'évolution des espèces au domaine de l'optimisation **[HAJ 03]**.

# **2.8.1 Présentation des algorithmes génétiques (AG)**

Un algorithme génétique est défini des éléments de base sont :

**Un gène :** chaque variable d'optimisation (variable de contrôle).

**Un chromosome:** ensemble de gènes qui une solution potentielle du problème qui correspond à une valeur codée de la variable.

**Un individu:** constitué d'un ou plusieurs chromosomes.

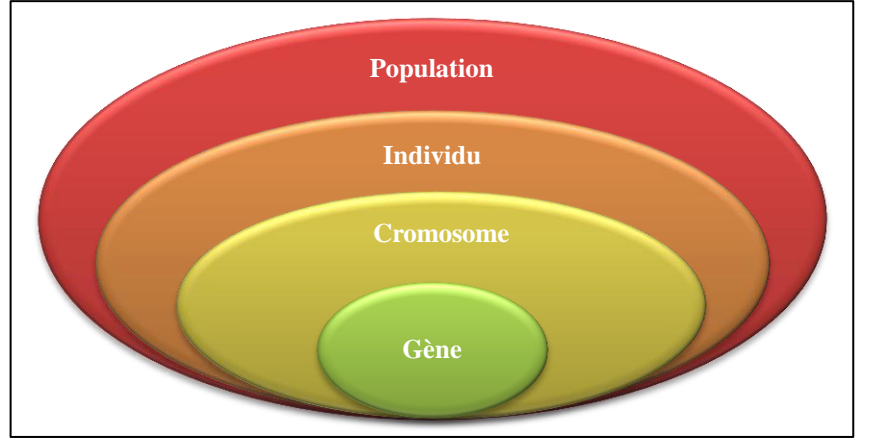

**Une population:** un ensemble d'individus que nous allons faire évoluer.

**Fig 2.6 :** *Quatre niveaux d'un AG*

Le principe général de fonctionnement d'un algorithme génétique se présente suivant les étapes décrites ci-dessous **[ABD 02]** :

- **Etape1 :** Génération de la population initiale Pour passer d'une génération k à la génération k+1, les étapes suivantes sont répétées pour tous les individus de la génération k.
- **Etape2 :** Evaluation de la population d'adaptation (fonction objective) ou « force » de chaque individu de la population.
- **Etape3 :** Sélection des meilleurs individus en fonction de leurs forces.
- **Etape4 :** Application stochastique des opérateurs génétiques.
- $\checkmark$  Etape5 : Si le(s) critère(s) d'arrêt sont satisfaits, la génération k est considérée comme étant la solution (Population finale) et la procédure est arrêtée ; sinon, on retourne à l'étape2.

# **2.8.2 Codage**

La première étape de la construction d'un AG est le choix du type de codage des paramètres du problème. La façon de coder les solutions potentielles est un facteur déterminant dans le succès d'un AG **[ALK 08]**. Le codage permet d'établir une connexion entre les valeurs de la variable et les individus de la population de manière à imiter la connexion qui existe en biologie entre le génotype et le phénotype **[VAL 03]**.

Il existe principalement deux types de codage :

- $\checkmark$  le codage binaire.
- $\checkmark$  Le codage Gray.
- Le codage réel.

Le codage le plus populaire dans la représentation d'un AG est le codage binaire {0,1} où les solutions sont codées selon des chaînes de bits de longueur fixe [ALK 08].

#### **2.8.3 Fonction de performance**

La fonction de performance,  $fp(x)$ , doit pouvoir attribuer à chaque individu un indicateur représentant sa pertinence pour le problème que nous cherchons à résoudre. Ainsi, pour les problèmes de maximisation, la fonction de performance peut être considérée comme la fonction objective *Fobj*(*x*) **[ALK 08]** :

$$
fp(x) = Fobj(x) \tag{2.14}
$$

Dans le cas de problèmes de minimisation, le problème doit être modifié de sorte qu'il soit équivalent à celui de maximisation :

$$
fp(x) = [Fobj(x)]^{-1}
$$
\n
$$
(2.15)
$$

### **2.8.4 Opérateurs génétiques**

Les opérateurs jouent un rôle prépondérant dans la réussite possible d'un AG. Nous en dénombrons trois principaux : l'opérateur de sélection, de croisement et de mutation.

### **2.8.4.1 Opérateur de sélection**

Cet opérateur est chargé de définir quels seront les individus de P qui vont être dupliqués dans la nouvelle population P' et vont servir de parents.

Cet opérateur est peut-être le plus important puisqu'il permet aux individus d'une population de survivre, de se reproduire ou de mourir **[SOU 04]**. En règle générale, la probabilité de survie d'un individu sera directement reliée à sa performance relative au sein de la population **[VAL 03]**.

On trouve essentiellement quatre types de méthodes de sélection différentes :

- La méthode de la "loterie biaisée" (roulette Wheel) de GoldBerg,
- La méthode "élitiste".
- $\checkmark$  La sélection par tournois.
- $\checkmark$  La sélection universelle stochastique.

La méthode de la roulette Wheel est la plus connue et la plus utilisée. Avec cette méthode chaque individu a une chance d'être sélectionné proportionnelle à sa performance, donc plus les individus sont adaptés au problème, plus ils ont de chances d'être sélectionnés.

Pour utiliser l'image de la "roue du forain", chaque individu se voit attribué un secteur dont l'angle est proportionnel à son adaptation **[SOU 04]**.

Le principe de cette méthode consiste à associer à chaque individu  $x_i$  (d'une population de taille  $N_{ind}$ ) une probabilité  $R_{pi}$  proportionnelle à sa performance  $fp(x_i)$ :

$$
R_{pi} = \frac{fp(x_i)}{\sum_i^{Nind} fp(x_i)}
$$
(2.16)

On fait tourner la roue et quand elle cesse de tourner on sélectionne l'individu correspondant au secteur désigné par une sorte de curseur qui pointe sur un secteur particulier de celle-ci après qu'elle se soit arrêté de tourner **[SOU 04]**.

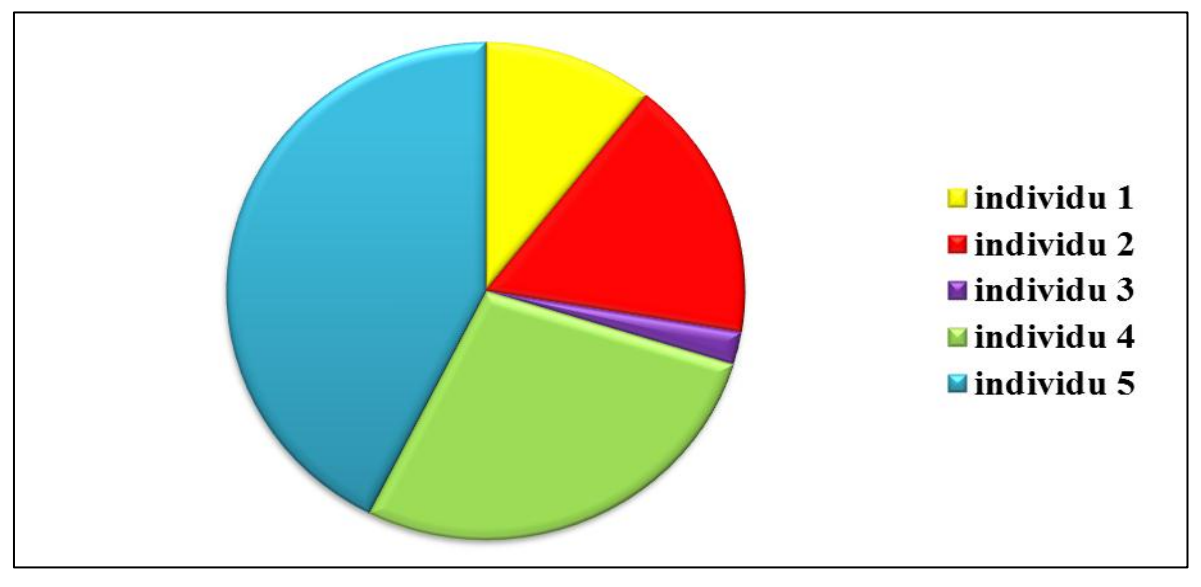

**Fig 2.7 :** *Méthode de la roulette Wheel*

## **2.8.4.2 Opérateur de croisement**

Le croisement a pour but d'enrichir la diversité de la population en manipulant la structure des chromosomes. Classiquement, les croisements sont envisagés avec deux parents et génèrent deux enfants **[JEA 05]**.

Ainsi, dans le codage binaire, les individus, qui résultent de la sélection, sont groupés de manière aléatoire par paire définissant ainsi les parents. Ensuite, chaque couple peut subir un croisement avec une probabilité *Pc* donnée **[ALK 08]**.

Plusieurs types de croisement sont présentés dans la littérature, tels : le croisement seul point, le croisement multipoints, le croisement uniforme,…Dans le croisement seul point, un point de croisement est choisi aléatoirement pour le couple ; la position de ce point M est définie par:

$$
M \in \{1, 2, \ldots, l-1\} \tag{2.17}
$$

*l* : la longueur de chromosome (nombre de bits dans le chromosome).

Les deux parents seront ainsi divisés en deux segments ; tête et queue. Le segment tête du premier parent est combiné avec le segment queue du deuxième parent : on obtient ainsi le

premier enfant. La combinaison entre le segment tête de deuxième parent et le segment queue de premier parent produit le deuxième enfant

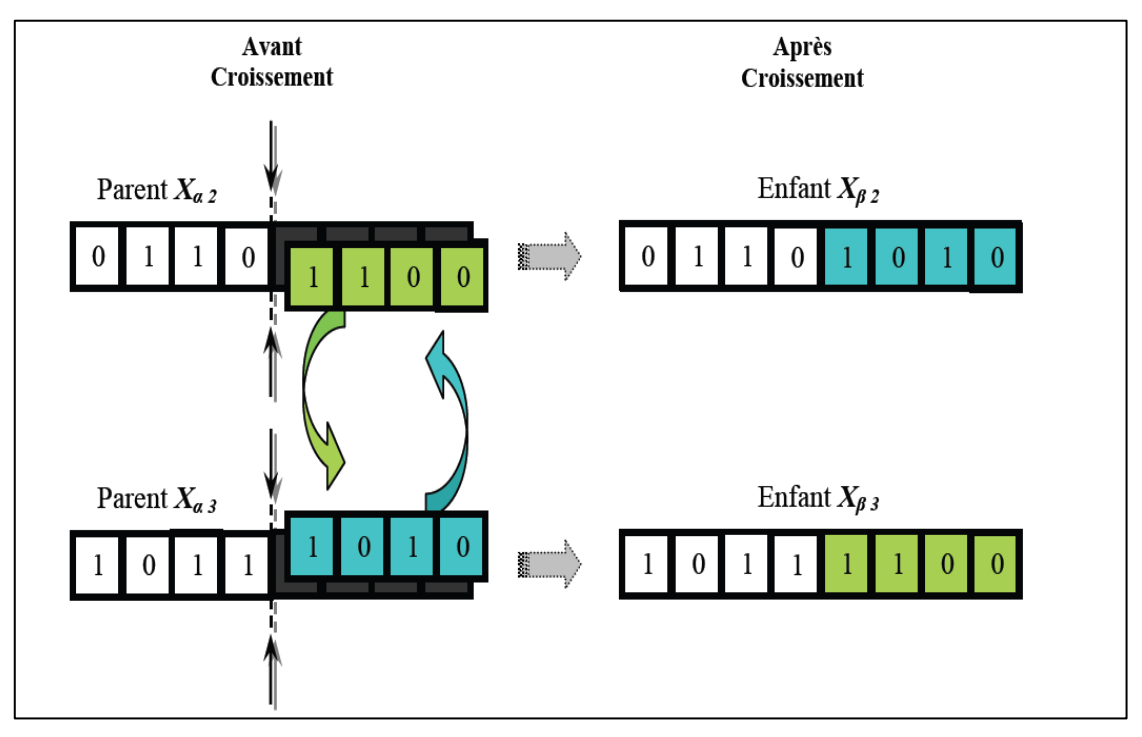

La figure ci-dessous présente le croisement dans un seul point

**Figure 2.8 :** *Croisement dans un seul point.*

# **2.8.4.3 Opérateur de mutation**

Cet opérateur consiste à changer la valeur allélique d'un gène avec une probabilité pm très faible **[SOU 04]**.

La mutation est traditionnellement considérée comme un opérateur marginal bien qu'elle confère en quelque sorte aux algorithmes génétiques la propriété d'ergodicité (i.e. tous les points de l'espace de recherche peuvent être atteints). Cet opérateur a un double rôle : celui d'effectuer une recherche locale et/ou de sortir d'une trappe (recherche éloignée) **[SLI 09]**.

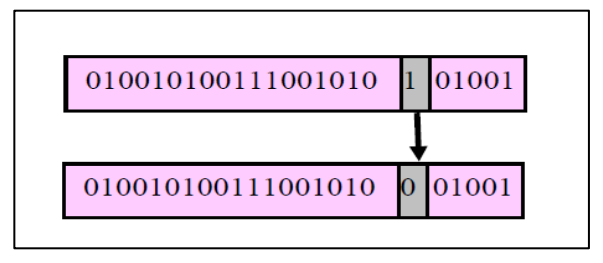

**Fig 2.9 :** *Principe de mutation*

## **2.8.5 Autres paramètres d'algorithme génétique**

Les opérateurs de l'algorithme génétique sont guidés par un certain nombre de paramètres structurels donnés. La valeur de ces paramètres influence la réussite ou non et la rapidité d'un algorithme génétique. Nous allons maintenant discuter rapidement le rôle de ces paramètres dans la version simple que nous avons retenue des AG **[VAL 01]** :

- $\checkmark$  La taille de la population, *N*, et la longueur du codage de chaque individu, *l*. Si est trop grand le temps de calcul de l'algorithme peut s'avérer très important ; si est trop petit, il peut converger trop rapidement vers un mauvais chromosome.
- $\checkmark$  La probabilité de croisement,  $p_c$ . Elle dépend en général de la forme de la fonction de performance. Son choix est bien souvent heuristique. Plus elle est élevée, plus la population subit de changements importants.
- $\checkmark$  La probabilité de mutation  $p_m$ . Ce taux est généralement faible puisqu'un taux élevé risque de conduire à une solution sous-optimale en perturbant celle qui est optimale.

### **2.8.6 Organigramme des AG standard**

La figure ci-dessous présente l'organigramme d'algorithme génétique standard

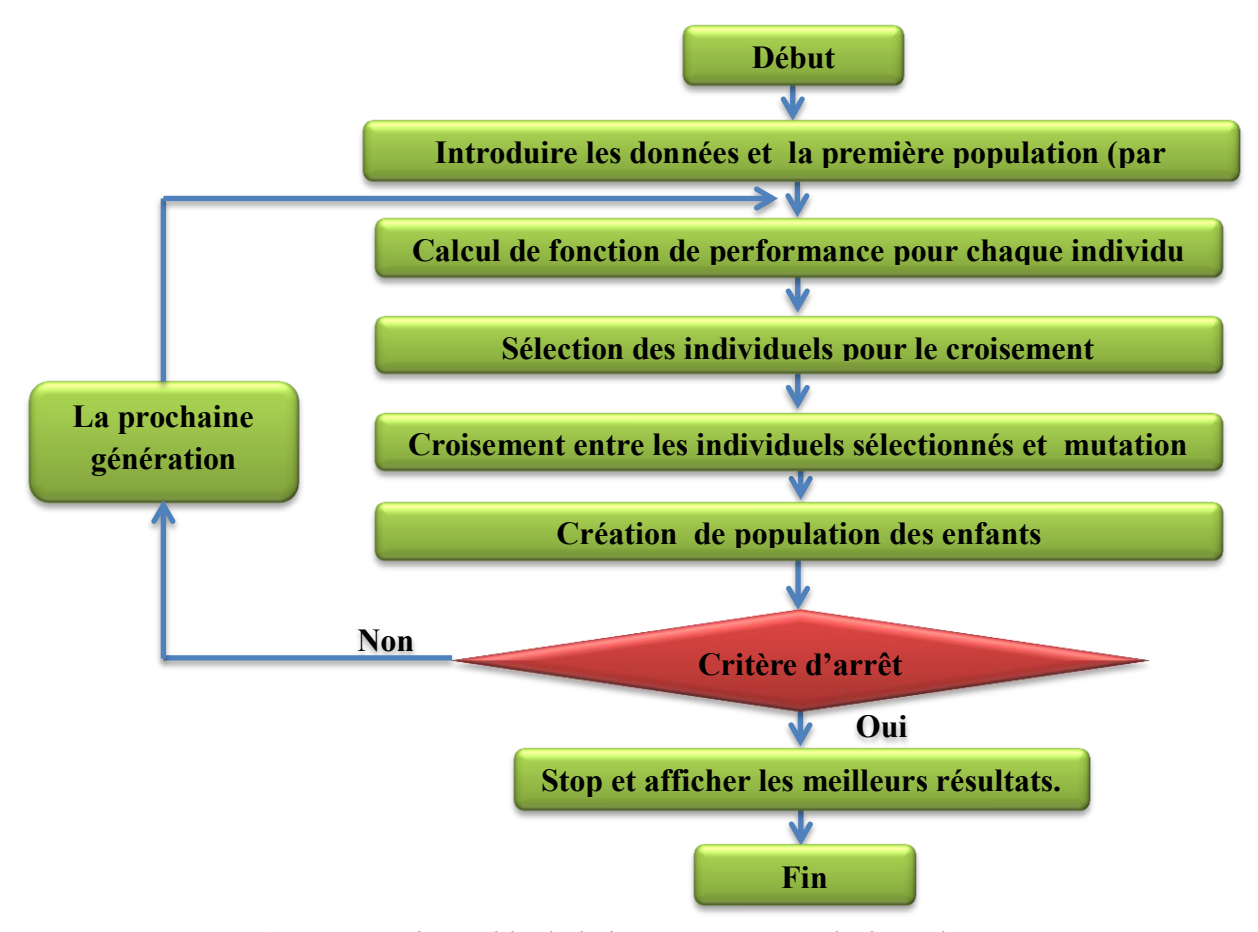

**Fig 2.10 :** *Schéma block de l'organigramme d'algorithme génétique*

## **2.8.7 Non dominated Sorting Genetic Algorithm (NSGA)**

Dans la méthode proposée par le calcul de la fitness s'effectue en séparant la population en plusieurs groupes en fonction du degré de domination au sens de Pareto de chaque individu **[ALA 01]**.

Le principe de fonctionnement de NSGA est basé sur **[ALA 01]**:

- **a)** Dans la population entière, on recherche les individus non dominés. Ces derniers constituent la première frontière de Pareto.
- **b)** On leur attribue une valeur de fitness factice. Cette valeur est supposée donner une chance égale de reproduction à tous ces individus. Mais pour maintenir la diversité dans la population, il est nécessaire d'appliquer une fonction de sharing sur cette valeur.
- **c)** Ensuite, ce premier groupe d'individus est supprimé de la population.
- **d)** On recommence cette procédure pour déterminer la seconde frontière de Pareto. La valeur factice de fitness attribuée à ce second groupe est inférieure à la plus petite fitness après application de la fonction de sharing sur le premier groupe. Ce mécanisme est répété jusqu'à ce que l'on ait traité tous les individus de la population.

## **2.8.8 Organigramme de NSGA**

La figure ci-dessous présente l'organigramme de NSGA.

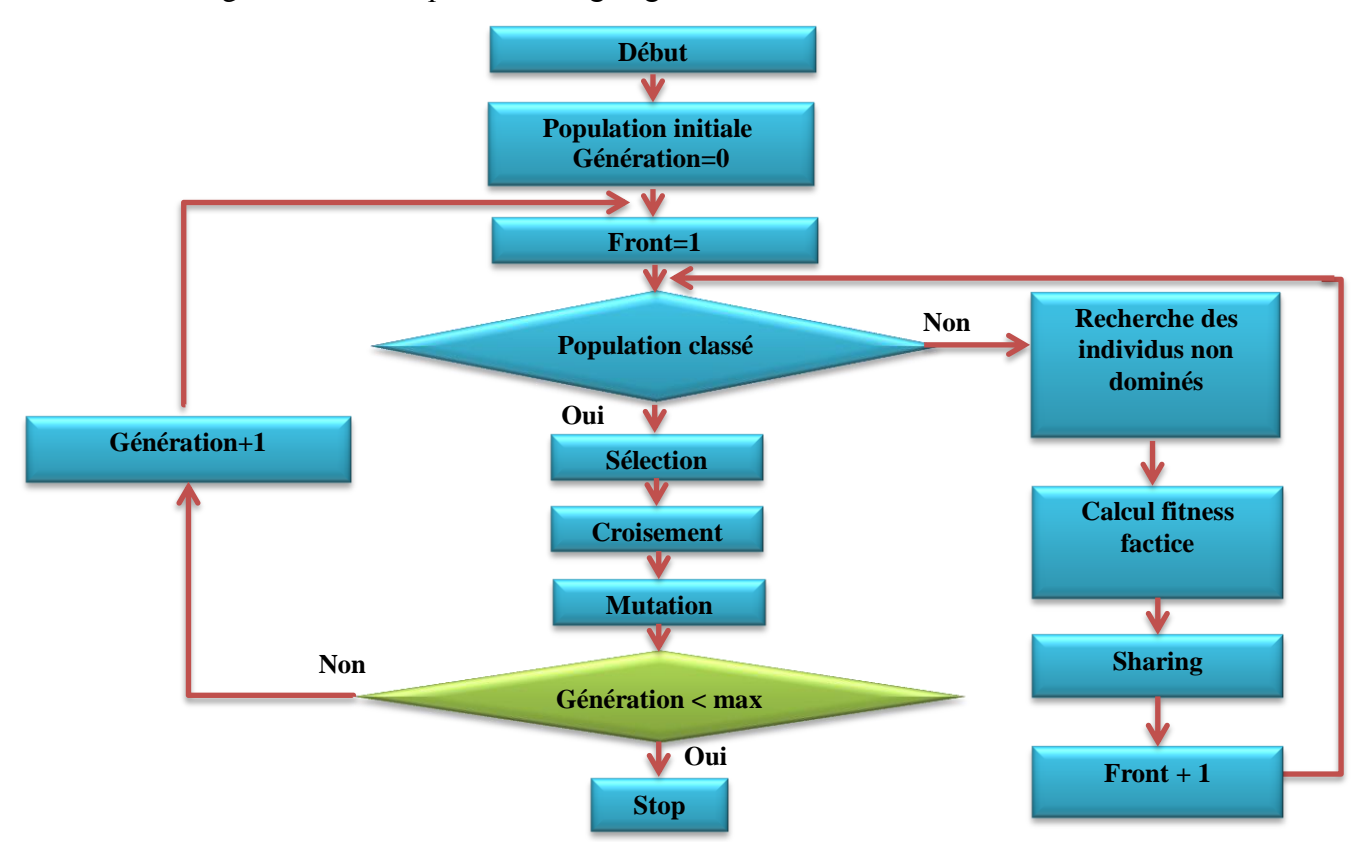

**Fig 2.11 :** *Schéma block de l'organigramme de NSGA.*

# **Conclusion**

Dans ce chapitre on a vu l'optimisation multi-objectives et l'optimisation multiobjective et la formulation de chaque problème ainsi que les méthodes de résolution de chacune et la déférence entre ces méthodes.

Plus on a vu une méthode stochastique qui est les algorithmes génétiques, ses principes, et ces opérateurs génétiques.

**Chapitre 3:** 

Résultats Et

**Interprétations** 

# **Introduction**

On a vu dans le chapitre précédent l'optimisation, leurs types et leurs relation avec l'écoulement de puissance optimal, on va maintenant prendre cette études comme point de référence pour l'appliquer sur un modèle de réseaux électrique basant sur le système de l'écoulement de puissance afin de réaliser optimisation mono-objectif et multi-objectif dégageant des conclusions et des interprétations.

## **3.1 Ecoulement de puissance optimal en utilisant (GA) dans MATLAB**

### **3.1.1 Procédure de travaille d'une instruction « gamultiobj » sur MATLAB**

Le gamultiobj met en application l'algorithme génétique à la ligne de commande pour réduire au minimum une fonction multi objective.

 $X =$  gamultiobj(FITNESSFCN, NVARS, A, b, Aeq, beq, LB, UB, options) trouve un Pareto, X réglé avec les paramètres d'optimisation par défaut et remplacés par des valeurs dans les options. les options peuvent être créées avec la fonction de gaoptimset.

Le gamultiobj emploie un algorithme génétique élitiste commandé (une variante de NSGA-II). Un élitiste GA favorise toujours des individus avec une meilleure valeur de la fonction objective (rank). Un élitiste commandé GA favorise également les individus qui peuvent aider à augmenter la diversité de la population même si ils ont une valeur plus basse de fonction objective. Il est important de maintenir la diversité de la population pour la convergence pour un front de Pareto.

La diversité est maintenue en commandant les membres d'élite de la population pendant que l'algorithme progresse. Deux options, ParetoFraction et DistanceFcn, commandent l'élitisme. ParetoFraction limite le nombre d'individus sur le front de Pareto (membres d'élite). La fonction de distance, choisie par DistanceFcn, aide à maintenir la diversité sur un front par la préférence des individus qui sont relativement lointains du front.

### **3.1.2 Valeurs des Paramètres d'algorithme génétique utilisées**

Pour un algorithme génétique il est primordial de déterminer les paramétré et ces valeurs, alors on a pris le choix suivant dans notre travail :

- $\checkmark$  Le nombre des générations=100.
- $\checkmark$  Population size(le nombre d'individus dans la population) =80.
- $\checkmark$  Probabilité de mutation Pm=0.08.
- $\checkmark$  Crossovertwo point (nombre des points de croisement égal à deux).

- $\checkmark$  Initial Population= [].
- $\checkmark$  Pareto Fraction= (0.5).
- $\checkmark$  Crossover Fraction = 0.8.
- $\checkmark$  StallGenLimit= 1000.
- $\checkmark$  StallTimeLimit = 1000.

Ainsi que le critère d'arrêt une erreur de  $10^{-6}$ , et la roulette comme une méthode de sélection dans l'optimisation mono-objectif et le tournoi pour une méthode multi objectif.

# **3.2 Modèle d'application**

Pour l'application de notre travail, on a choisi un modèle du réseau électrique IEEE-30 jeux de barre, avec 6 centrales électriques de production et 41 lignes, le choix de ce modèle a été effectué selon deux principales raisons :

1) Un modèle convenable qui nous offre une base des données correctes. Encore grâce à ça nombre moyen des JB qui rend ce travaille applicable sur des taille soit supérieure ou inférieure.

2) Un modèle standard applicable pour des différents études, ce que nous permis de comparais notre résultats de travail avec des autres méthodes et procédure.

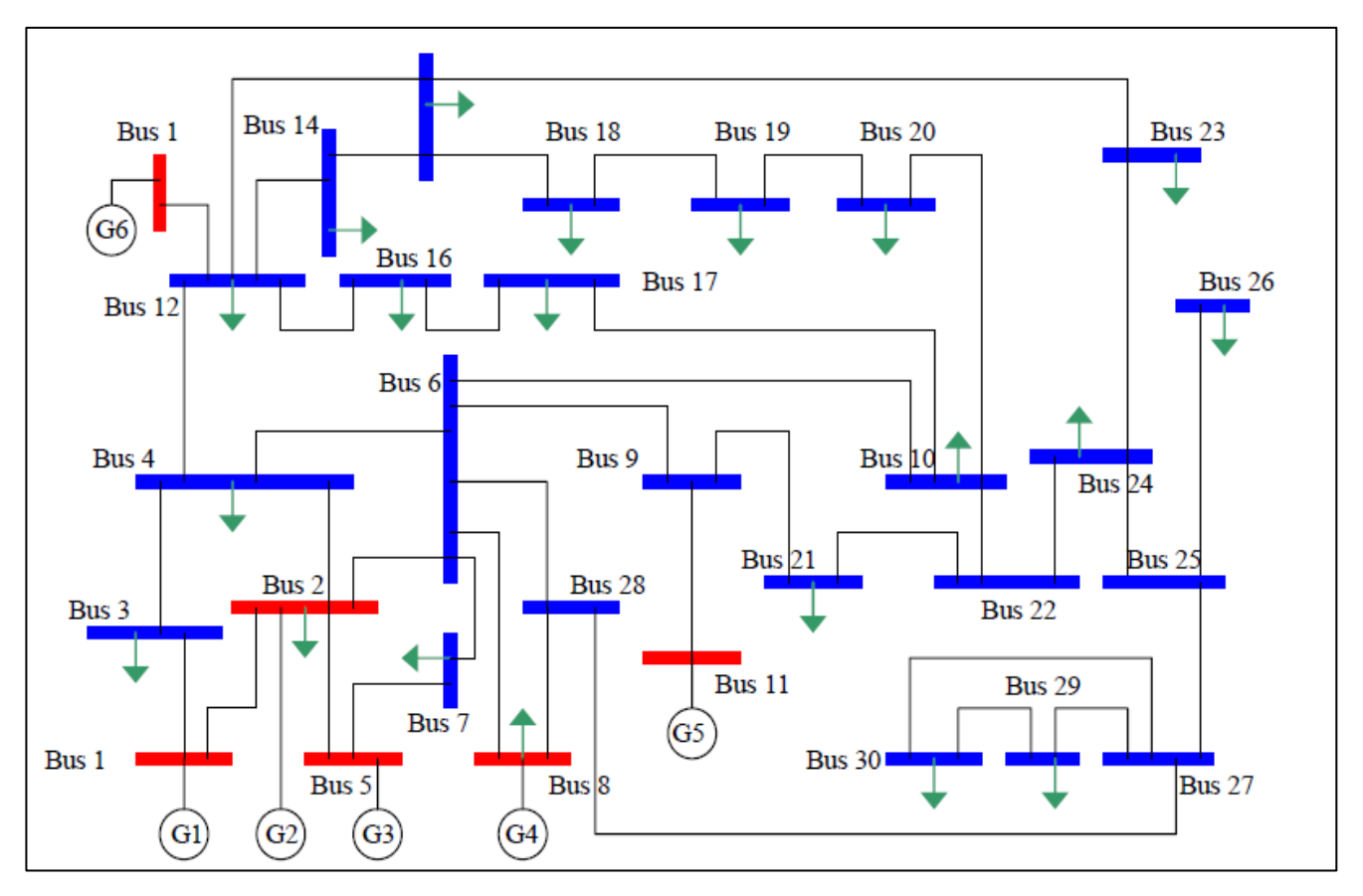

Une base des données de notre réseau est illustrée sur l'Annexe.

**Figure 3.1** : *Schéma du réseau de 30 jeux de barres.*

# **3.3 Stratégie de travail :**

Dans cette partie de simulation on va suivre une stratégie de travail qui est détaillée dans ce schéma-block

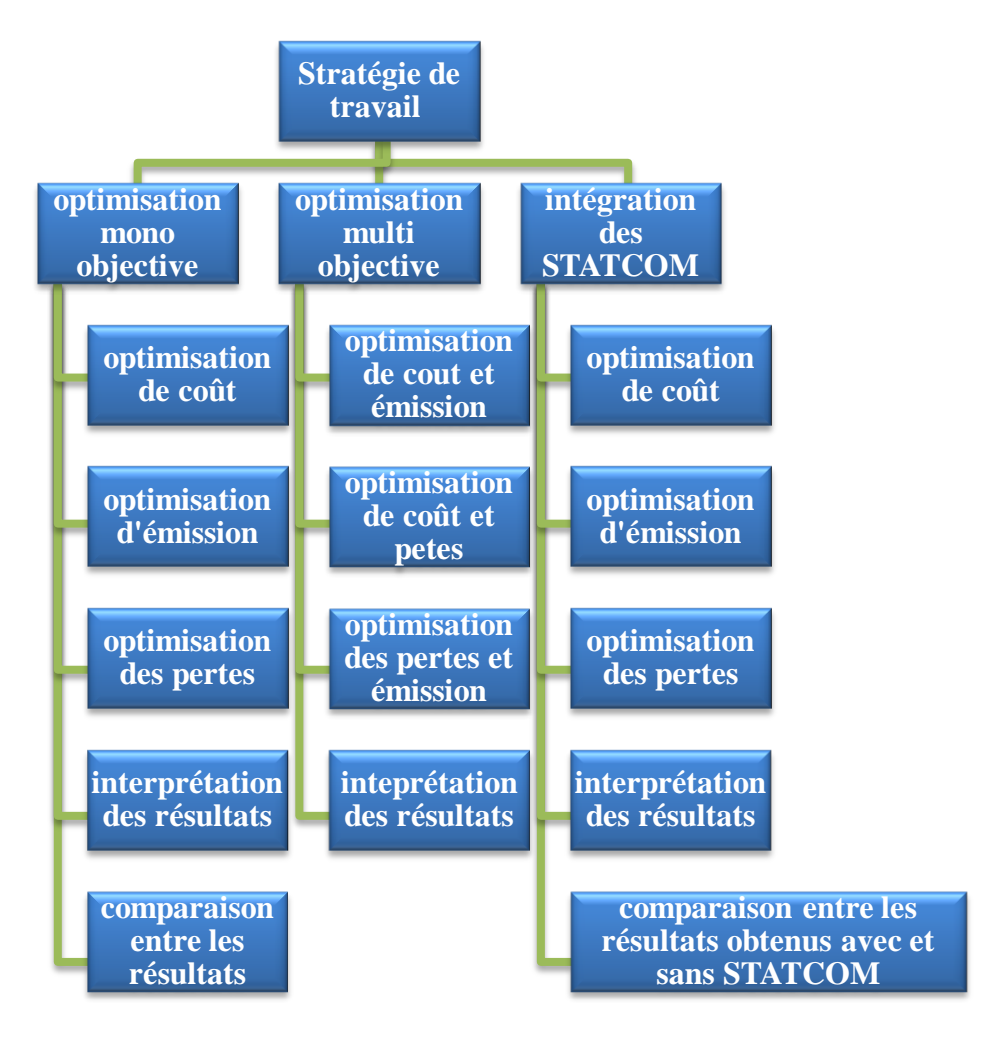

**Figure 3.2** *: Stratégie de travail*

# **3.4 Optimisation mono-objectif**

A l'aide d'un Logiciel MATLAB et grâce à un programme réaliser à l'environnement de ce dernier ; qui fait l'appel à des fonctions et des instructions ; afin d'exécuter une optimisation mono-objectif de l'une des fonctions soit un coût de génération, émission des gaz toxiques ou des pertes, tout en respectant les limites des puissances et des tensions dans un réseau électrique qui sont présenté par le système de l'écoulement de puissance.

$$
\begin{bmatrix}\n\text{Min } F(x):\n\\ \text{Sous les contraintes :}\n\\ \ng(x)=0 \\
h(x)\leq 0\n\end{bmatrix}
$$

### **3.4.1 Minimisation de la fonction cout de production**

Nous commençons tout d'abord avec la fonction de cout de génération .Après avoir exécuté notre programme d'optimisation mono-objectif avec les paramètres indiqués précédemment on a eu les résultats suivant :

**Tab 3.1** : *Valeur de fonction cout optimisé et les valeurs des fonctions non optimisées.*

| La valeur de la fonction | La valeur de la fonction | La valeur de la fonction |
|--------------------------|--------------------------|--------------------------|
| coût Optimisée           | émission non-Optimisée.  | pertes non-Optimisée.    |
| $(\$\mathsf{h})$ .       | $(Kg/h)$ .               | <b>(MW).</b>             |
| 801.858                  | 327.480                  | 9.319                    |

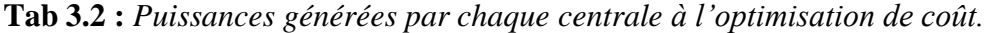

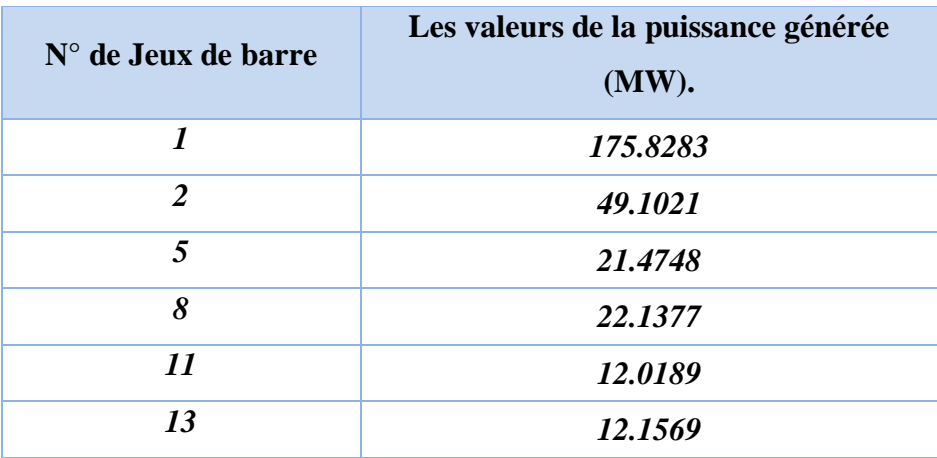

Le tableau **(3.1)** représente la valeur de la fonction coût optimisé et les valeurs de fonctions non optimisées ; l'émission des gaz toxiques et les pertes de puissance totale où le coût optimisé est **801.858 \$/h**. par contre le tableau **(3.2)** représente les puissances générées par chaque centrale dans chaque JB de génération où la grande puissance est celle de JB n°1.

Dans la figure **(3.3)**, les points noirs représentent les meilleurs individus de toutes les populations pour chaque génération, par contre les points bleus indiquent les valeurs moyennes de la fonction objective (coût).

A partir de cette figure, la valeur minimale obtenue égale à **801.8579 (\$/h)**.On remarque que dans les premières générations la valeur optimale et la valeur moyenne sont loin entre eux mais après, les deux valeurs commencent à se rapprocher jusqu'à la dernière génération où elles sont voisines mais dans quelques générations on remarque que la valeur moyenne s'éloigne puis elle retourne rapidement, ce phénomène est exprimé par la mutation.

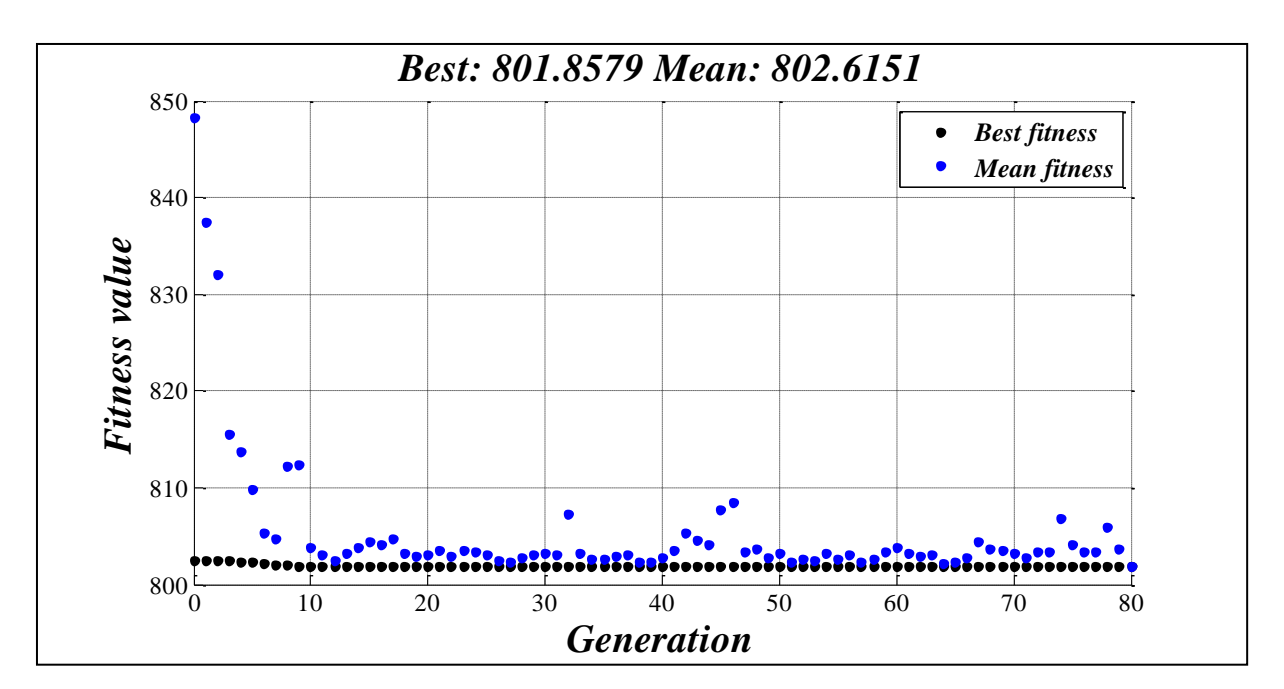

**Fig 3.3***: Résultats d'optimisation mono-objective de la fonction coût de production.*

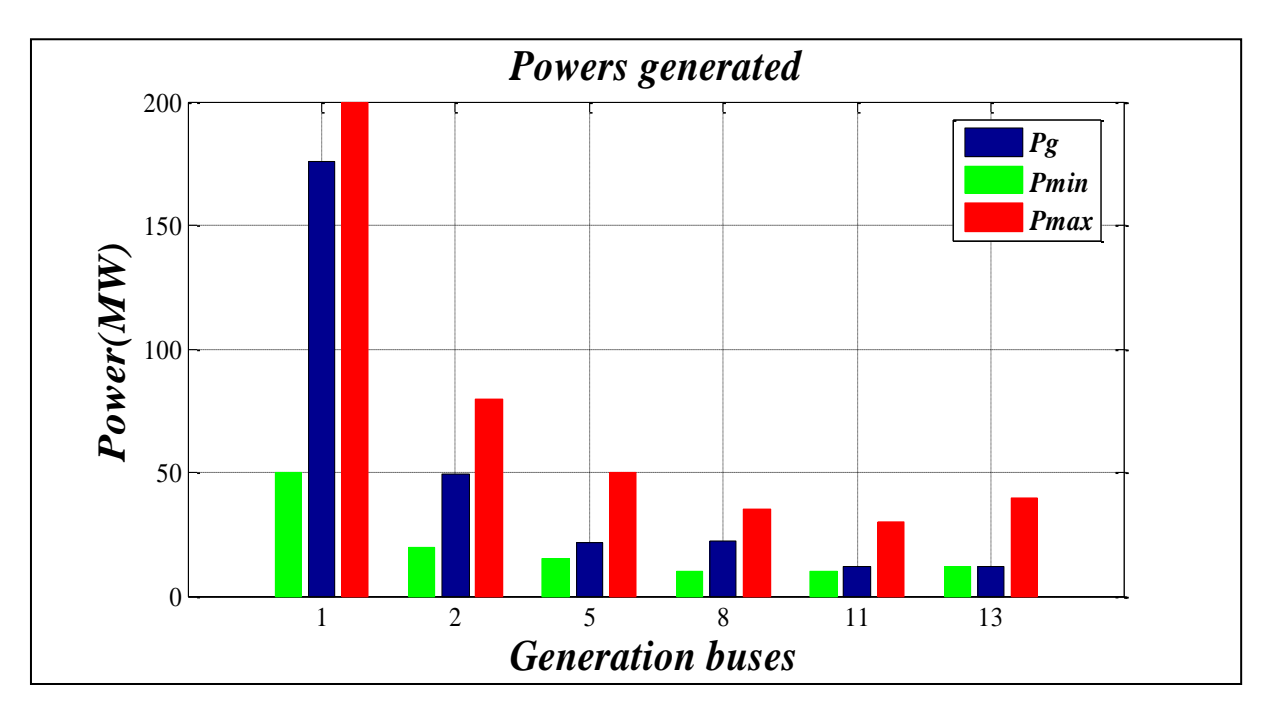

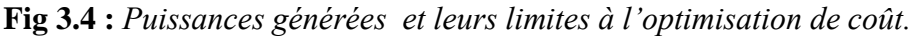

La Figure **(3.4)** ci-dessus présente les puissances générées (en bleu) par chaque centrale électrique dans chaque JB de génération et les limites de chaque centrale ; la puissance minimale (en vert) et la puissance maximale en rouge, on remarque que chaque puissance générée est limitée entre la puissance minimale et la puissance maximale qui signifie que la contrainte de la puissance générée est respectée.

*Chapitre 3 : Résultats Et Interprétation*

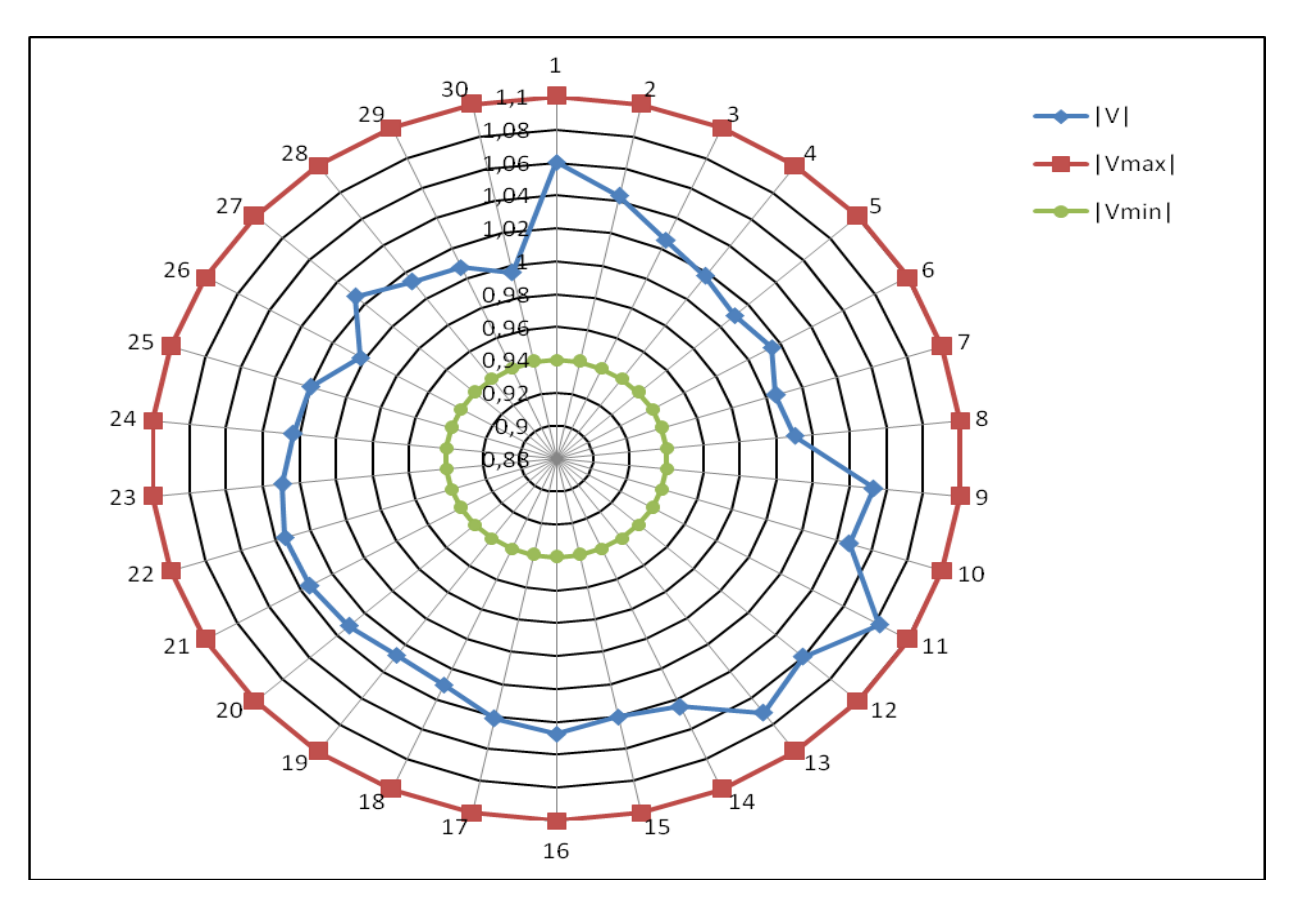

**Fig 3.5:** *Modules des tensions dans chaque JB et leurs limites à l'optimisation de coût.*

A partir de la figure **(3.5),** on peut constater que la tension dans chaque JB en bleu est illustrée entre la tension minimale (en vert) est la tension maximale (en rouge) alors la contrainte de la tension est respectée.

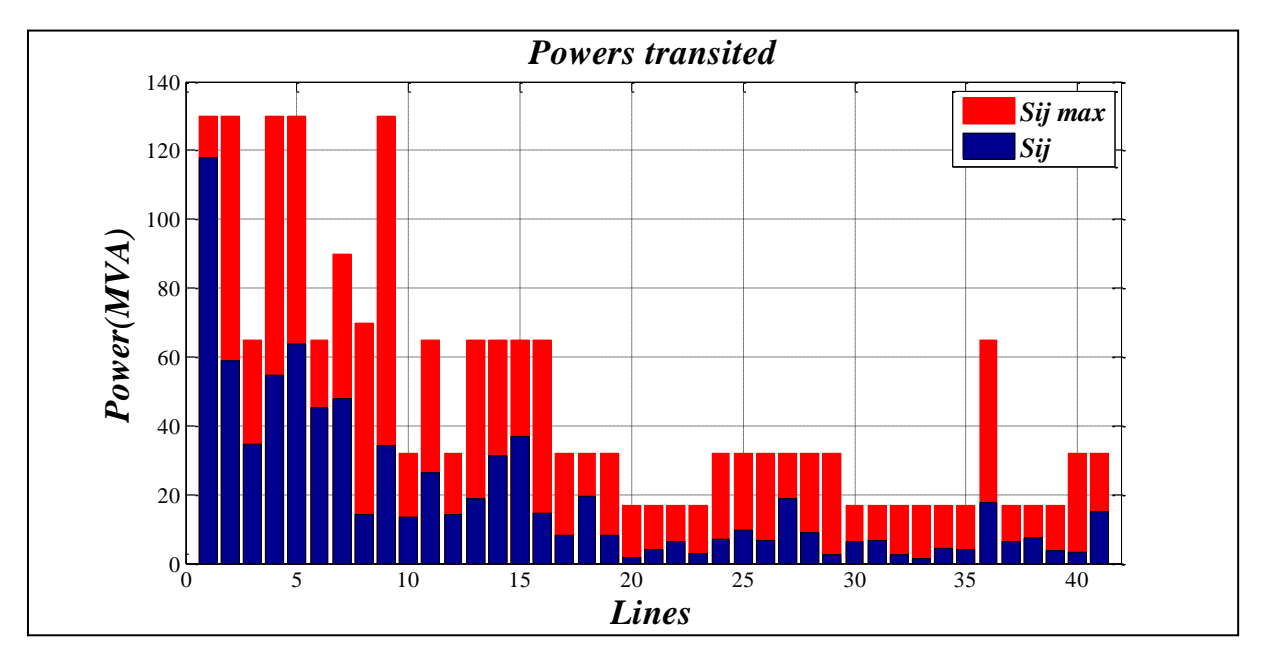

**Fig 3.6***: Puissances apparentes transitées par chaque ligne et leurs limites à l'optimisation de coût.*

La figure **(3.6)** représente les puissances apparentes transitées par chaque ligne, on remarque que la contrainte de puissance transitée est respectées où les puissances apparentes transitées (en bleu) sont toujours inférieurs par rapport les puissances apparentes maximales (en rouge) **[MOU 12]**.

# **Interprétation**

Alors on peut dire que les résultats obtenus concernant la minimisation de la fonction coût sont des valeurs optimales respectant les contraintes de l'écoulement de puissance tel que les tensions ainsi que les puissances générés par chaque centrale et les puissances transitées.

D'après ces résultats on constate que plus de **60%** de la puissance généré totale est fourni par la  $1^{$ ère</sub>centrale qui injecte sa puissance dans le  $1<sup>er</sup>$  JB de référence ainsi que **16.77%**de cette puissance totale est fourni par la deuxième génératrice.

## **3.4.2 Minimisation de la fonction émission des gaz toxiques**

La deuxième fonction qu'on va minimiser est la fonction émission des gaz toxiques sous les mêmes contraintes, après l'exécution de notre programme on a eu les résultats suivants :

**Tab 3.3***: Valeur de fonction émission optimisée et les valeurs des fonctions non optimisées.*

| La valeur de la fonction | La valeur de la fonction | La valeur de la fonction |
|--------------------------|--------------------------|--------------------------|
| émission Optimisée.      | coût non-Optimisée.      | pertes non-Optimisée.    |
| $(Kg/h)$ .               | $(\$\mathsf{/h})$ .      | <b>(MW).</b>             |
| 195.655                  | 952.799                  | 3.574                    |

**Tab 3.4** : *Puissances générées par chaque centrale à l'optimisation d'émission.*

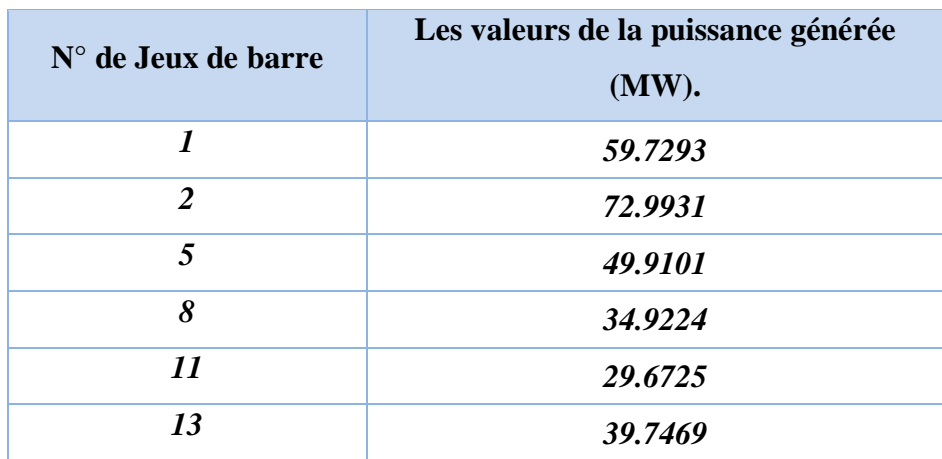

D'après le tableau **(3.3)** on remarque que les valeurs de fonction cout et de fonction pertes sont diminuées par rapport aux valeurs des mêmes fonctions présentées dans le tableau **(3.1)** obtenus par la minimisation de coût, par contre la valeur de fonction cout a augmenté. On remarque que la valeur minimale de la fonction émission des gaz toxique est **195.655 Kg/h**.

A partir de tableau **(3.4),** on constate que la grande puissance généré sera celle de JB n°2, où elle était correspondante au JB n°1 à la minimisation de fonction cout.

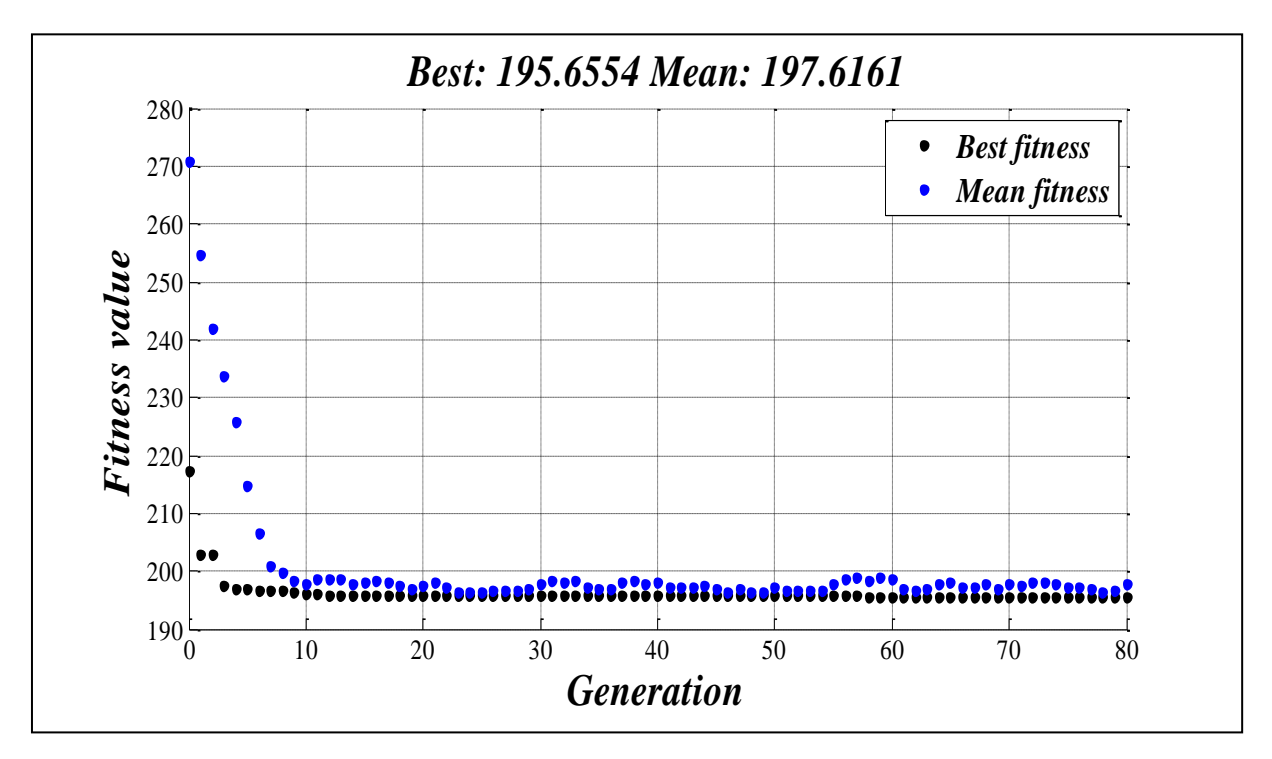

**Fig3.7***: Résultats d'optimisation mono-objective d'émission des gaz toxiques.*

La figure **(3.7)** montre que la valeur minimale de la fonction émission des gaz toxique parmi toutes les générations est **195.6554 (Kg/h),** ainsi que la valeur moyenne est **197.6161 (kg/h).**

Comme on a indiqué dans le tableau **(3.4)**, la figure **(3.8),** montre que la grande puissance générée est fournis par la 2ème centrale, on remarque aussi que les puissances générées sont entre les limites minimale et maximale, mais on constate que les puissances générées dans les JB ; 3, 4, 5, 6, sont très proches à limite maximale.

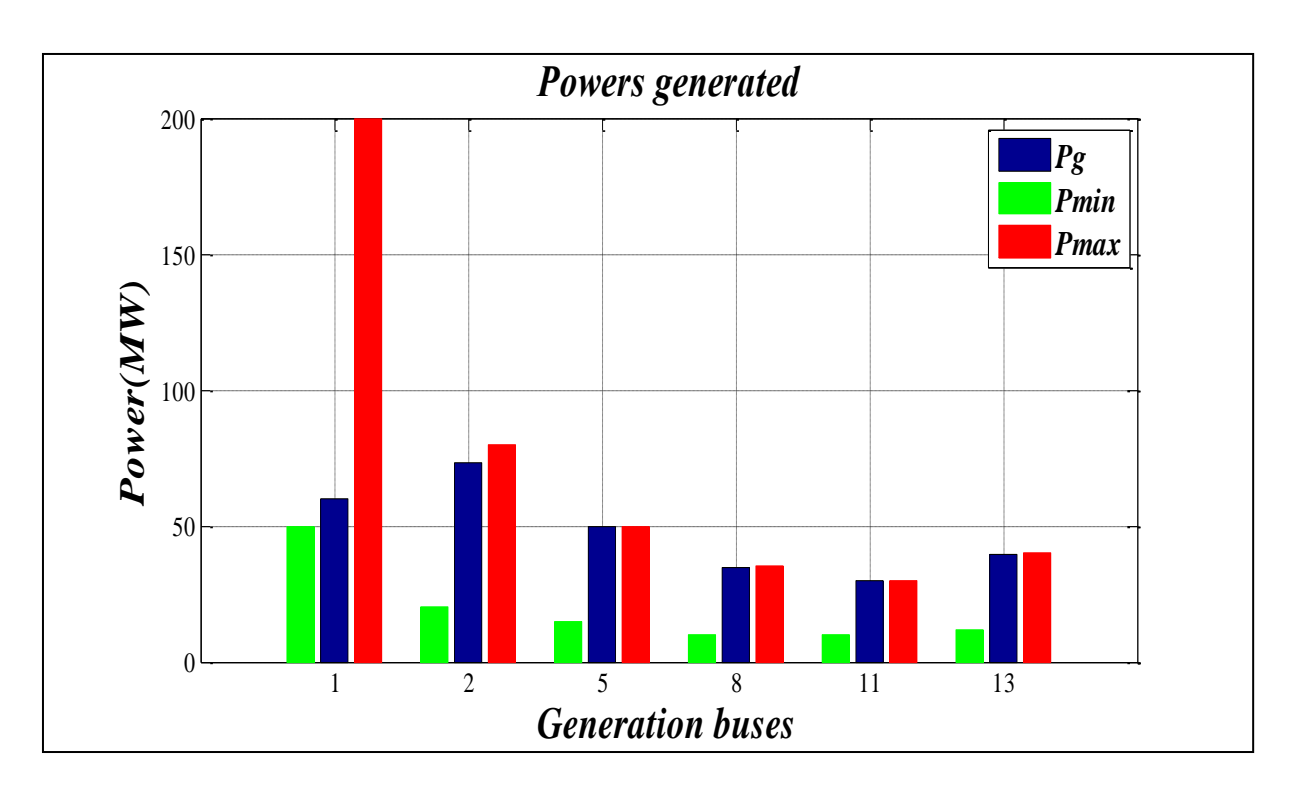

**Fig 3.8:** *Puissances générées et leurs limites à l'optimisation d'émission.*

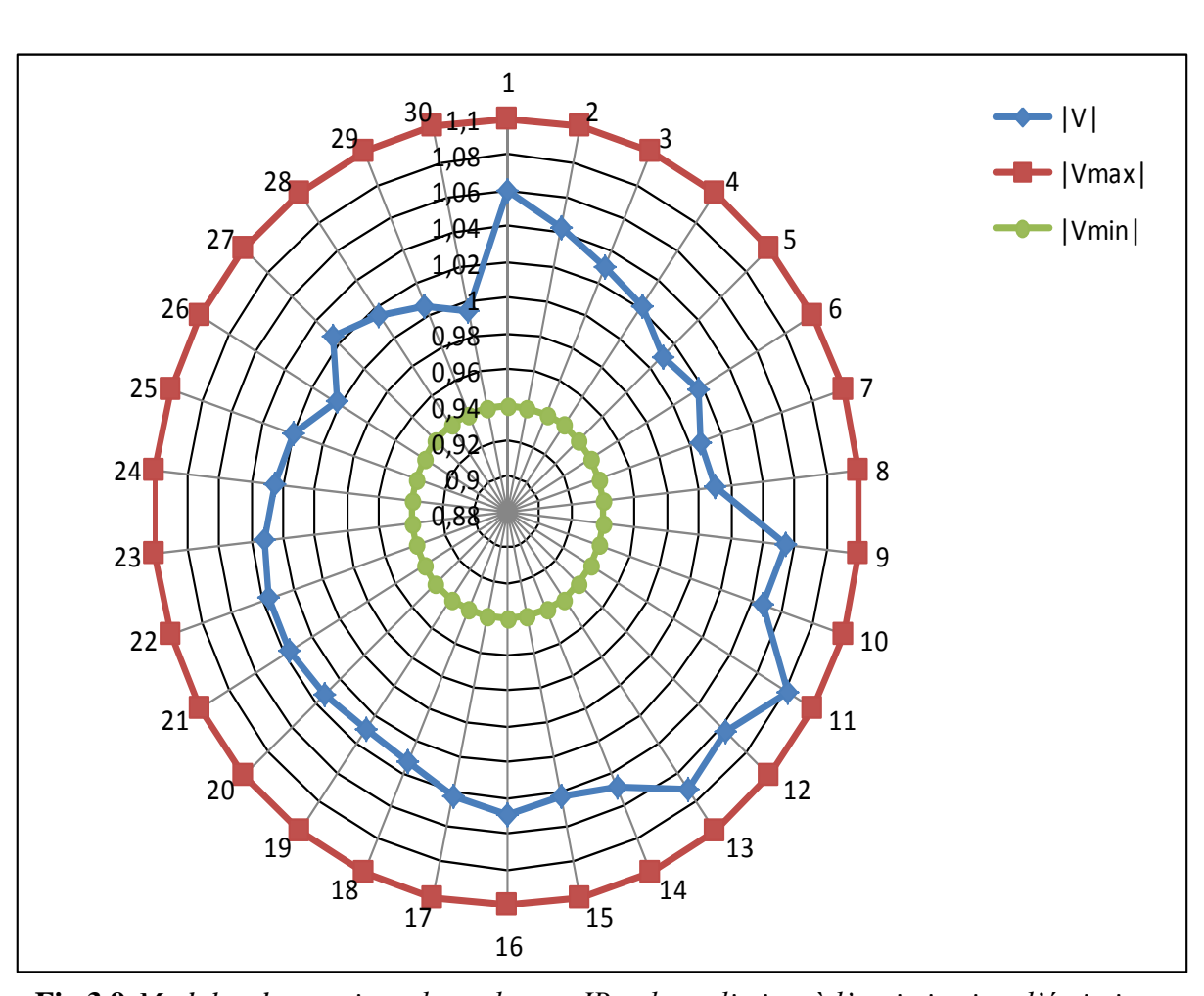

**Fig 3.9:***Modules des tensions dans chaque JB et leurs limites à l'optimisation d'émission.*

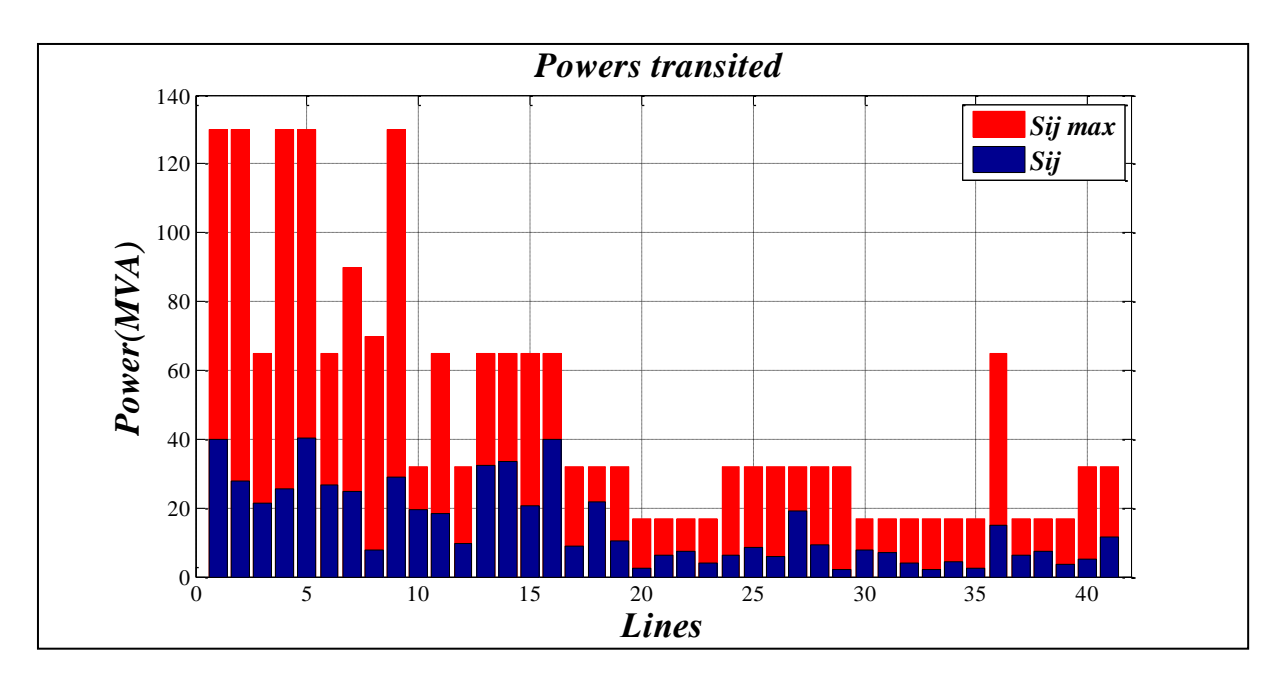

**Fig 3.10***: Puissances apparentes transitées par chaque ligne et leurs limites à l'optimisation d'émission.*

## **Interprétation :**

D'après ces tableaux et ces figure on peut dire que les résultats obtenus concernant la minimisation de la fonction d'émission des gaz toxiques sont des valeurs optimales respectent les contraintes de l'écoulement de puissance telle que les tensions ainsi que les puissances transitées et les puissances générés par chaque centrale, mais malgré quand a minimisé la valeur la fonction d'émission des gaz toxiques, la valeur de la fonction cout a augmenté.

D'après la figure **(3.8)** on a remarqué que la majorité des puissances générées sont très proche de la limite maximale, alors on aura un risque de perdre la stabilité du réseau suite à une panne ou une défaillance, et par conséquence on aura un risque d'avoir un Blackout partielle ou globale. C'est pour cela on va ajouter une autre contrainte au système d'écoulement de puissance qui sert à limiter le fonctionnement de toutes les centrales de production intégré au réseau entre **20%** de la puissance minimale et de **80%** de la puissance maximale.

$$
20\%P_{i\ min} \le P_{Gi} \le 80\%P_{i\ max} \tag{1.4}
$$

Les résultats d'optimisation de la fonction émission des gaz toxiques sont illustrés comme suit:

**Tab 3.5 :** *Valeur de fonction émission optimisé et les valeurs des fonctions non optimisées après l'ajout de la contrainte.*

| La valeur de la fonction | La valeur de la fonction | La valeur de la fonction |
|--------------------------|--------------------------|--------------------------|
| émission Optimisée.      | cout non-Optimisée.      | pertes non-Optimisée.    |
| $(Kg/h)$ .               | $(\$\mathsf{h})$ .       | <b>(MW).</b>             |
| 219.779                  | 866.670                  | 5.063                    |

On remarque que la valeur de fonction émission et de fonction pertes sont augmentées par rapport les résultats présentés dans le tableau **(3.3)**.

**Tab 3.6 :** *Puissances générées par chaque centrale à l'optimisation d'émission après l'ajout de la contrainte.*

| $N^{\circ}$ de Jeux de barre | Les valeurs de la puissance générée<br>$(MW)$ . |
|------------------------------|-------------------------------------------------|
| 1                            | 101.5452                                        |
| $\boldsymbol{c}$             | 63.9691                                         |
| 5                            | 39.9686                                         |
| 8                            | 27.3021                                         |
| $\boldsymbol{\mathit{11}}$   | 23.7442                                         |
| 13                           | 31.9343                                         |

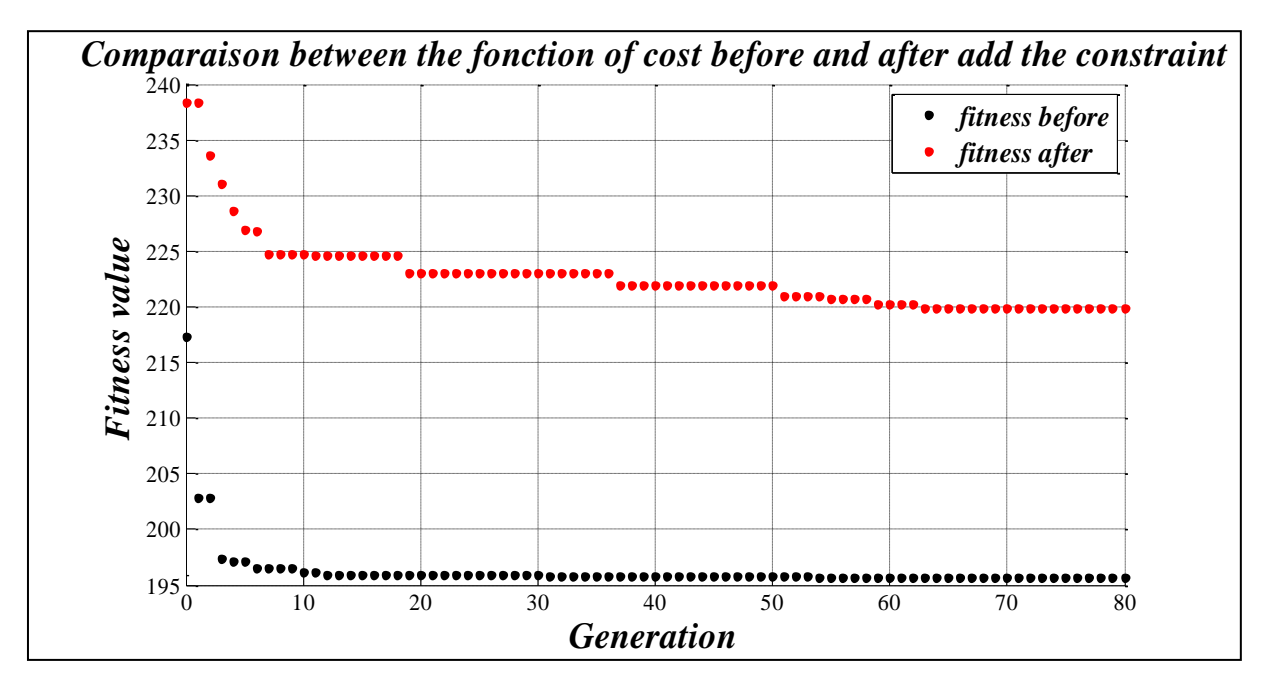

**Fig 3.11:** *Résultats d'optimisation de la fonction d'émission avant et après l'ajout de la contrainte.*

La figure **(3.11)** représente les valeurs de la minimisation de la fonction d'émission des gaz toxiques pour toutes les générations avant l'ajout de la contrainte **(4.1)** en noir et après en rouge, on constate que cette contrainte a causé une augmentation d'émission des gaz toxiques.

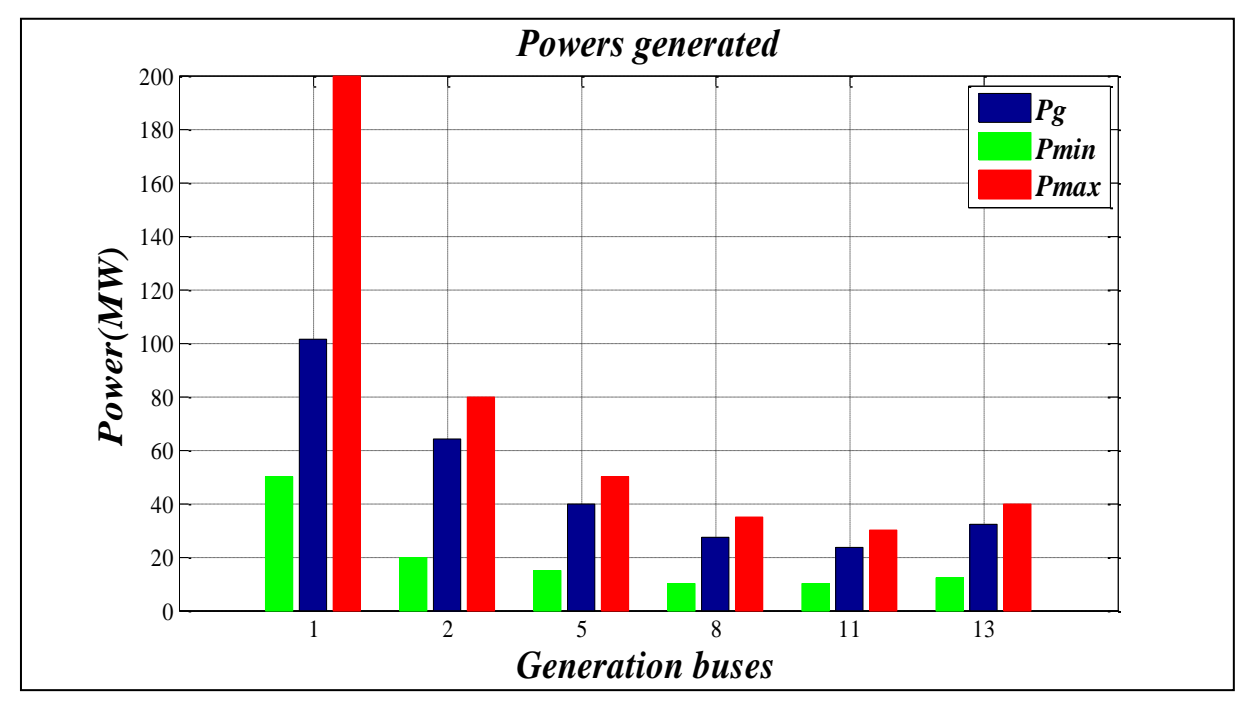

**Fig 3.12:** *Puissances générées et leurs limites à l'optimisation d'émission après l'ajout de la contrainte.*

D'après la figure **(3.12)** on remarque qu'il y a une marge entre les puissances générées et la limites maximale et minimales qui ne sont pas très proche entre eux que veut dire que la contrainte ajoutée a effectué sur les puissances générés.

# **Interprétation**

On peut dire que la contrainte ajoutée au système d'écoulement de puissance peut nous donner une solution pour éviter les risques et garder l'état de stabilité du réseau, par contre cette contrainte a causé une augmentation dans la valeur minimale de fonction d'émission des gaz toxiques, alors on va éviter d'ajouter cette contrainte prochainement.

### **3.4.3 Minimisation de la fonction des pertes des puissances**

A la fin de l'optimisation mono-objective on va optimiser les pertes des puissances, les résultats obtenus sont comme suit :

| La valeur de la fonction | La valeur de la fonction | La valeur de la fonction |
|--------------------------|--------------------------|--------------------------|
| pertes Optimisée.        | coût non-Optimisée.      | émission non-Optimisée.  |
| <b>(MW).</b>             | $(\$\mathsf{h})$ .       | $(Kg/h)$ .               |
| 3.497                    | 968.562                  | 196.011                  |

**Tab 3.7 :** *Valeur de la fonction pertes optimisé et les valeurs des fonctions non optimisées.*

**Tab 3.8 :** *Puissances générées par chaque centrale* à l'optimisation des pertes*.*

| $N^{\circ}$ de Jeux de barre | Les valeurs de la puissance générée<br>$(MW)$ . |
|------------------------------|-------------------------------------------------|
| 1                            | 51.8973                                         |
| $\overline{2}$               | 80.0000                                         |
| 5                            | 50.0000                                         |
| 8                            | 35.0000                                         |
| $\boldsymbol{\mathit{11}}$   | 30.0000                                         |
| 13                           | 40.0000                                         |

D'après le tableau **(3.7)** on constate que la valeur de la fonction pertes de la puissance est diminuée par rapport à la même fonction à la minimisation d'émission et à la minimisation de cout, par contre les valeurs de la fonction coût et la fonction émission sont augmentées.

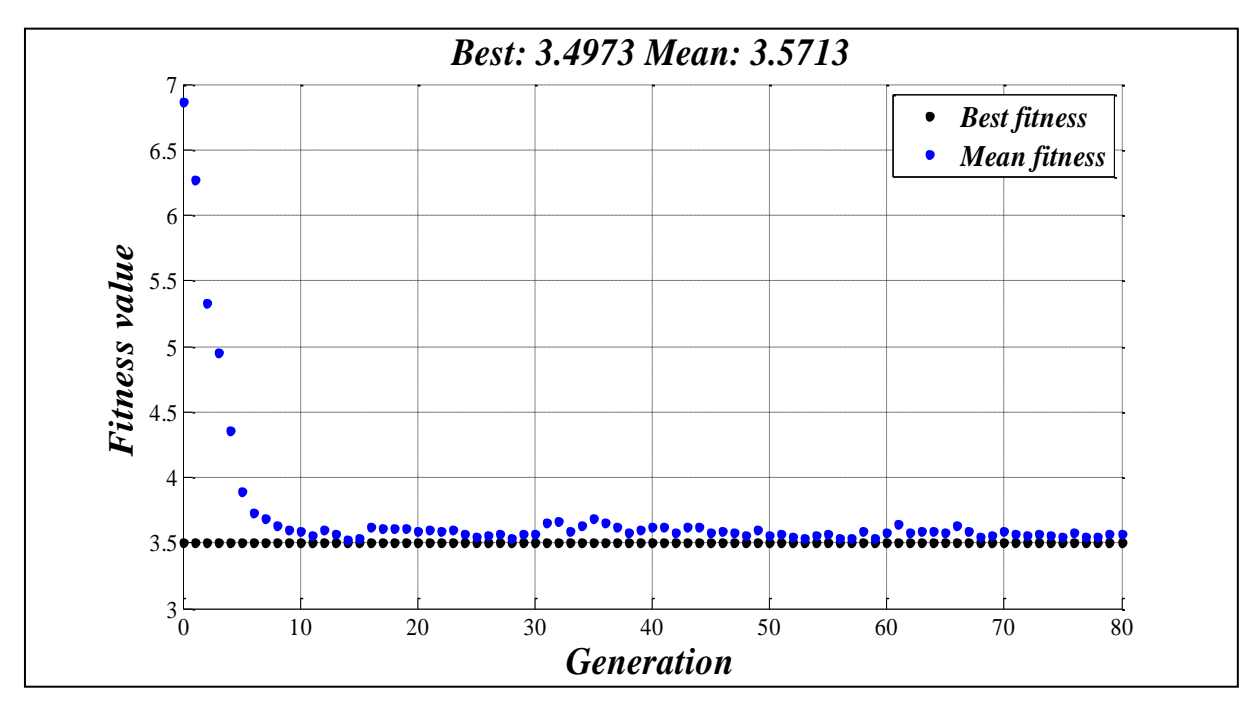

**Fig 3.13:** *Résultats d'optimisation mono-objective des pertes de la puissance.*

La figure **(3.13)** représente les meilleurs individus de toutes les populations pour chaque génération de la fonction objective pertes de la puissance, on remarque que la meilleur résultat parmi toutes les générations est **3.497(MW)**.

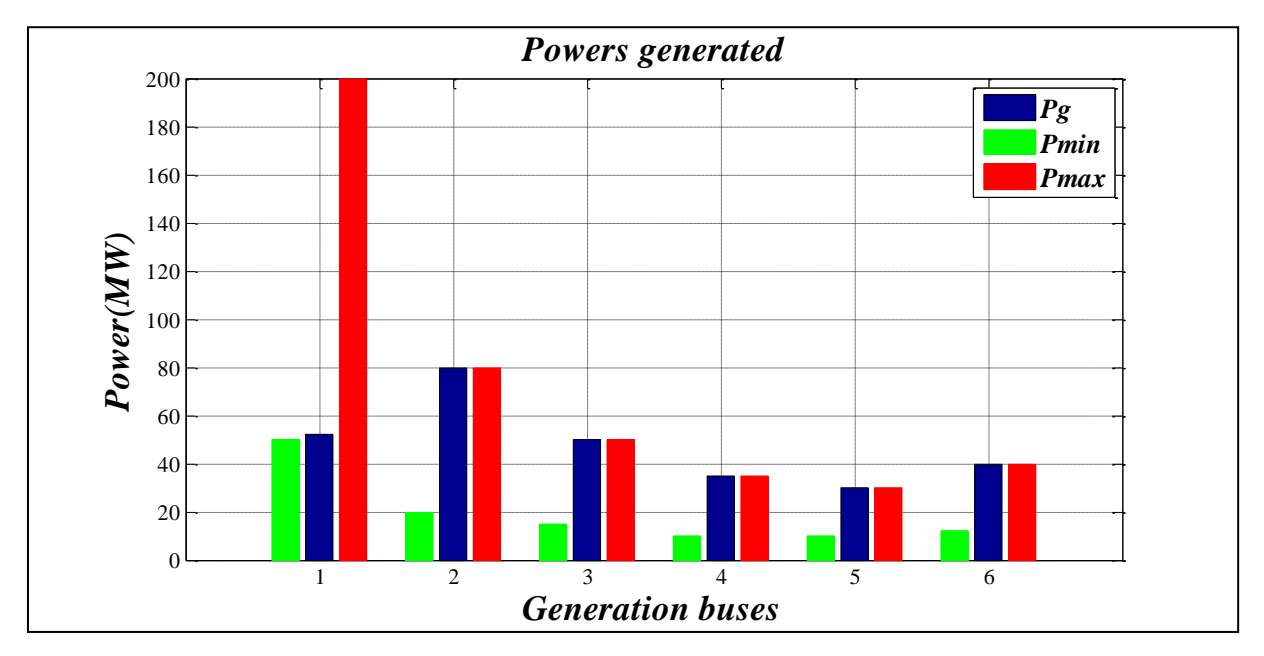

**Fig 3.14:** *Puissances générées et leurs limites à l'optimisation des pertes.*

La figure **(3.14)** montre que la puissance généré la plus grande est celle de JB n°2, on remarque que les puissances générées entre les limites maximale et minimale, mais la

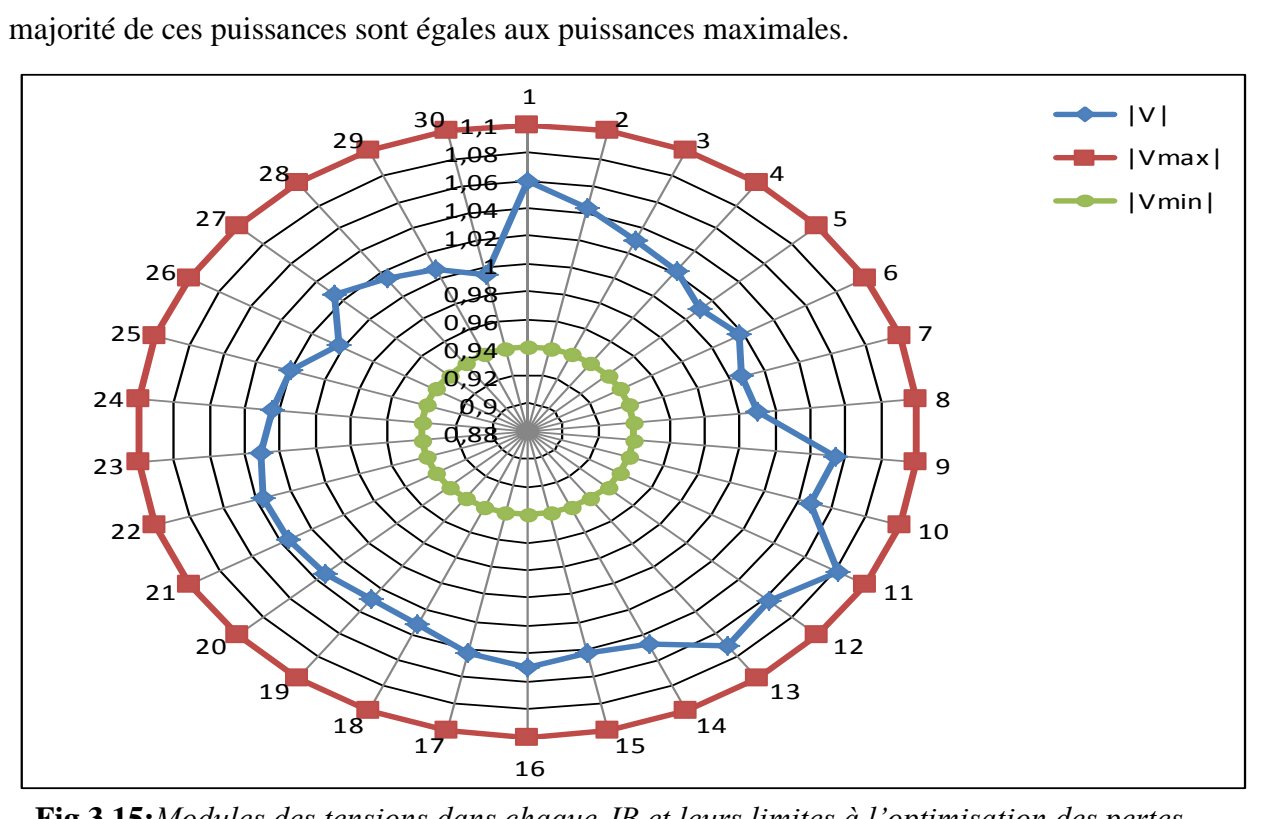

**Fig 3.15:***Modules des tensions dans chaque JB et leurs limites à l'optimisation des pertes.*
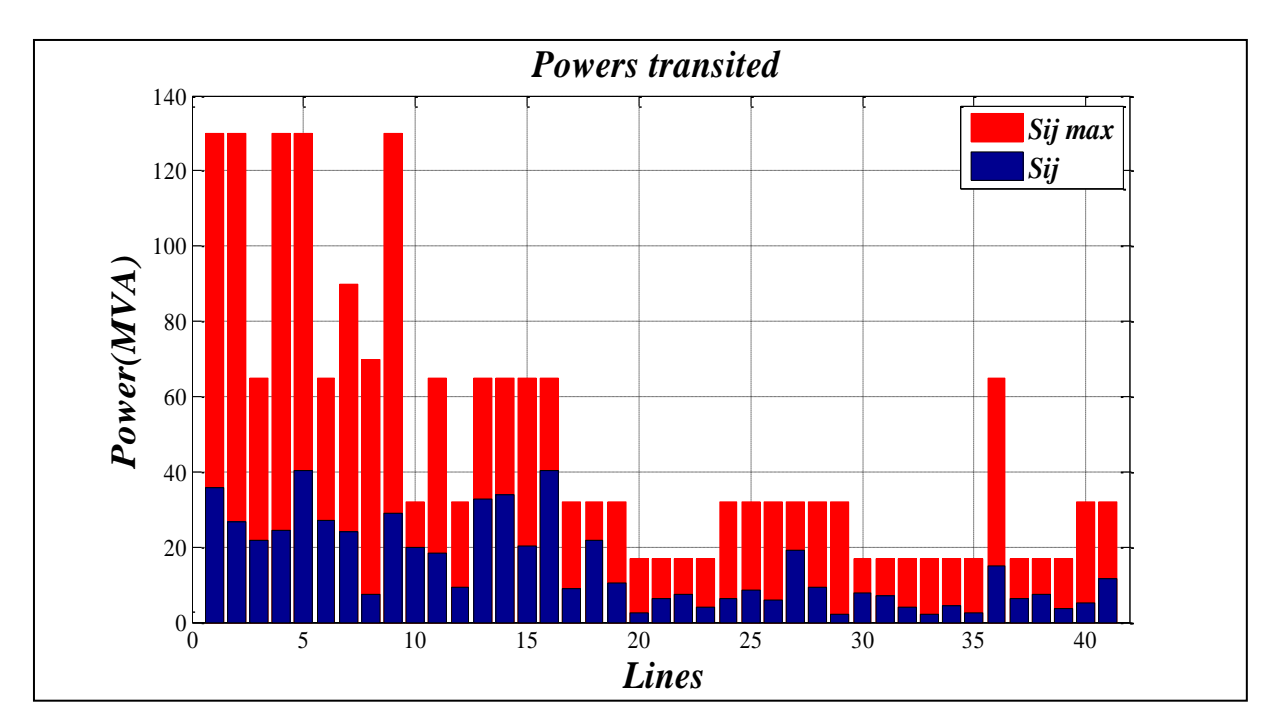

**Fig 3.16***:Puissances apparentes transitées par chaque ligne et leurs limites à l'optimisation des pertes.*

#### **Interprétation**

D'après ces tableaux et ces figure on peut dire que les résultats obtenus concernant la minimisation de la fonction des pertes de puissance sont des valeurs optimales respectent les contraintes de l'écoulement de puissance telle que de tension ainsi que les puissances générés par chaque centrale et les puissances transitées, malgré que la majorité des puissances générées sont très proche à la limite maximale où on risque de perdre la stabilité du réseau suite à une panne ou une défaillance.

On a constaté que malgré qu'on ait minimisé la fonction des pertes de puissance, les valeurs de la fonction cout et de la fonction d'émission sont augmentées, alors chaque fois qu'on optimise une fonction sera au détriment des autres fonctions.

#### **3.4.4 Comparaison entre les résultats**

|                                                    | Le coût de | L'émission des | Les pertes de |
|----------------------------------------------------|------------|----------------|---------------|
| La fonction optimisée                              | production | gaz toxiques   | puissance     |
| $P_g(1)$ (MW)                                      | 175.8283   | 59.7293        | 51.8973       |
| $P_{g}$ (2)(MW)                                    | 49.1021    | 72.9931        | 80.0000       |
| $P_g(5)(MW)$                                       | 21.4748    | 49.9101        | 50.0000       |
| $P_{g}$ (8)(MW)                                    | 22.1377    | 34.9224        | 35.0000       |
| $P_{g} (11)(MW)$                                   | 12.0189    | 29.6725        | 30.0000       |
| $P_{g}$ (13)(MW)                                   | 12.1569    | 39.7469        | 40.0000       |
| La valeur de cout de<br>production $(\frac{R}{h})$ | 801.858    | 952.799        | 968.562       |
| La valeur d'émission des gaz<br>toxiques $(Kg/h)$  | 327.480    | 195.655        | 196.011       |
| Les pertes de puissance (MW)                       | 9.319      | 3.574          | 3.497         |

**Tab 3.9 :** *Comparaison entre les résultats finals obtenus par l'optimisation mono-objective* 

D'après le tableau **(3.9)** on constate que à chaque fois qu'on optimise une fonction la distribution de puissances générées entre les JB de génération se change où à l'optimisation de fonction cout la grande puissance fourni est celle de JB n°1, par contre à la minimisation de fonction émission et minimisation de fonction pertes ; la grande puissance fournis correspondante au JB n°1.

On remarque aussi que l'optimisation de chaque fonction nous donne le minimum de cette fonction mais les valeurs d'autres fonctions augmentent où par exemple à la minimisation de fonction cout, la valeur du cout est **801.858 (\$/h)** et la valeur des pertes est **9.319 (MW),** par contre à l'optimisation de fonction des pertes la valeur du cout est **968.62 (\$/h)** et la valeur des pertes est **3.497 (MW).**

La figure suivante représente les tensions des JB obtenus par chaque optimisation mono-objective des fonctions précédentes où la tension en bleu présente les tensions des JB à la minimisation de fonction cout, en rouge à la minimisation de fonction coût et en vert à la minimisation de fonction des pertes.

*Chapitre 3 : Résultats Et Interprétation*

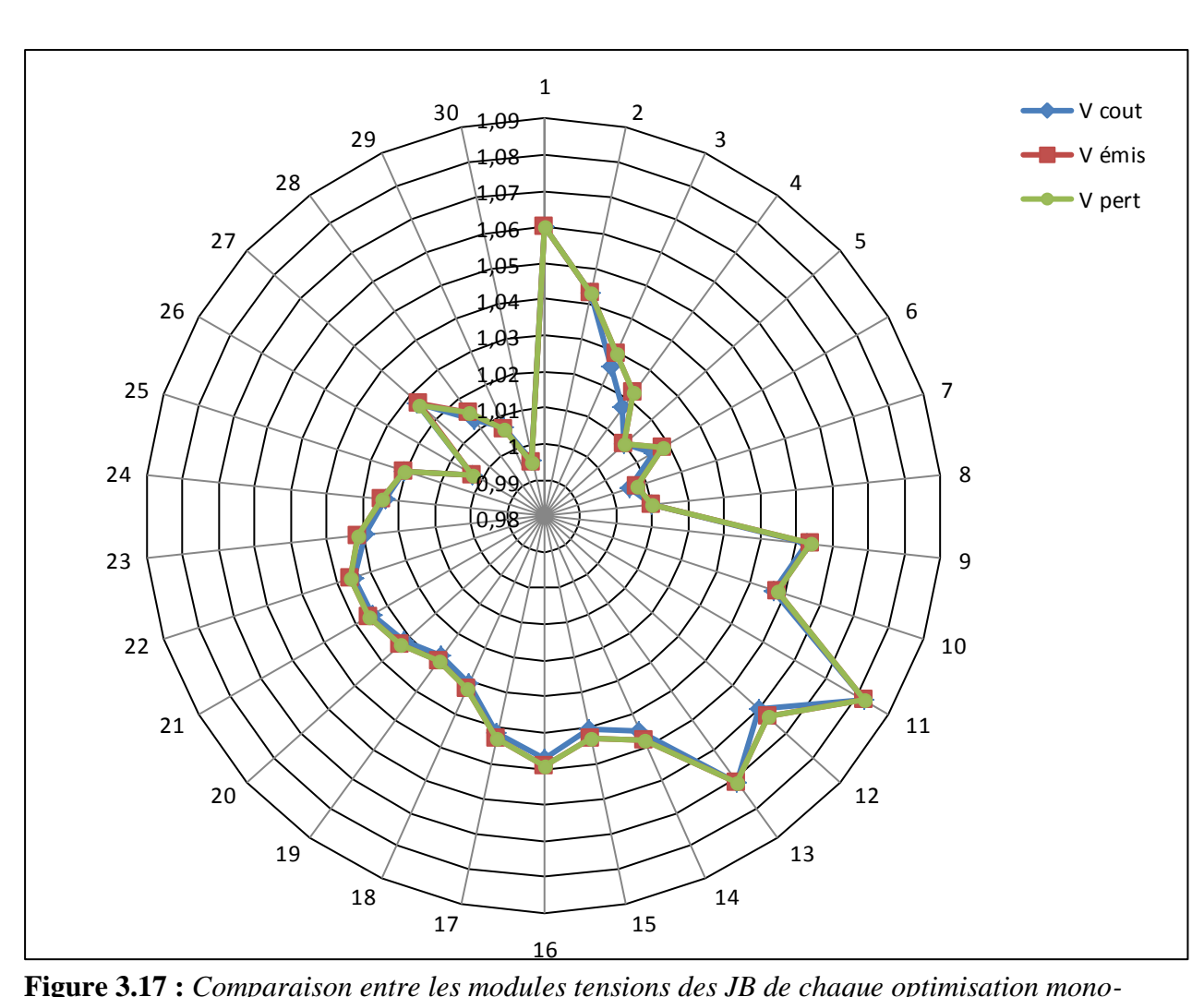

**Figure 3.17 :** *Comparaison entre les modules tensions des JB de chaque optimisation monoobjective.*

A partir de cette figure on remarque que les tensions à la minimisation de fonction émission et à la minimisation de fonction pertes sont presque les mêmes est qui sont mieux qu'elles à la minimisation de fonction coût.

#### **Interprétation :**

D'après ces résultats obtenus par l'optimisation mono objective on peut dire que les contraintes posées sont respectées à chaque optimisation de fonction. On constate que l'optimisation de chaque fonction objective sera au détriment des autres fonctions, où on satisfait une fonction et on détériore les autres fonctions.

### **3.5 Optimisation multi-objective**

Dans la partie précédente, on a vu que l'optimisation mono-objectif ont permis d'obtenir des très bons résultats pour des problèmes traités séparément, par contre, les fonctions non-optimisées sont inacceptables, alors l'exigence de prendre en considérations les fonctions proposées par une combinaison entres eux dans une optimisation multi-objectif.

Le problème multi-objectif d'OPF (optimisation power flow) a été formulé avec différentes combinaisons notamment le coût de production, pertes de puissance, émission.

On va étudier les cas suivants :

- $\triangleright$  Minimisation de cout de production et d'émission des gaz toxiques.
- Minimisation de cout de production et des pertes de puissance.
- Minimisation d'émission des gaz toxiques et pertes de puissance.

#### **3.5.1 Minimisation (coût de production, émission)**

Dans l'étude de ce cas, on a appliqué notre programme développé à un multi-objectif minimisation des deux fonctions objectives : coût et émission des gaz toxiques. Les résultats obtenus sont comme suit :

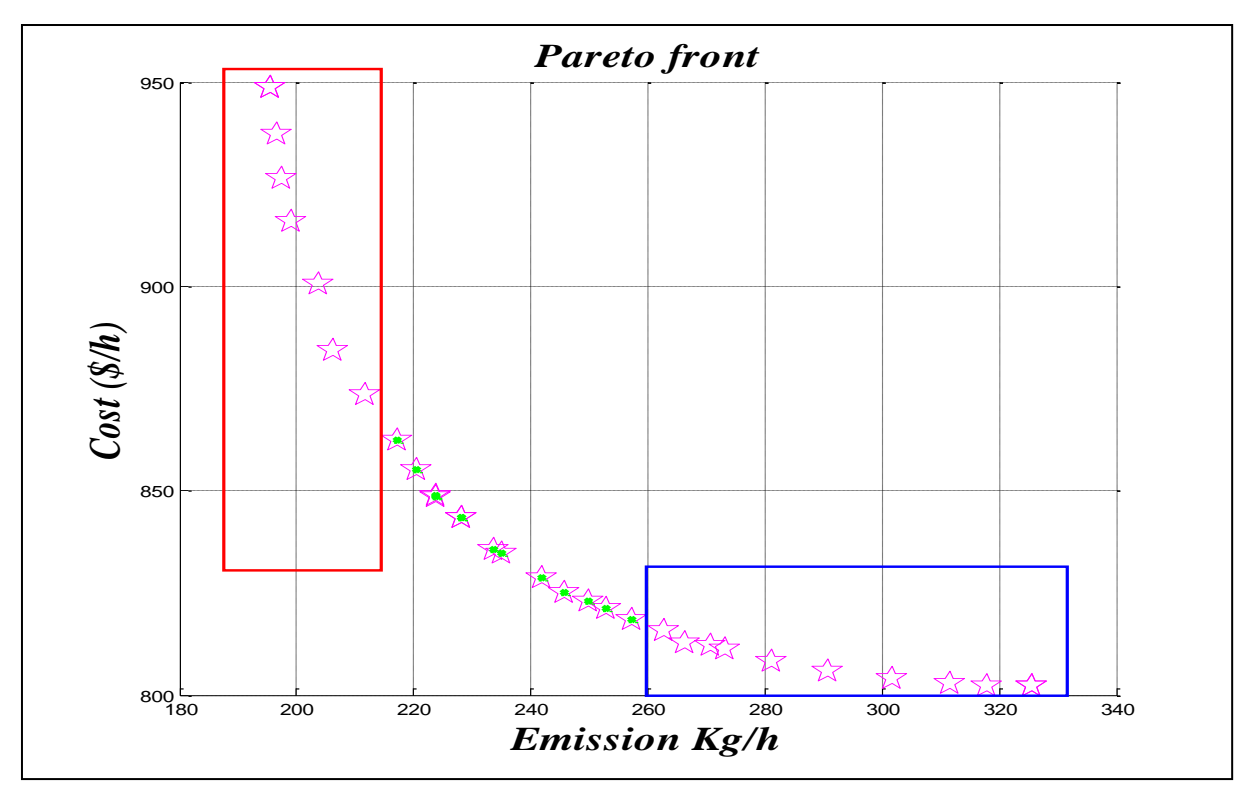

**Fig 3.18**: *Front de Pareto correspond à l'optimisation multi objectif (coût, émission).*

La figure **(3.18)** présente la frontière Pareto de l'optimisation multi-objectif du cout et l'émission, où cette courbe présente plusieurs itérations dont chaque valeur de ces itérations présente une solution pour les deux fonctions optimisées. Les points qui sont dans la zone encadré en rouge sont des solutions qui divergent vers le coté d'émission, et les points qui sont dans la zone encadrée en bleu sont favorisés pour la fonction de cout, par contre les

solutions notées par des points verts présente le coude de Pareto, ces solutions sont généralement pris comme les valeurs compromises pour les deux fonctions.

**Tab 3.10 :** *Valeurs des fonctions correspondantes aux points du coude de front (optimisation multi objectif (coût, émission)).*

| La valeur de la fonction | La valeur de la fonction     | La valeur de la fonction  |
|--------------------------|------------------------------|---------------------------|
| coût (optimisé) (\$/h)   | émission (optimisé) $(Kg/h)$ | pertes (non optimisé)(MW) |
| 822.871                  | 249.830                      | 6.412                     |
| 826.944                  | 255.207                      | 7.015                     |
| 839.550                  | 243.493                      | 5.645                     |
| 862.451                  | 218.918                      | 5.544                     |
| 866.829                  | 221.493                      | 5.711                     |

Le tableau (3.10) contient quelque valeurs des trois fonctions correspondent au coude de Pareto qui sont les valeurs compromises entre la fonction coût et la fonction émission.

### **3.5.2 Minimisation (cout de production, pertes)**

Dans ce cas, notre programme a été appliqué pour le problème de minimisation multi objectif des deux fonctions cout de production et les pertes. Les résultats d'optimisation obtenus sont :

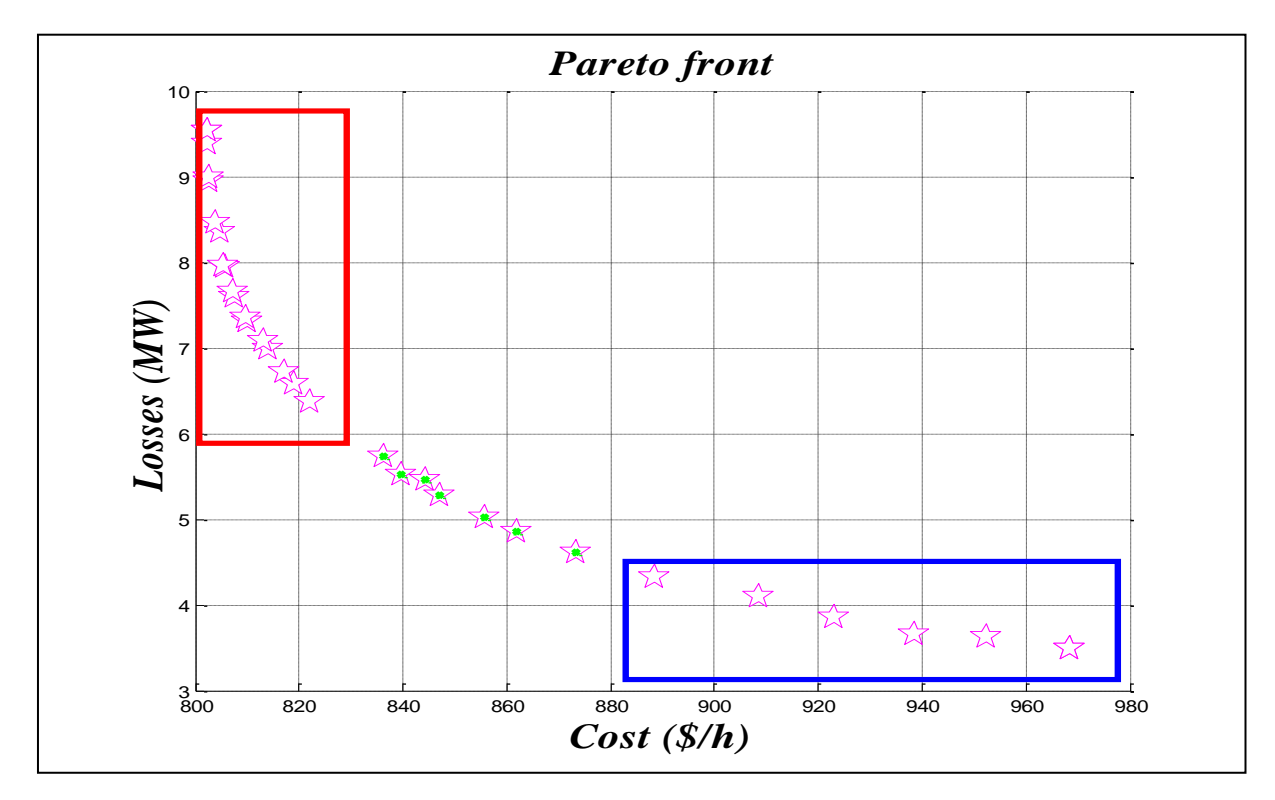

**Fig 3.19 :** *Front de Pareto correspond à l'optimisation multi objectif (coût, perte).*

**61**

Comme on a dit précédemment la figure **(3.19)** présente la frontière Pareto de l'optimisation multi-objectif du cout et les pertes, où l'axe (y) présente les pertes et l'axe (x) présente le cout, on a plusieurs solutions pour les deux fonctions. Les points qui sont dans la zone rouge sont des solutions qui divergent vers le coté de cout, et les points qui sont dans la zone bleu sont favorisés pour la fonction des pertes, par contre les solutions notées par des point verts présente le coude de Pareto qui nous donne les valeurs compromis pour les deux fonctions.

Les solutions de cette courbe ne sont pas dominées par des autres solutions.

Le tableau ci-dessous montre quelque valeur de coude de Pareto où se trouvent les solutions compromis pour les deux fonctions, si on compare les valeurs des fonctions optimisé on remarque que la valeur de la fonction cout augmente si la valeur de fonction pertes diminue par exemple **(838.211(\$/h), 6.005(MW))** et **(831.471 (\$/h), 5.991 (MW)).**

**Tab 3.11 :** *Valeurs des fonctions correspondantes aux points du coude de front (optimisation multi objectif (coût, pertes)).*

| La valeur de la fonction<br>coût (optimisé) (\$/h) | La valeur de la fonction<br>pertes (optimisé) (MW) | La valeur de la fonction<br>émission (non optimisé) $(Kg/h)$ |
|----------------------------------------------------|----------------------------------------------------|--------------------------------------------------------------|
| 831.471                                            | 5.991                                              | 252.694                                                      |
| 833.785                                            | 5.754                                              | 242,278                                                      |
| 838.211                                            | 6.005                                              | 243.351                                                      |
| 873.182                                            | 4.617                                              | 217.576                                                      |
| 874.674                                            | 4.573                                              | 216.595                                                      |

#### **3.5.3 Minimisation (émission, pertes)**

Enfin, notre programme a été appliqué pour le problème de minimisation multi objectif des deux fonctions émission des gaz toxiques et les pertes de puissance. Les résultats d'optimisation obtenus sont :

D'après la figure **(3.20)** on remarque que Les points qui sont dans la zone rouge sont des solutions qui divergent vers le coté des pertes, et les points qui sont dans la zone bleu sont favorisé pour la fonction d'émission, par contre les solutions notées par des point verts présente le coude de Pareto qui nous donne les valeurs compromises pour les deux fonctions.

Le tableau **(3.12)** présente quelques solutions compromises entre les deux fonctions.

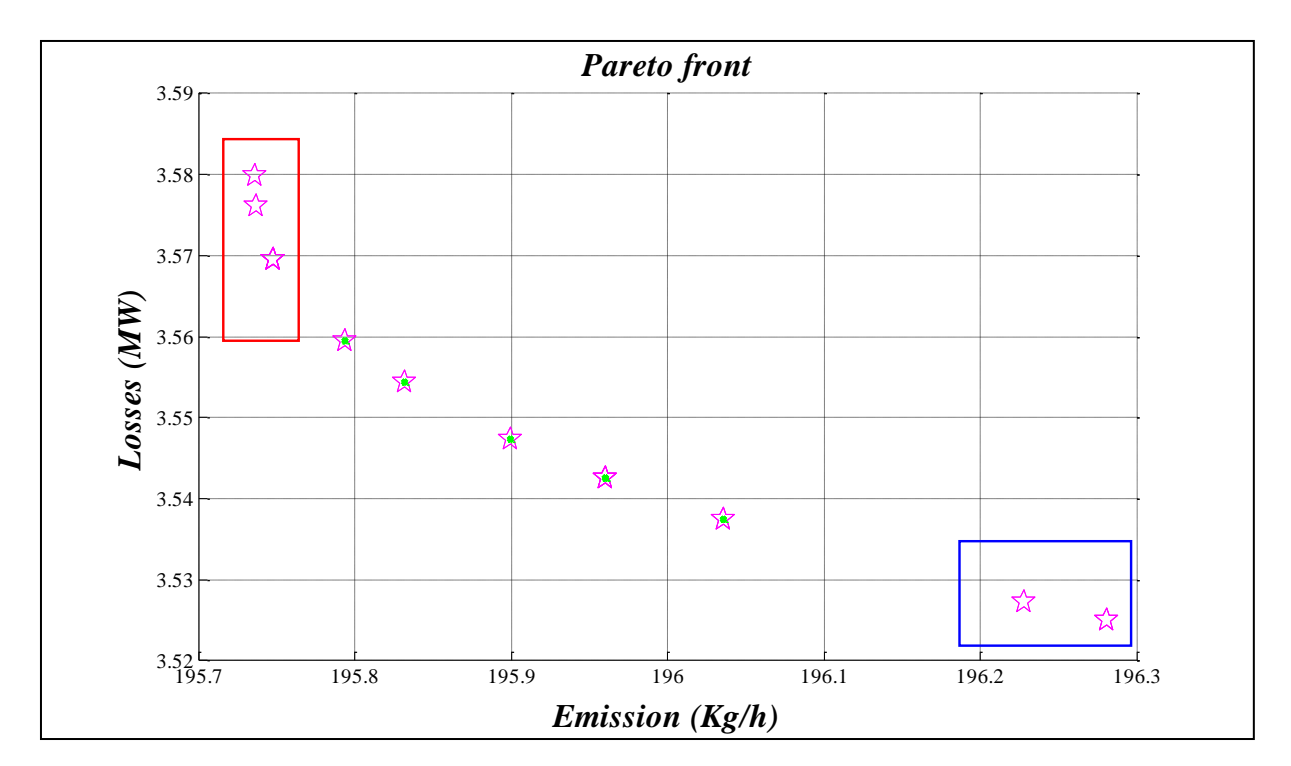

**Fig 3.20:** *Front de Pareto correspond à l'optimisation multi objectif (émission, perte).*

**Tab 3.12 :** *Valeurs des fonctions correspondantes aux points du coude de front (optimisation multi objectif (émission, pertes)).*

| La valeur de la fonction     | La valeur de la fonction | La valeur de la fonction cout            |
|------------------------------|--------------------------|------------------------------------------|
| émission (optimisé) $(Kg/h)$ | pertes (optimisé) (MW)   | $(non$ optimisé $)$ $(\frac{\alpha}{h})$ |
| 195.908                      | 3.548                    | 960.062                                  |
| 195.847                      | 3.566                    | 956.699                                  |
| 195.960                      | 3.543                    | 961.399                                  |
| 195.960                      | 3.563                    | 956.858                                  |
| 195.812                      | 3.553                    | 962.053                                  |

# **Interprétation**

D'après ces résultats on peut constater que l'optimisation multi-objectif des fonctions ; cout et émission, cout et pertes , émission et pertes nous donner beaucoup des résultats compromis les deux fonctions optimisées, ces résultats contient des solutions qui sont favorisées par la première fonction optimisé et d'autres qui sont favorisées par la deuxième fonction optimisé , par contre, il existe des solutions qui présente le coude de Pareto qui sont les valeurs compromis pour les deux fonctions optimisé, enfin le décideur va choisir la valeur compromis qui répondre à ses besoins.

#### **3.6 Intégration des FACTS dans le réseau électrique**

D'après l'étude théorique on a constaté que l'optimisation des fonctions (cout, émission et pertes) est relatif à les puissances générées, alors pour améliorer notre résultats d'optimisation il faut minimiser les puissances générées, mais on ne peut pas parce que la puissance généré est une variable de contrôle par contre cette variable est représenté par les pertes et les puissances demandées donc on peut minimiser les pertes parce que la puissance demandé est incontrôlable.

Pour minimiser les pertes il faut intégrer des compensateurs statiques soit série comme le TCSC ou parallèle comme le STATCOM. Dans notre travail on va utiliser le STATCOM parce qu'il contribue à augmenter les profils des tensions au niveau des jeux de barres ce qui minimise les pertes.

Dans cette partie on va intégrer deux STATCOM à l'OPF dans les JB 26 et 30, parce que ces jeux de barres ont les modules de des tensions les plus faibles par rapport les autres jeux de barres puis on va faire optimisation mono-objective pour le cout, l'émission et les pertes, les dimensionnements des STATCOM sont dans l'annexe.

#### **3.6.1 Minimisation de la fonction coût de production**

Nous commençant tout d'abord avec la fonction de coût de génération .Apres avoir exécuté notre programme d'optimisation mono-objectif avec les paramètres indiqué précédemment on a eu les résultats suivant :

**Tab 3.13** : *Valeur de fonction coût optimisé et les valeurs des fonctions non optimisées (avec STATCOM).*

| La valeur de la fonction | La valeur de la fonction | La valeur de la fonction |
|--------------------------|--------------------------|--------------------------|
| coût Optimisée           | émission non-Optimisée.  | pertes non-Optimisée.    |
| $(\$\mathsf{h})$ .       | $(Kg/h)$ .               | <b>(MW).</b>             |
| 783.868                  | 370.146                  | 4.351                    |

D'après le tableau **(3.13)** on remarque que le cout de la puissance généré est diminué par rapport lui à l'op**t**imisation de coût sans STATCOM, où il était **801.858 (\$/h)** comme le tableau **(3.1)** indique et après l'intégration de STACOM le coût est **783.868 (\$/h)**, la même chose pour les pertes où ils étaient **9.319 (MW)** et ils seraient **4.351 (MW)** avec une diminution plus de **50%**.

| $N^{\circ}$ de Jeux de barre | Les valeurs de la puissance générée<br>(MW). |
|------------------------------|----------------------------------------------|
| 1                            | 195.8424                                     |
| $\overline{2}$               | 41.2470                                      |
| 5                            | 16.7474                                      |
| 8                            | 10.6853                                      |
| 11                           | 11.0484                                      |
| 13                           | 12.1806                                      |

**Tab 3.14 :** *Puissances générées par chaque centrale à l'optimisation de coût (avec STATCOM).*

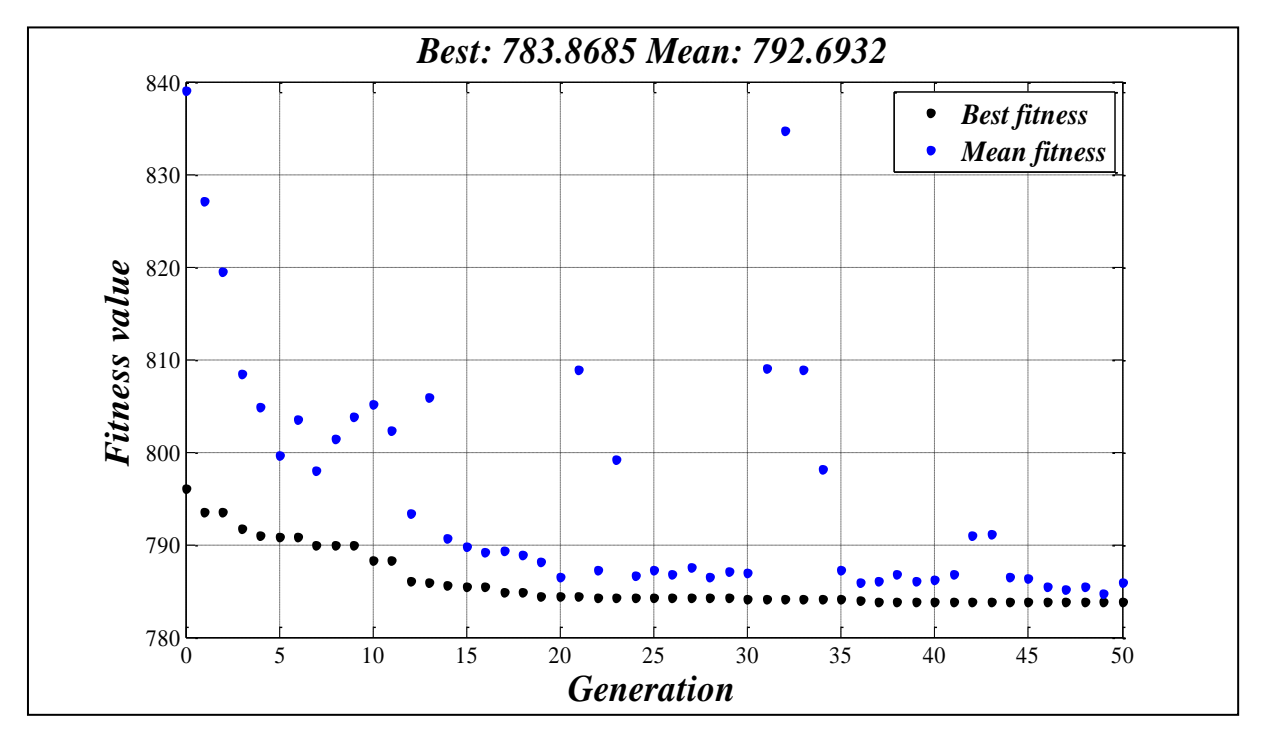

**Fig3.21***: Résultats d'optimisation mono-objective de la fonction coût de production (avec STATCOM).*

Cette figure présente (en noir) les meilleurs individus de toutes les populations dans chaque génération pour l'optimisation de cout de production où on constate que la meilleur valeur de fonction coût de production est **783.868 (\$/h)**, comme on a indiqué dans le tableau **(3.13**), par contre les moyennes individus sont en bleu.

La figure **(3.22)** présente les puissances générées par chaque centrale, où les puissances générées (en bleu) sont entre les limites minimales (en vert), et maximale (en rouge).

**65**

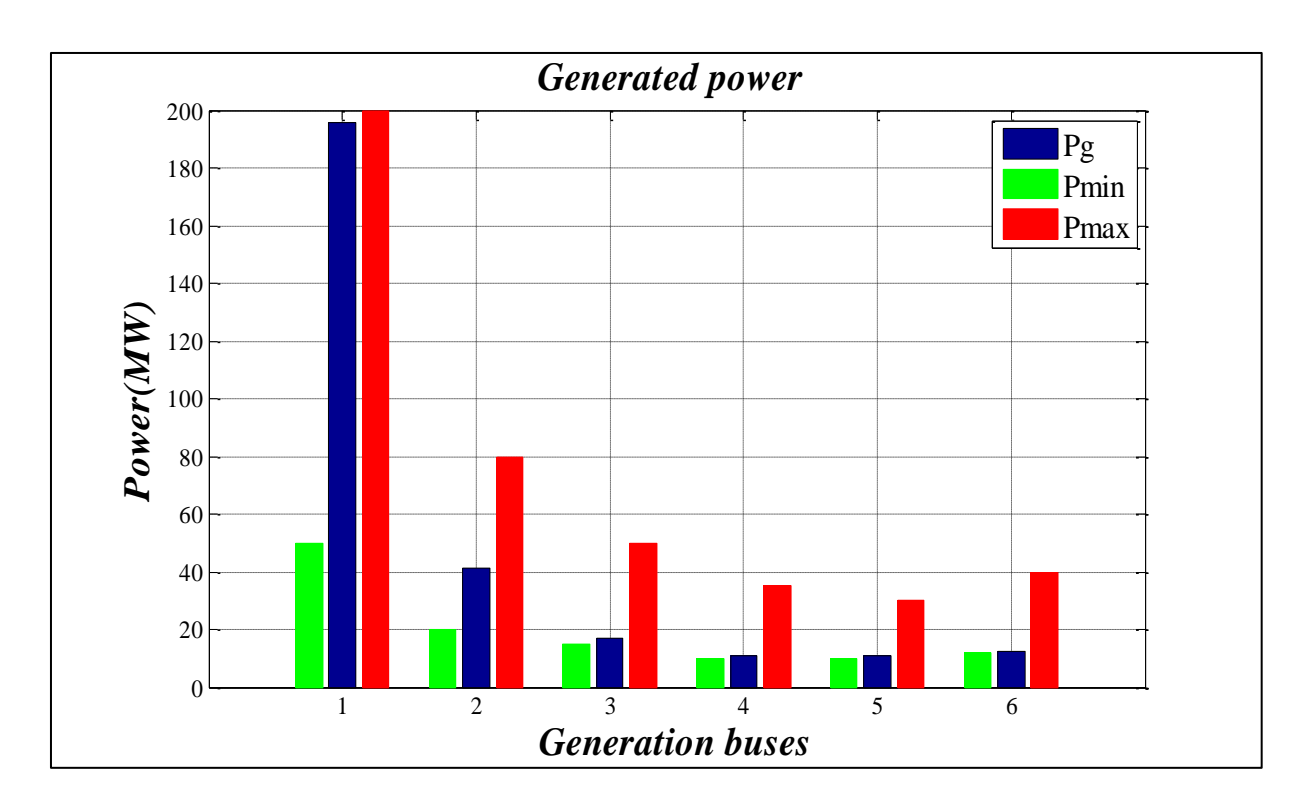

**Fig 3.22 :** *Puissances générées et leurs limites à l'optimisation de coût (avec STATCOM).*

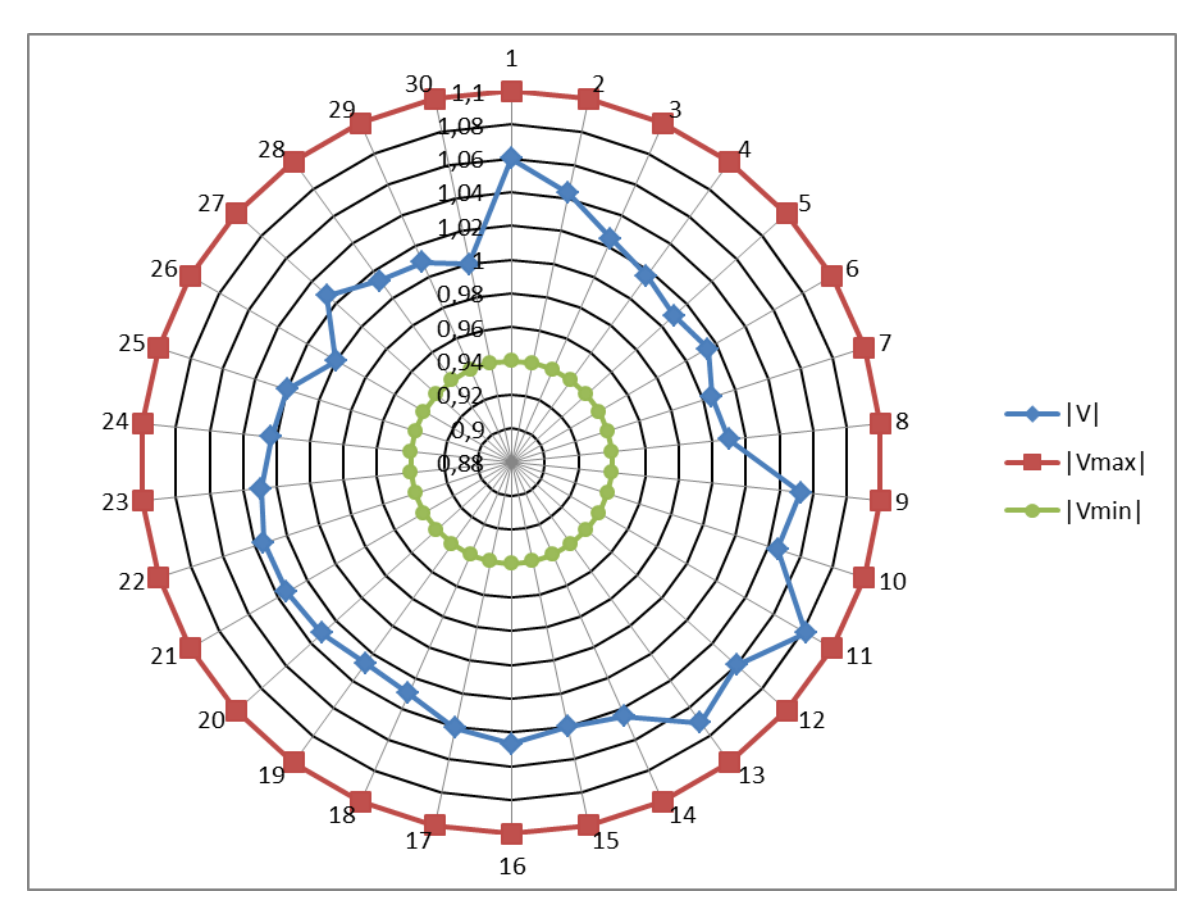

**Fig 3.23:** *Modules des tensions dans chaque JB et leurs limites à l'optimisation de coût (avec STATCOM).*

A partir de la figure **(3.23)** on peut constater que la tension dans chaque JB (en bleu) est illustrée entre la tension minimale (en vert) est la tension maximale (en rouge) alors la contrainte de la tension est respecté en plus le module de tension au JB 26 et 30 sera égale à **1p.u**.

Ainsi dans la figure ci-dessous qui représente les puissances apparentes transitées par chaque ligne, on remarque que la contrainte de puissance transitée est respectées où les puissances apparentes transitées (en bleu) sont toujours inférieures par rapport les puissances apparentes maximales (en rouge) sauf à la ligne 1-2 où on remarque qu'il y un petit dépassement de la limite maximale, comme solution on peut ajouter un TCSC à cette ligne.

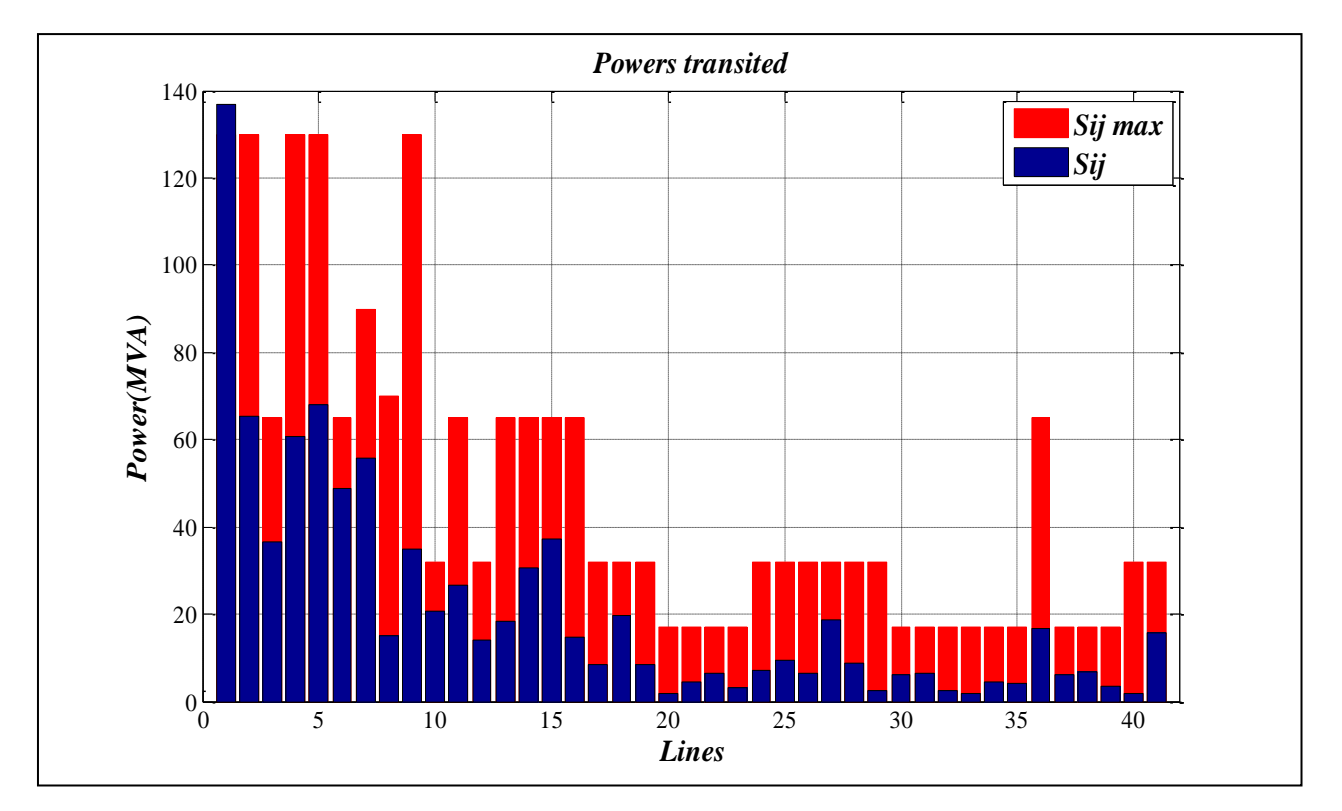

**Fig 3.24***: Puissances apparentes transitées par chaque ligne et leurs limites à l'optimisation de coût (avec SATCOM).*

#### **3.6.2 Minimisation de la fonction émission des gaz toxiques**

La deuxième fonction qu'on va minimiser est la fonction émission des gaz toxiques sous les mêmes contraintes avec l'intégration de STATCOM, après l'exécution de notre programme on a eu les résultats suivants :

**La valeur de la fonction émission Optimisée. (Kg/h). La valeur de la fonction cout non-Optimisée. (\$/h). La valeur de la fonction pertes non-Optimisée. (MW).** *195.382 953.975 3.651*

**Tab 3.15***: Valeur de fonction émission optimisé et les valeurs des fonctions non optimisées (avec STATCOM).*

**Tab 3.16** : *Puissances générées par chaque centrale à l'optimisation d'émission (avec* 

| $N^{\circ}$ de Jeux de barre | Les valeurs de la puissance générée<br>$(MW)$ . |
|------------------------------|-------------------------------------------------|
| 1                            | 59.5256                                         |
| $\overline{2}$               | 72.5255                                         |
| 5                            | 50.0000                                         |
| 8                            | 35.0000                                         |
| 11                           | 30.0000                                         |
| 13                           | 40.0000                                         |

*STATCOM).*

D'après le tableau **(3.15)** on remarque que les valeurs de fonction cout et de fonction pertes sont diminuées par rapport les valeurs des mêmes fonctions présentées dans le tableau **(3.13)** qui sont obtenus par la minimisation de cout, par contre la valeur de fonction cout a augmenté.

A partir de tableau **(3.16)** on constate que la grande puissance généré sera celle de JB n°2, où elle était correspondante au JB n°1 à la minimisation de fonction cout.

La figure suivante montre que la valeur minimale de la fonction émission des gaz toxique parmi toutes les générations est **195.382 (Kg/h)** comme le tableau **(3.15)** montre*,* on remarque que cette valeur est diminuée par rapport la valeur obtenu par l'optimisation monoobjective d'émission sans intégration des STATCOM.

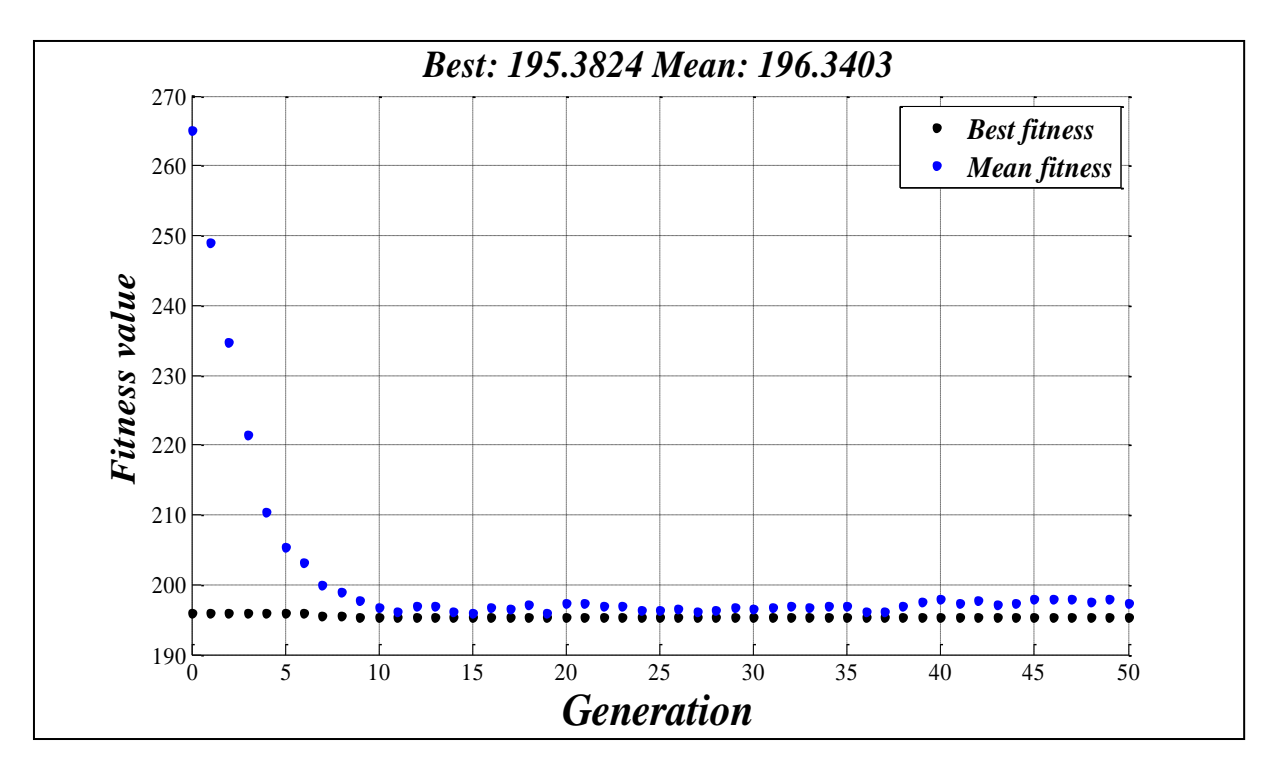

**Fig3.25***: Résultats d'optimisation mono-objective d'émission des gaz toxiques (avec* 

*STATCOM).*

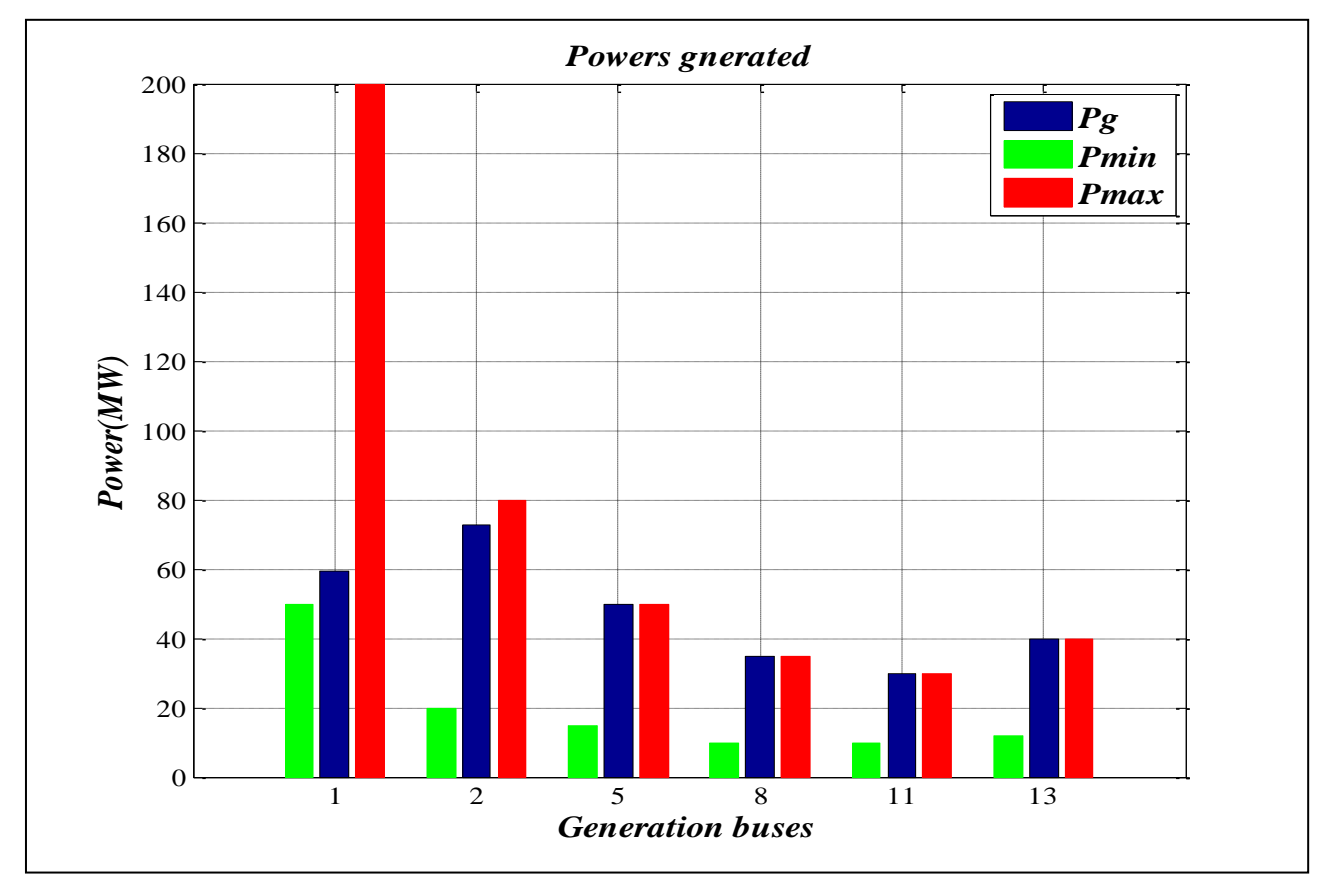

**Fig 3.26:** *Puissances générées et leurs limites à l'optimisation d'émission (avec STATCOM).*

**69**

D'après la figure **(3.26)** on remarque que les puissances générées sont entre les limites minimale et maximale, mais on constate que les puissances générées dans les JB ; 3, 4, 5, 6, sont très proche à limite maximale.

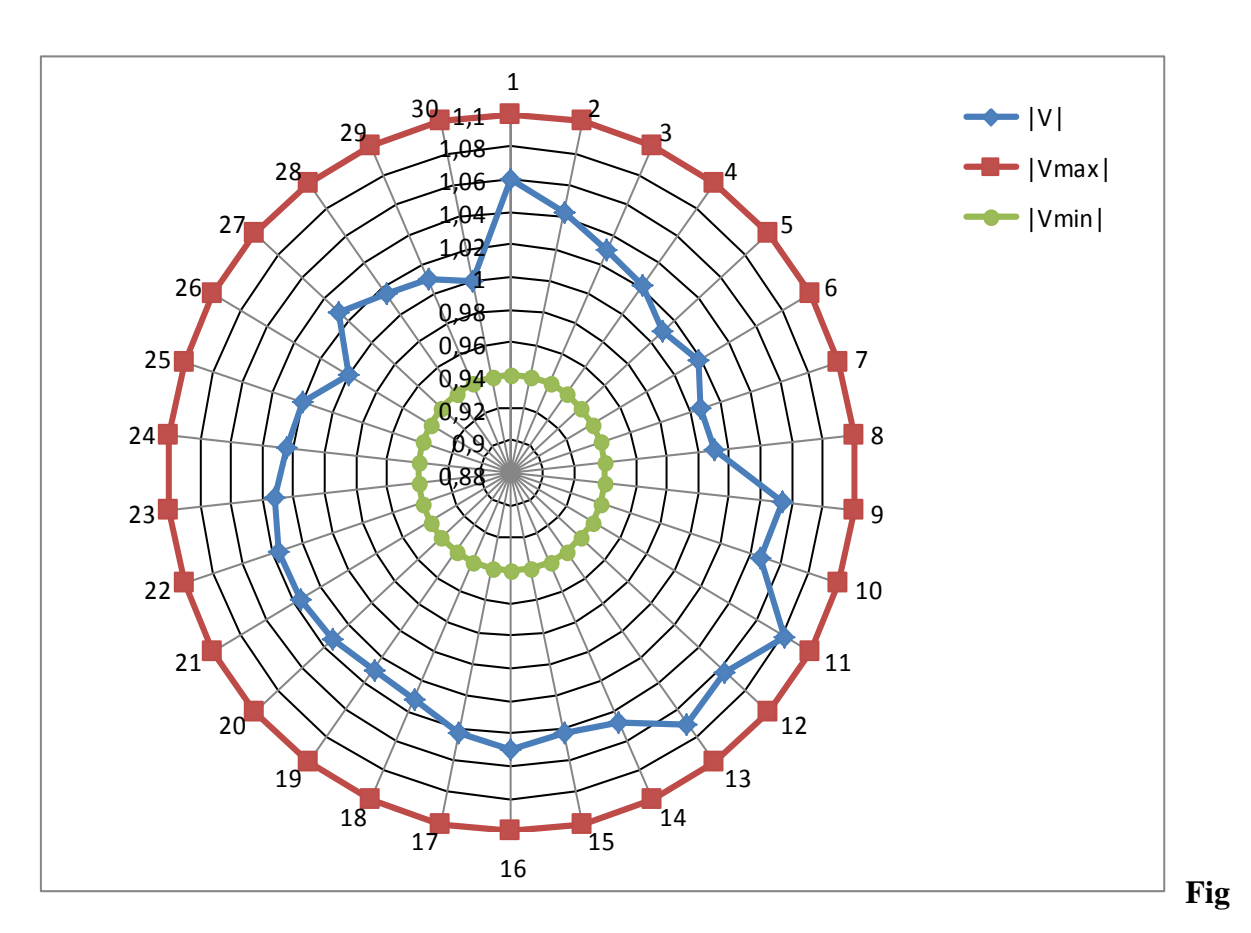

**3.27:***Modules des tensions dans chaque JB et leurs limites à l'optimisation d'émission (avec STATCOM).*

A partir de la figure **(3.27)** on peut constater que la tension dans chaque JB en bleu est illustrée entre la tension minimale (en vert) est la tension maximale (en rouge) alors la contrainte de la tension est respecté en plus le module de tension au JB 26 et 30 sera égale à **1p.u**.

Ainsi dans la figure suivante qui représente les puissances apparentes transitées par chaque ligne, on remarque que la contrainte de puissance transitée est respectées où les puissances apparentes transitées (en bleu) sont toujours inférieurs par rapport les puissances apparentes maximales (en rouge), donc la contrainte des puissances transitées est respectée.

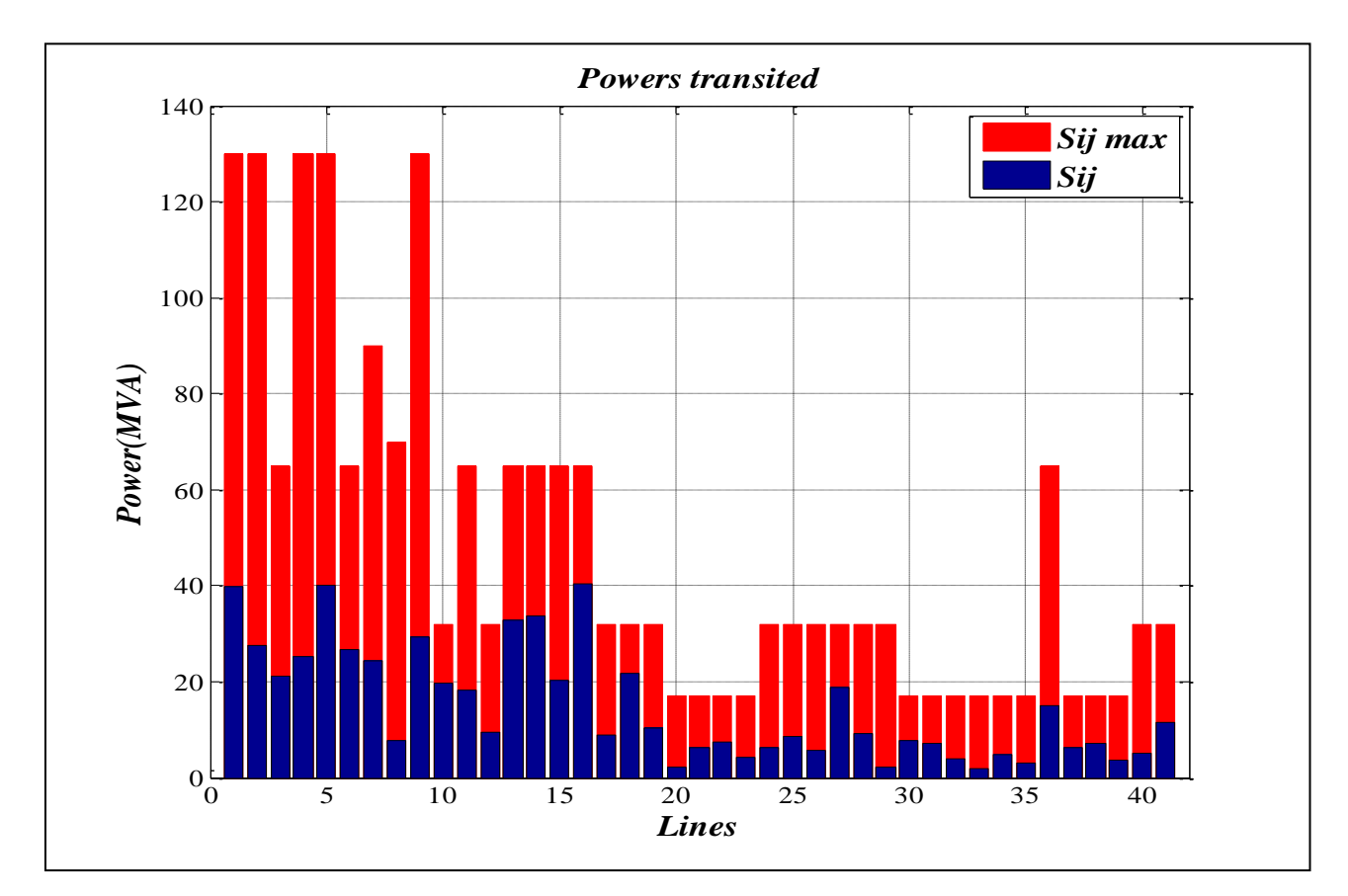

**Fig 3.28***: Puissances apparentes transitées par chaque ligne et leurs limites à l'optimisation d'émission (avec STATCOM).*

# **3.6.3 Minimisation de la fonction des pertes des puissances**

A la fin de l'optimisation mono-objective avec l'intégration de STATCOM on va optimiser les pertes des puissances:

**Tab 3.17 :** *valeur de la fonction pertes optimisé et les valeurs des fonctions non optimisées* 

| La valeur de la fonction | La valeur de la fonction | La valeur de la fonction |
|--------------------------|--------------------------|--------------------------|
| pertes Optimisée.        | coût non-Optimisée.      | émission non-Optimisée.  |
| <b>(MW).</b>             | $(\$\mathsf{h})$ .       | $(Kg/h)$ .               |
| 3.5925                   | 968.789                  | 196.022                  |

*(avec STATCOM).*

D'après le tableau **(3.17)** on constate que la valeur de la fonction pertes de la puissance est diminuée par rapport à la même fonction à la minimisation d'émission et à la minimisation de cout, par contre les valeurs de la fonction coût et la fonction émission ont augmenté, mais

cette valeur a était augmentée par rapport à la valeur optimisé de la fonction pertes sans intégration des STATCOM où elle était **3.497(MW).** 

| $N^{\circ}$ de Jeux de barre | Les valeurs de la puissance générée<br>$(MW)$ . |
|------------------------------|-------------------------------------------------|
| 1                            | 51.9925                                         |
| $\overline{2}$               | 80.0000                                         |
| 5                            | 50.0000                                         |
| 8                            | 35.0000                                         |
| $\boldsymbol{\mathit{11}}$   | 30.0000                                         |
| 13                           | 40.0000                                         |

**Tab 3.18 :** *Puissances générées par chaque centrale* à l'optimisation des pertes *(avec STATCOM).*

D'après le tableau **(3.18)** on constate que les puissances générées sont presque les mêmes puissances générés obtenus dans minimisation de fonction des pertes sans STATCOM sauf il y a une différence au niveau de la première centrale.

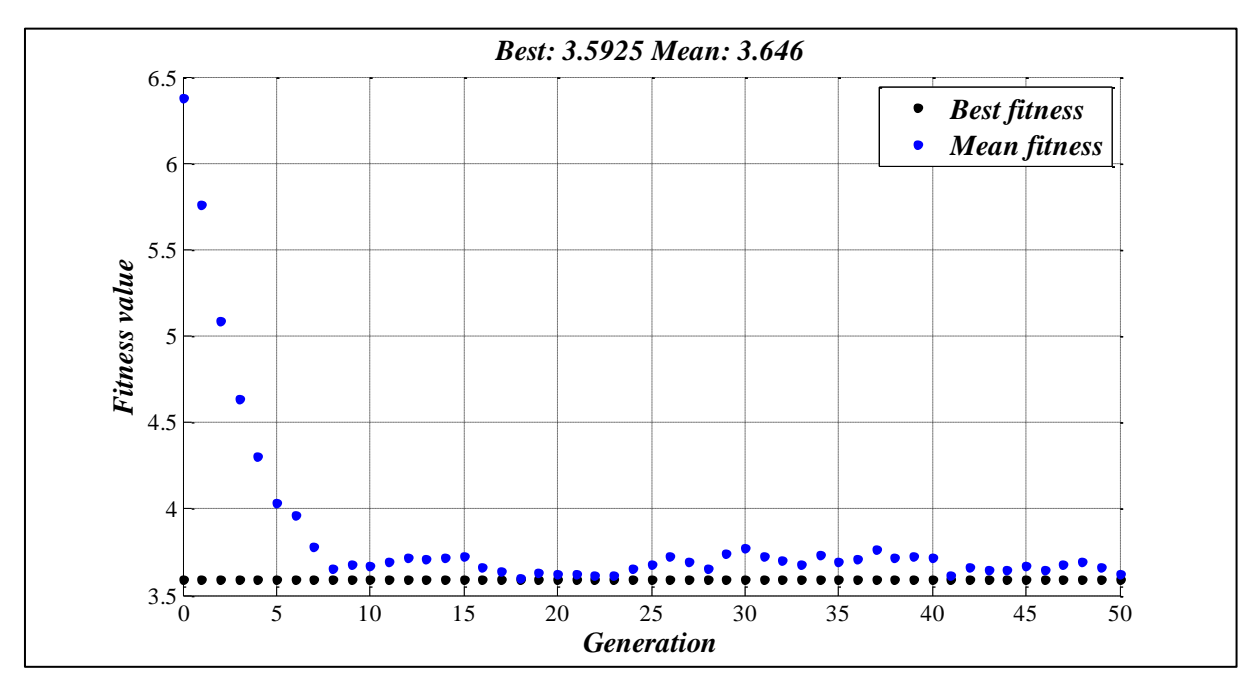

**Fig 3.29:** *Résultats d'optimisation mono-objective des pertes de la puissance (avec STATCOM).*

Comme il est indiqué dans le tableau **(3.17),** la figure **(3.29)** montre que la valeur minimale pour la fonction des pertes après l'intégration des STATCOM est **3.5925 (MW).**

*Chapitre 3 : Résultats Et Interprétation*

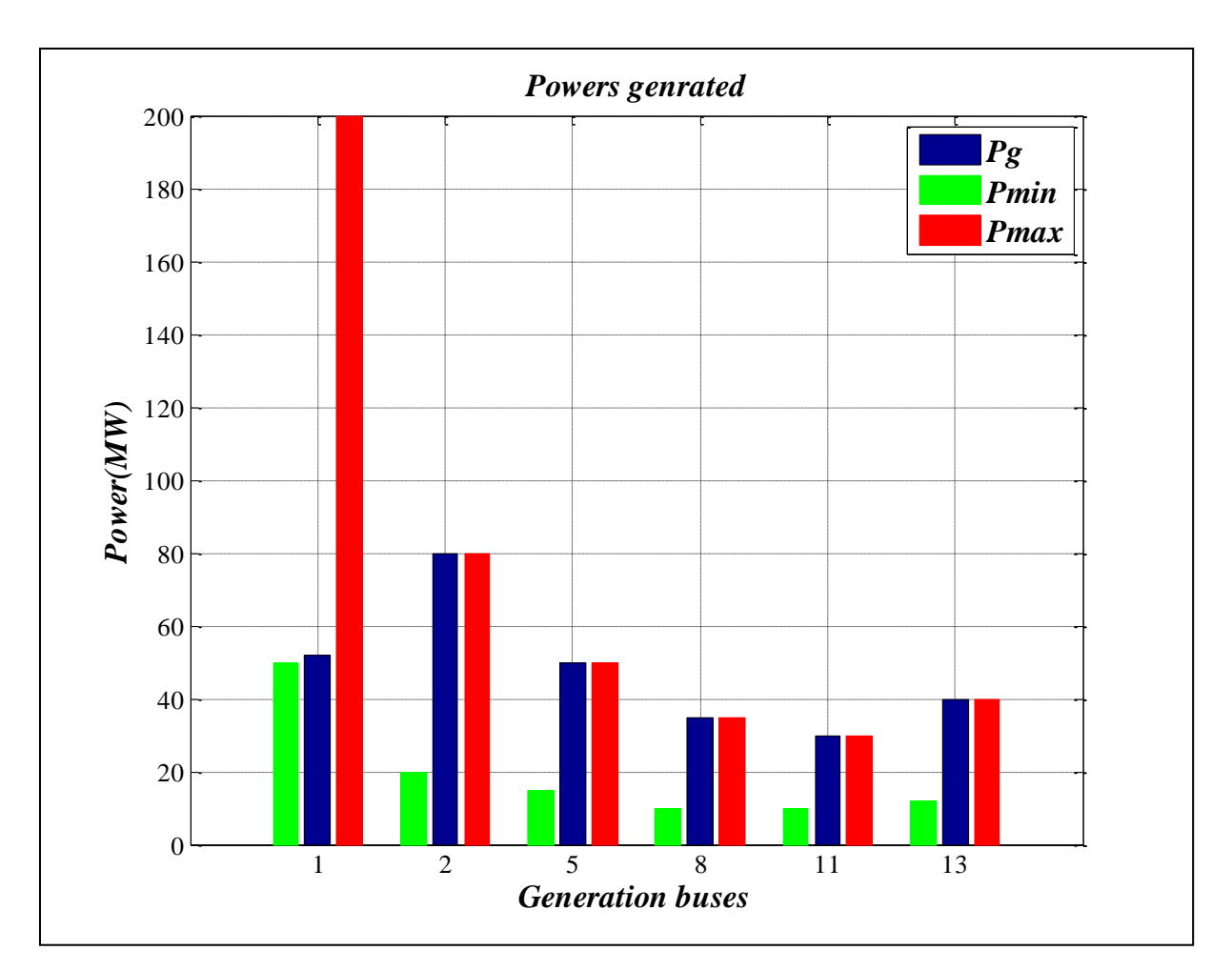

**Fig 3.30:** *Puissances générées et leurs limites à l'optimisation des pertes (avec STATCOM).*

La figure **(3.30)** montre que la puissance généré la plus grande est celle de JB n°2, on remarque que les puissances générées entre les limites maximale et minimale, mais la majorité de ces puissances sont égales aux puissances maximales.

A partir de la figure **(3.31)** qui est ci-dessous on peut constater que la tension dans chaque JB en bleu est illustrée entre la tension minimale (en vert) est la tension maximale (en rouge) alors la contrainte de la tension est respecté comme les deux cas précédentes en plus le module de tension au JB 26 et 30 sera égale à **1p.u**.

*Chapitre 3 : Résultats Et Interprétation*

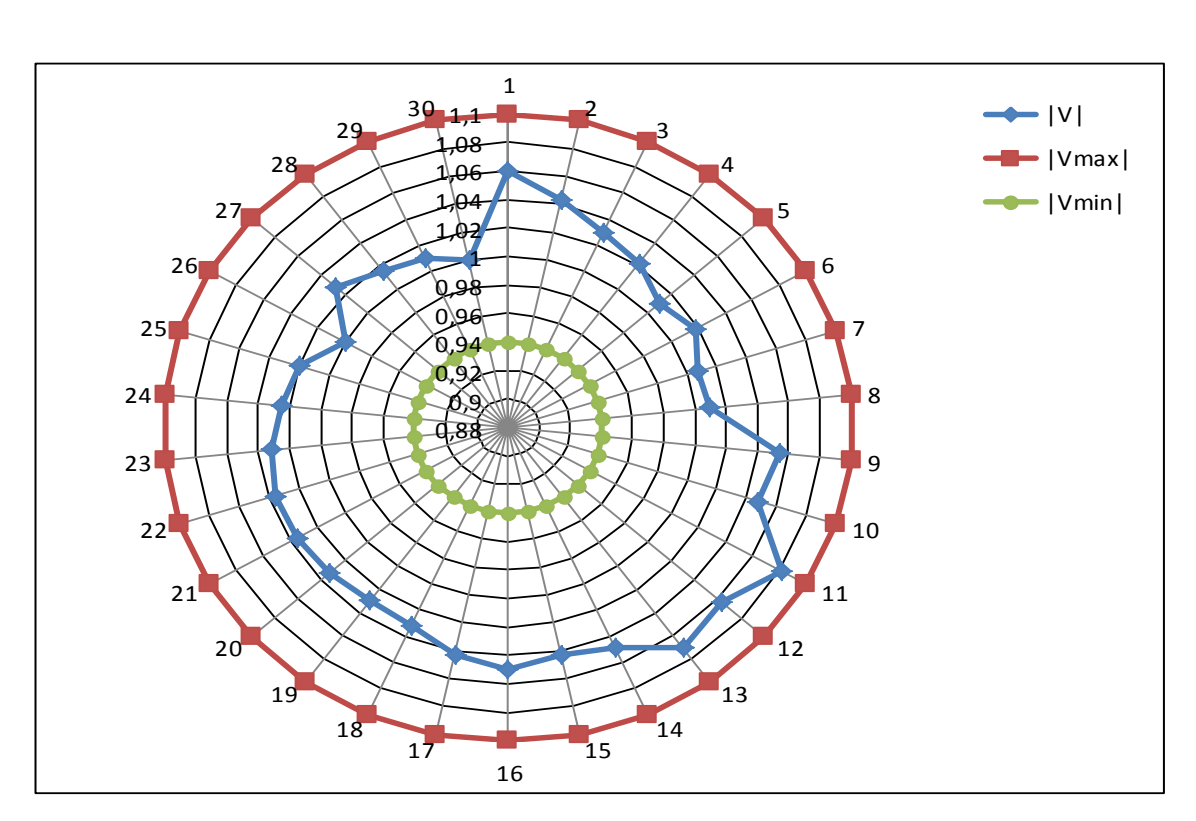

**Fig 3.31:***Modules des tensions dans chaque JB et leurs limites à l'optimisation des pertes (avec STATCOM).*

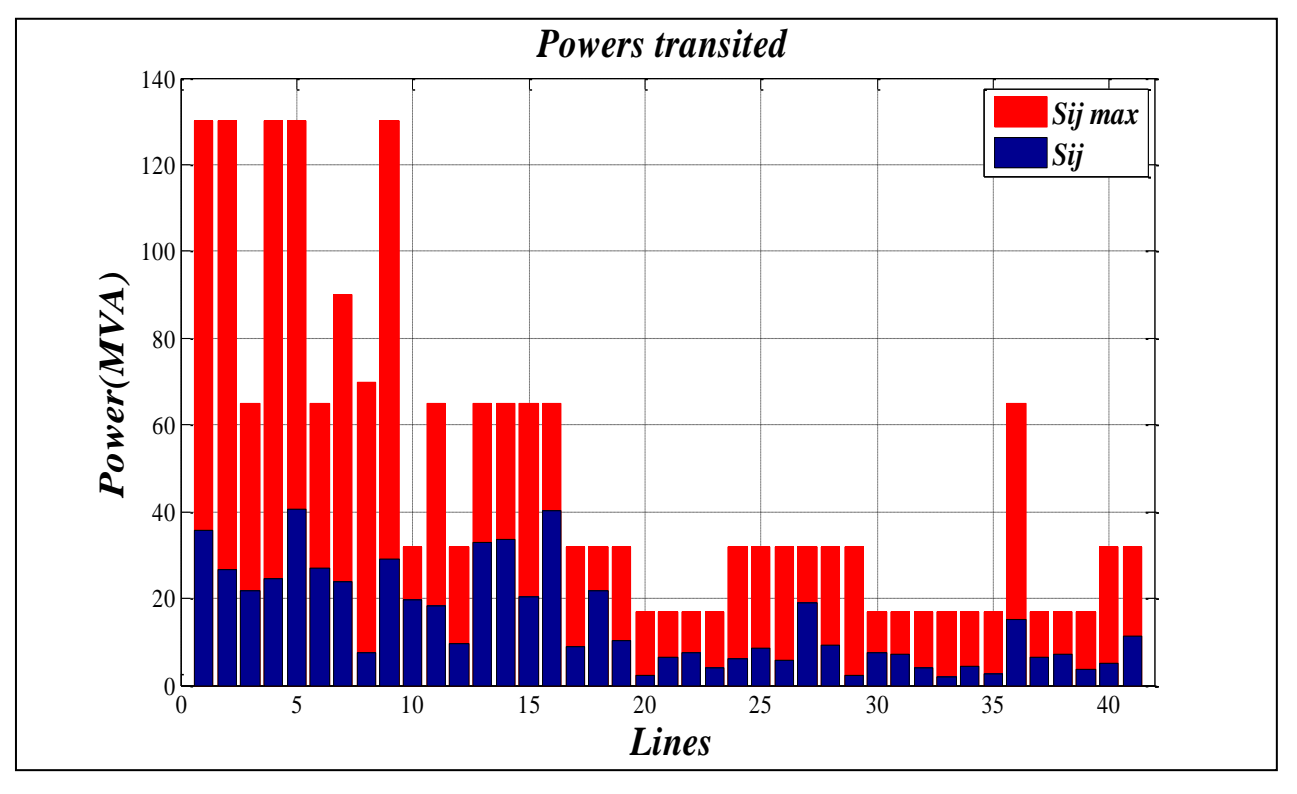

**Fig 3.32** *: Puissances apparentes transitées par chaque ligne et leurs limites à l'optimisation des pertes (avec STATCOM).*

#### **Interprétation :**

D'après les résultats obtenus à partir de l'optimisation mono-objective de coût ,émission et pertes après l'intégration de STATCOM, on peut constater que les résultats respectent les contraintes de l'écoulement de puissance que ce soit les limites de puissance ou des tension ou des puissance transitées sauf le petit dépassement de la puissance apparente transitée au niveau de la ligne 1-2 dans le cas d'optimisation de fonction de coût.

On remarquer aussi à l'optimisation de fonction de cout que la valeur de coût optimisé a été diminuée jusqu'à *783.868 (\$/h)* où il était *801.858 (\$/h)* sans STATCOM, en plus on a remarqué une diminution de 50% à la valeur de fonction des pertes non optimisées. La même chose pour la minimisation de fonction de d'émission où il y a une petite diminution dans les gaz émis par contre la valeur des pertes de puissance optimisées a été augmentée par rapport sa valeur à l'optimisation des pertes sans STATCOM optimisées à cause de contrainte qui dicte de fixer les modules des tensions aux jeux de barres d'injection (JB 26 et JB 30).

A partir des figures des modules des tensions, on a remarqué qu'il y a une petite amélioration au niveau des tensions surtout au niveau des jeux de barre 26 et 30 où les STATCOM sont installés.

# **3.6.4 Comparaison entre les résultats de minimisation de fonction cout sans et avec intégration de STATCOM**

D'après le tableau **(3.19) ,** on remarque que le coût est diminué après l'intégration de STATCOM où il est **783.868 (\$/h),** après qu'il a été **801.858 (\$/h)** sans l'intégration de STACOM, la meme chose pour la valeur des pertes non optimisée où on remarque qu'elle était **9.319(MW)** sans STATCOM , elle serait **4.351 (MW)** après l'intégration de STATCOM, par contre la valeur d'émission des gaz toxique non optimisée a augmenté.

Une petite amélioration est remarquée aussi pour la minimisation d'émission à la valeur des gaz émis, après l'itégration de STATCOM parcontre il y a une petite augmentation de cout et des pertes non optimisées, la même chose pour toutes les valeur des fonctions à la minimisation des pertes après l'intégration des STATCOM où elles sont **3.5925 (MW)** après qu'il a été **3.497 (MW)** cette augmentation est causé parce que on ajouter une contrainte qui précise à fixer le module de tension (|V|=1pu) aux jeux de barres d'injection de STATCOM , le JB 26 et le JB 30 .

On remarque aussi que la partition des puissance générées entre les jeux de barres de génération est changé après l'itégration de statcom où par exemple la puissance généré au niveau de JB n°1 a augmenté, par contre elle est diminué au niveau deJB n°8 à la minimisation de cout.

| La fonction                             | Optimisation de coût |               | <b>Optimisation d'émission</b> |               | <b>Optimisation des pertes</b> |               |
|-----------------------------------------|----------------------|---------------|--------------------------------|---------------|--------------------------------|---------------|
|                                         | <b>Sans</b>          | Avec          | <b>Sans</b>                    | Avec          | <b>Sans</b>                    | Avec          |
| optimisée                               | <b>STATCOM</b>       | <b>STACOM</b> | <b>STATCOM</b>                 | <b>STACOM</b> | <b>STATCOM</b>                 | <b>STACOM</b> |
| $P_g(1)$ (MW)                           | 175.8283             | 195.8424      | 59.7293                        | 59.5256       | 51.8973                        | 51.9925       |
| $P_{g}$ (2)(MW)                         | 49.1021              | 41.2470       | 72.9931                        | 72.5255       | 80.0000                        | 80.0000       |
| $P_g(5)(MW)$                            | 21.4748              | 16.7474       | 49.9101                        | 50.0000       | 50.0000                        | 50.0000       |
| $P_{g}$ (8)(MW)                         | 22.1377              | 10.6853       | 34.9224                        | 35.0000       | 35.0000                        | 35.0000       |
| $P_{g} (11)(MW)$                        | 12.0189              | 11.0484       | 29.6725                        | 30.0000       | 30.0000                        | 30.0000       |
| $P_{g}$ (13)(MW)                        | 12.1569              | 12.1806       | 39.7469                        | 40.0000       | 40.0000                        | 40.0000       |
| La valeur de<br>$\mathit{coût}(\$\!/h)$ | 801.858              | 783.868       | 952.799                        | 953.975       | 968.562                        | 968.789       |
| La valeur<br>d'émission<br>(Kg/h)       | 327.480              | 370.146       | 195.655                        | 195.382       | 196.011                        | 196.022       |
| Les pertes<br>(MW)                      | 9.319                | 4.351         | 3.574                          | 3.651         | 3.497                          | 3.5925        |

**Tab 3.19 :** *comparaison entre les résultats finals obtenus par l'optimisation de cout avec et sans STATCOM*

La figure suivante présente une comparaison entre les meilleurs individus dans toutes les populations à chaque génération pour la fonction de cout avant et après l'intégration des STATCOM, où les points en noir présentent les valeurs de la fonction cout avant l'intégration de STATCOM, par contre les valeurs s après l'intégration de STATCOM sont en rouge. On remarque que les valeurs de cout avec STATCOM sont mieux que celles sans STATCOM dans toutes les générations.

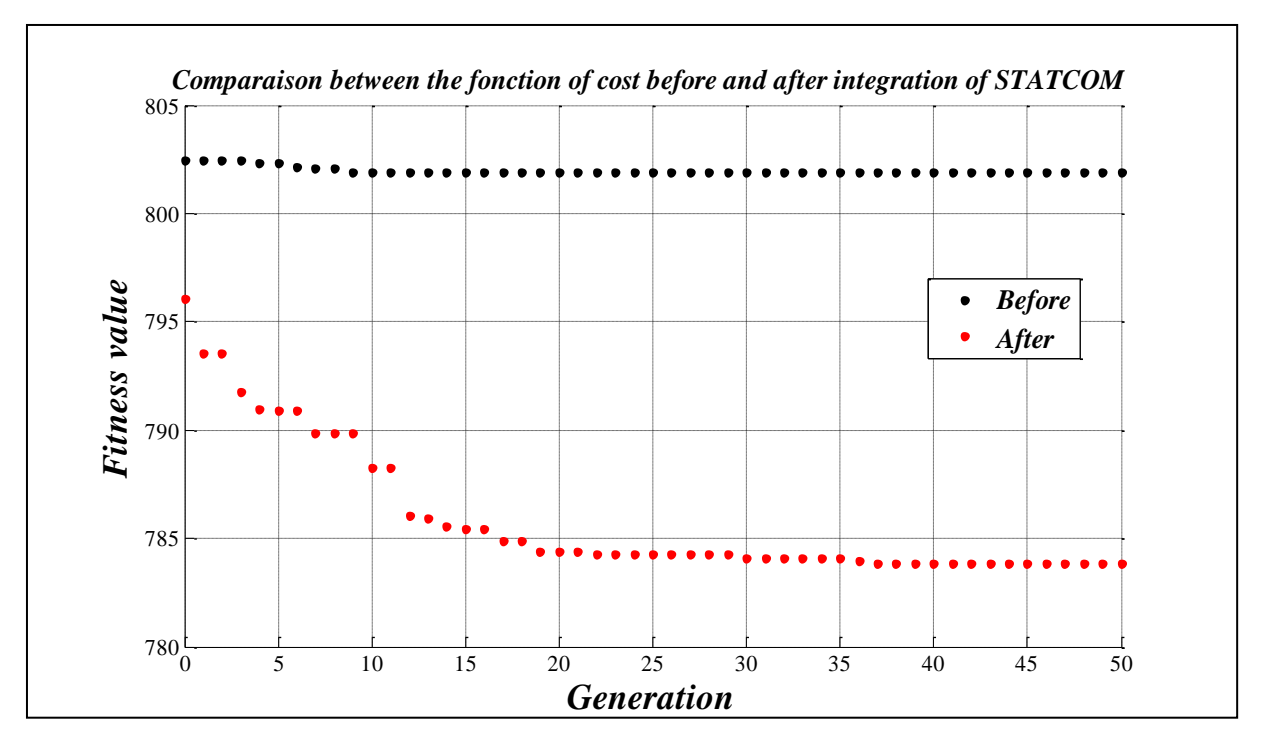

**Fig 3.33 :** Comparaison entre la fonction de coût avant et après l'intégration de STATCOM.

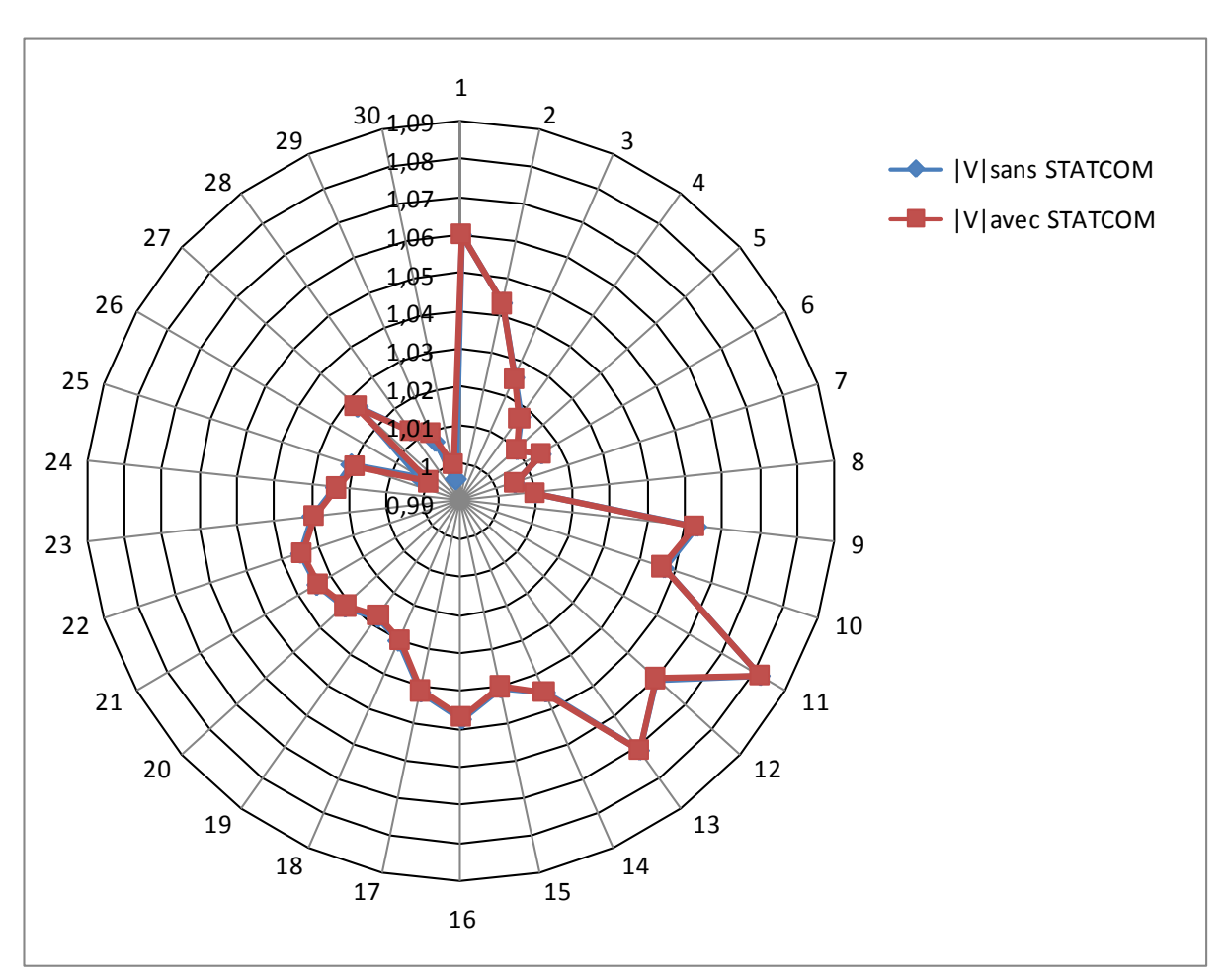

**Fig 3.34:** *Comparaison entre les modules tensions à l'optimisation de coût avant et après l'intégration de STATCOM.*

**77**

La figure **(3.34)** présente les modules tensions à l'optimisation de cout avant l'intégration de STATCOM (en bleu) et après (en rouge), on remarque que les tensions sont presque les mêmes où la petite déférence entre les module de tension dans les jeux de barres est n'est pas visualisée dans cette courbe sauf dans le JB 30 où il y a une augmentation de module de tension.

#### **Conclusion**

A la fin de ce chapitre on peut dire que les résultats obtenus sont satisfaisants et respectant les contraintes d'écoulement de puissance.

On a constaté que l'optimisation mono-objective nous donnait des bonnes résultats pour la fonction optimisée mais les valeurs d'autres fonctions étaient inacceptable ce qui nous pousse à l'optimisation multi-objectif où on a obtenu un front de Pareto qui contient des solution qui sont favorisées pour la première fonction optimisée, et d'autres qui sont favorisées par la deuxième par contre, il contient des résultats qui sont compromises pour les deux fonctions optimisées (région de coude) après, le décideur va choisir une valeur de toutes ces résultats selon ses priorités.

Enfin on a déduit que l'intégration de STATCOM dans deux jeux barres prédéfinies nous donnait des améliorations dans les fonctions optimisées surtout à la fonction de cout, ainsi que l'amélioration de profils de tensions au niveau des jeux de barres malgré qu'on a remarqué une augmentation des pertes optimisées à cause de contrainte qui dicte de fixer les modules des tensions aux jeux de barres d'injection (JB 26 et JB 30).

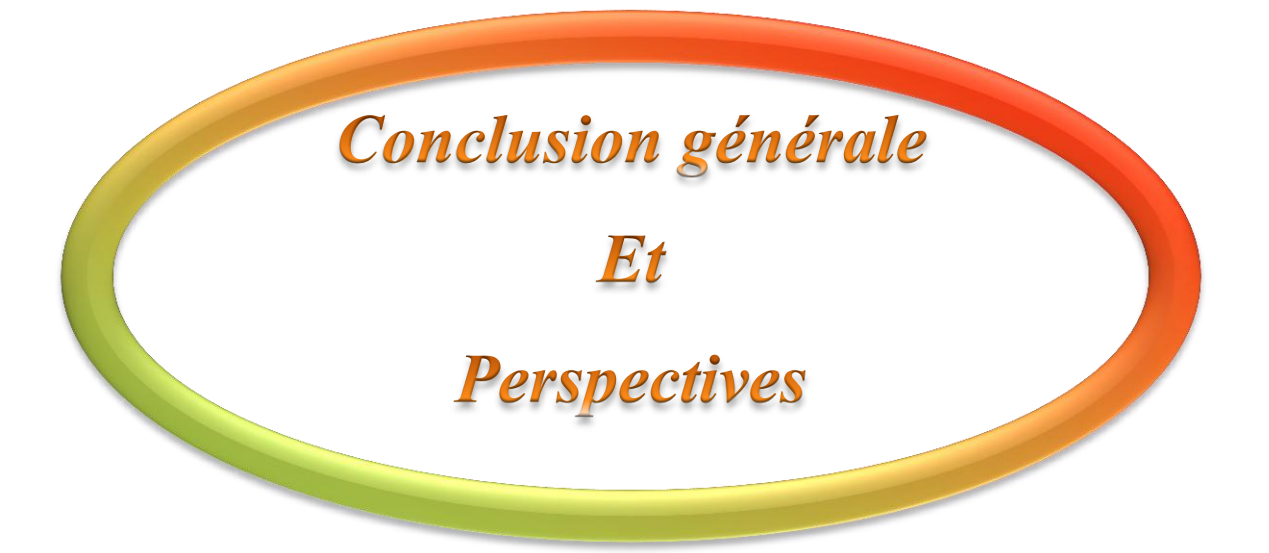

### **Conclusion Générale**

L'étude de l'écoulement de puissance optimal (OPF) est un sujet important pour la planification et l'exploitation des réseaux, comme nous avons pu le constater tout le long de ce mémoire.

Notre travail a été consacré à l'optimisation de coût de production d'énergie électrique, l'émission des gaz toxiques et des pertes de puissance sans et avec l'intégration du STATCOM afin d'améliorer les profils des tensions et la marge de stabilité des lignes de réseau électrique.

Tout a commencé par une analyse de l'écoulement de puissance et les principaux concepts et la méthode pour résoudre un problème d'écoulement de puissance N-R, après on a présenté un vue générale sur les FACTS et leurs types en particulier les STATCOM et l'intégration de ce dernier dans l'écoulement de puissance, ensuite les définitions de base d'optimisation mono-objective et multi-objective, ainsi, que les différents méthodes pour avoir un OPF, puis le choix d'une méthode pour l'utilisé comme un outil de travail qui était les algorithmes génétiques dans ce cas-là, où nous avons illustré une partie théorique et la procédure d'une technique Pareto.

Ensuite, on a obtenu des résultats pour l'OPF mono-objectif des fonctions coût, pertes, et émission qui ont respecté les contraintes de l'écoulement de puissance mais on a constaté que l'optimisation de chaque fonction de ces derniers sera au détriment des autres fonctions où on satisfait la première fonction et on détériore les autres ce qui nous a poussés à avoir recours à l'optimisation multi-objectif des différentes combinaisons entre le coût de production, les pertes de transmission et l'émission des gaz toxique où nous avons obtenu pour chaque combinaison un Front Pareto optimal, il nous donne pour chaque opération de minimisation un ensemble des solutions non-dominé, le décideur suivant ses besoins et ses nécessites va choisir une solution compromis entre les fonctions objectives ou selon ses priorités, pour atteindre un écoulement de puissance optimal satisfait les conditions des limites imposées par le réseau électrique.

Enfin on a intégré deux STACTCOM dans deux jeux de barres prédéfinis, où on a une amélioration relatif dans les valeur des fonctions optimisées surtout à la fonction de coût , grâce à la minimisation des puissances générés causées par la minimisation des pertes due par l'amélioration des profils des tensions .

**80**

# **Perspectives**

Cette étude, nous a permis de concevoir une procédure d'optimisation des fonctions ; coût, émission et pertes, sans et avec STATCOM, basée sur les algorithmes génétiques. Nous avons pu atteindre des résultats satisfaisants qui respectent toutes les contraintes imposées, nous proposons comme suite à ce travail d'ajouter des variables de contrôle tels que le coefficient de transformateur de réglage, l'emplacement et le dimensionnement du plusieurs types série, parallèle et combiné afin de trouver une coordination optimale entre ces types pour améliorer les valeurs de minimisation des fonctions coût, émission et pertes.

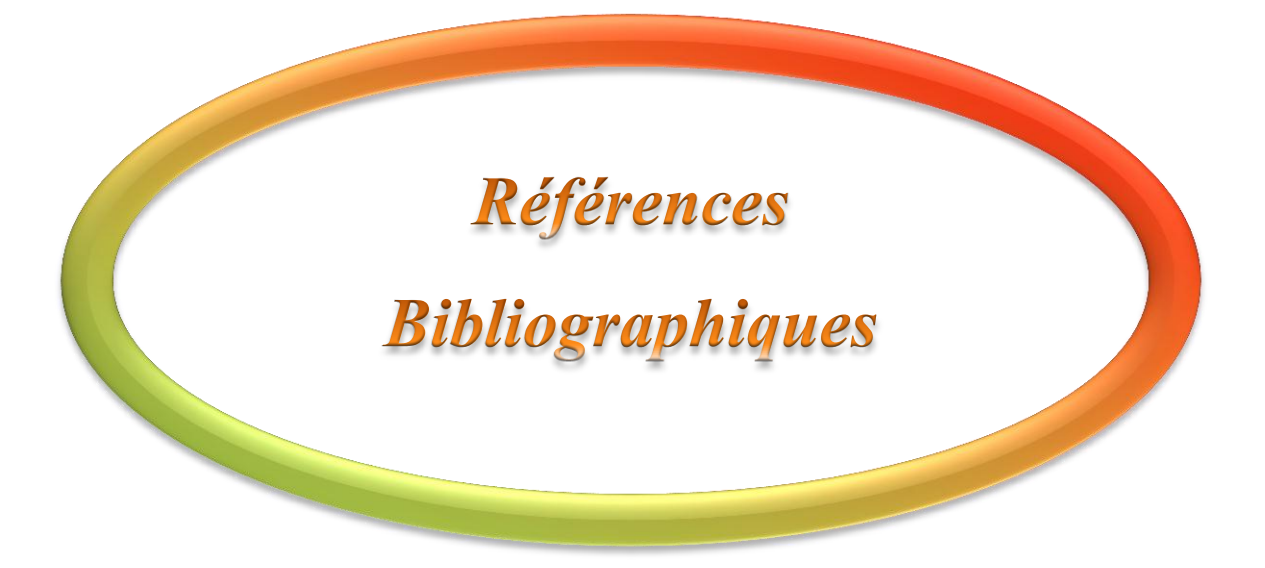

#### **Références bibliographiques**

#### **[ABD 02]**  L. Abdelmalek, « etude de la répartition économique des réseaux électriques par algorithmes génétiques », 2002.

- **[ALA 01]** Alain Berro, « optimisation multiobjectif et stratégies d'évolution en environnement dynamique », thèse de doctorat de l'université des Sciences Sociales Toulouse 1, 18 décembre 2001.
- **[ALI 09]** Abdelaàli ALIBI, « contrôle des réseaux electriques par les systèmes FACTS: (Flexible AC Transmission Systems) », thèse de magister de l'université de Batna, 13 juin 2009.
- **[ALK 08]** H. ALKHATIB, « étude de la stabilité aux petites perturbations dans les grands réseaux électriques : optimisation de la régulation par une méthode metaheuristique », thèse de doctorat de l'université Paul Cezanne d'Aix-Marseille, France, 05 décembre 2008.
- **[ASS 07]** Atousa ASSADI-HAGHI, « Contribution au développement de méthodes d'optimisation structurelle pour la conception assistée par ordinateur de composants et de circuits hyperfréquences », thèse de doctorat de l'université Limoges Ecole Doctorale Sciences Technologie Sante, 27 Mars 2007.
- **[AVI 06]** Sergio Luciano AVILA, « optimisation multiobjectif et analyse de sensibilité appliquées à la conception de dispositifs », thèse de doctorat de l'école Centrale de Lyon, 23 février 2006.
- **B.**

**A.**

**[BEN 07]** Rabah BENABID, « optimisation multiobjectif de la Synthèse des FACTS par les particules en essaim pour le contrôle de la stabilité de tension des réseaux Electriques », thèse de magister de l'université Amar Telidji, Laghouat, 04 septembre 2007.

# **D.**

- **[DEL 09]** DELENDI LOUARDI, « Contrôle de l'écoulement de puissance active par système FACTS », thèse de magister de l'université de Batna, 25 juin 2009.
- **H.**
- **[HAI 09]** HAIMOUR Rachida, « contrôle des puissances réactives et des tensions par les dispositifs FACTS dans un réseau électrique », thèse de magister de l'école normale supérieure de l'enseignement technologique d'Oran, 2009.
- **[HAJ 03]** Omessaad HAJJI, « contribution au développement de méthodes d'optimisation stochastiques », thèse de doctorat de l'université des sciences et technologies de LILE, 03 décembre 2003.

**J.**

- **[JEA 05]** Jean-Marc Alliot et Nicolas Durand, « algorithmes génétiques », 14 mars 2005.
- **[JEA 10]** JEAN DIPAMA, « optimisation multi-objectif des systèmes énergétiques », thèse de doctorat de l'université de Montréal, avril 2010.

**M.**

- **[MAM 12]** Oussama MAMMERI « différentes méthodes de calcul de la puissance réactive dans un nœud a charge non linéaire en présence d'un système de compensation de l'énergie », thèse de magister de l'université de Batna, 2012.
- **[MOU 12]** MOUASSA Souhil, « optimisation de l'écoulement de puissance par une méthode métaheuristique (technique des abeilles) en présence d'une source renouvelable (éolienne) et des dispositifs FACTS », thèse de magister de l'université de SETIF 1, 2012.

**S.**

- **[SAY 09]** SAYAH Samir, « application de l'Intelligence artificielle pour le fonctionnement optimal des Systèmes Electriques », thèse de doctorat de l'université de SETIF 1, 2009.
- **[SEB 08]** M. Karim Sebaa, « Commande intelligente pour l'amélioration de la stabilité dynamique des réseaux d'énergie électrique », thèse de doctorat de l'université des sciences & des technologies Houari Boumediene, 15 septembre 2008.
- **[SLI 09]** Mme SLIMANI Linda, « contribution à l'application de l'optimisation par des méthodes métaheuristiques à l'écoulement de puissance optimal dans un environnement de l'électricité dérégulé », thèse de magister de l'université de Batna, 22/12/2009.
- **[SOU 04]** Souquet Amédée et Radet Francois-Gérard, « algorithmes génétiques », thèse de fin d'année Tutorat de Mr Philippe Audebaud, 21/06/2004.

**V.**

**Z.**

- **[VAL 01]** Thomas Vallée et Murat Yıldızoglu, « Présentation des algorithmes génétiques et de leurs applications en économie », 7 septembre 2001.
- **[VAL 03]** Thomas Vallée et Murat Yıldızoglu, « Présentation des algorithmes génétiques et de leurs applications en économie », décembre 2003.
- **[YAN 02]** Yann Collette et Patrick Siarry, « optimisation multiobjectif », EYROLLES, 2002.
- **[ZHA 04]** X.P. Zhang, Handschin E, Yao M, "Multi-control functional static synchronous compensator (STATCOM) in power system steady state operations", Journal of Electric Power Systems Research, ,Vol 72, no 3, pp 269-278, Elsevier, 2004.

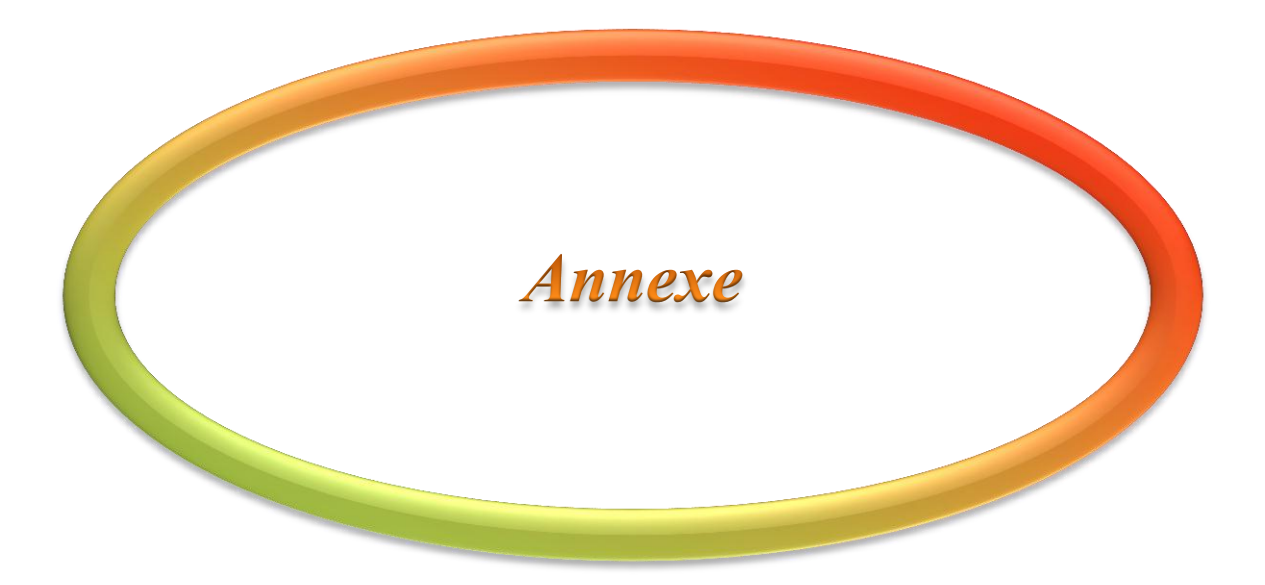

*Annexes*

<u> Andrew Marian (</u>

#### **Annexes**

**A.1 Bus-data de réseau de 30 JB**

<u> The Common Second Common Second Common Second Common Second Common Second Common Second Common Second Common Second Common Second Common Second Common Second Common Second Common Second Common Second Common Second Common</u>

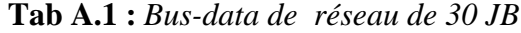

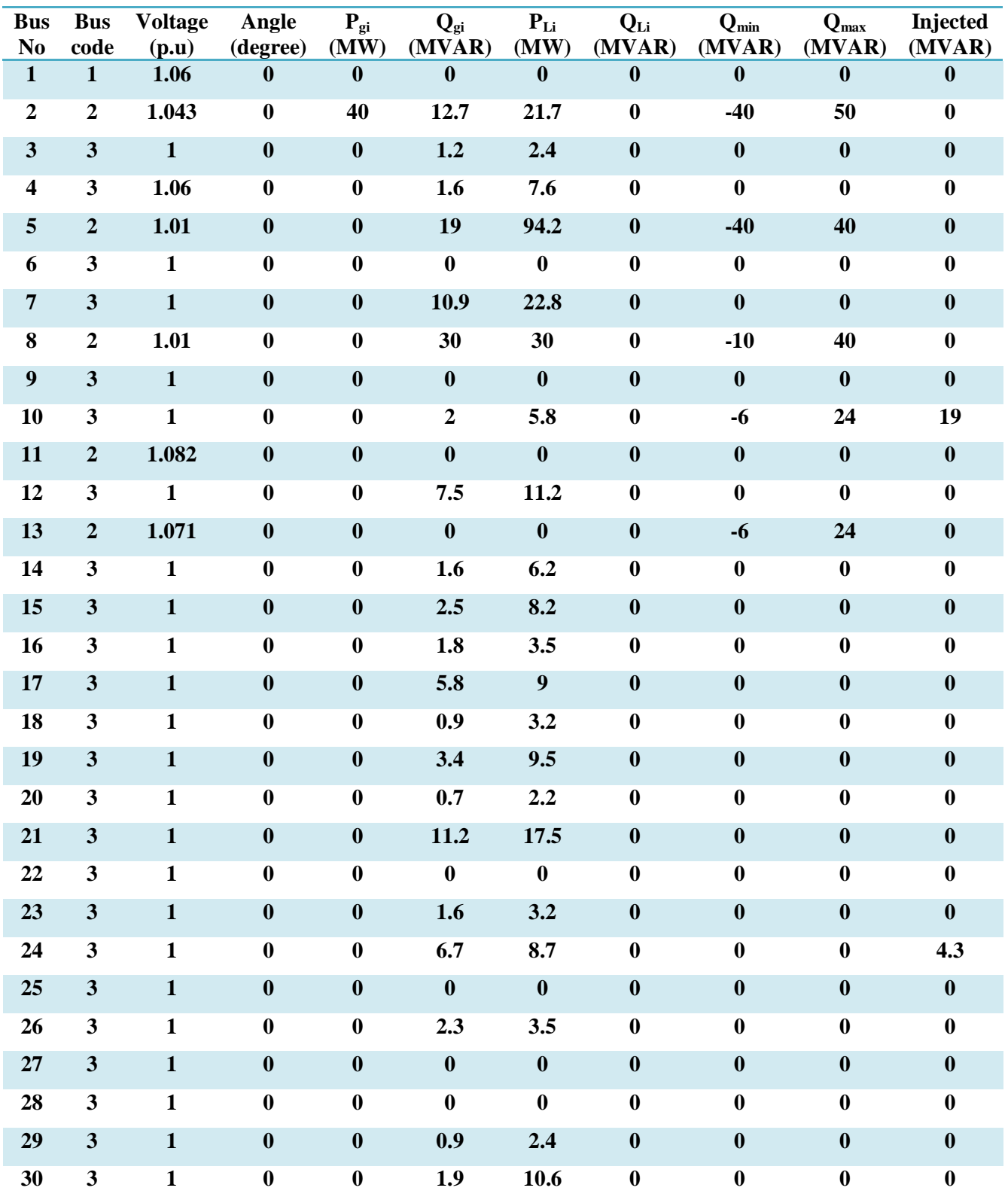

<u> The Communication of the Communication of the Communication of the Communication of the Communication of the Communication of the Communication of the Communication of the Communication of the Communication of the Commun</u>

 $\overline{\phantom{a}}$ 

#### *Annexes*

<u> a shekara ta 1989</u>

### **A.2 Line-data de réseau de 30 JB**

**Tab A.2 :** *Line-data de réseau de 30 JB*

| From                    | To                      | R(p.u)           | $\mathbf{X}$ (p.u) | $B/2$ (p.u)      | X'mer<br>Tap $\ll$ a $\gg$ |
|-------------------------|-------------------------|------------------|--------------------|------------------|----------------------------|
| $\mathbf{1}$            | $\overline{2}$          | 0.0192           | 0.0575             | 0.02640          | $\mathbf{1}$               |
| $\mathbf{1}$            | $\mathbf{3}$            | 0.0452           | 0.1852             | 0.02040          | $\mathbf{1}$               |
| $\mathbf 2$             | $\overline{\mathbf{4}}$ | 0.0570           | 0.1737             | 0.01840          | $\mathbf 1$                |
| $\mathbf{3}$            | $\overline{\mathbf{4}}$ | 0.0132           | 0.0379             | 0.00420          | $\mathbf{1}$               |
| $\mathbf 2$             | ${\mathbf 5}$           | 0.0472           | 0.1983             | 0.02090          | $\mathbf{1}$               |
| $\mathbf 2$             | 6                       | 0.0581           | 0.1763             | 0.01870          | $\mathbf{1}$               |
| $\overline{\mathbf{4}}$ | $\boldsymbol{6}$        | 0.0119           | 0.0414             | 0.00450          | $\mathbf 1$                |
| 5                       | $\pmb{7}$               | 0.0460           | 0.1160             | 0.01020          | $\mathbf{1}$               |
| $\boldsymbol{6}$        | $\overline{\mathbf{7}}$ | 0.0267           | 0.0820             | 0.00805          | $\mathbf{1}$               |
| $\boldsymbol{6}$        | ${\bf 8}$               | 0.0120           | 0.0420             | 0.00450          | $\mathbf{1}$               |
| $\boldsymbol{6}$        | $\boldsymbol{9}$        | $\boldsymbol{0}$ | 0.2080             | $\boldsymbol{0}$ | 0.978                      |
| $\boldsymbol{6}$        | 10                      | $\boldsymbol{0}$ | 0.5560             | $\boldsymbol{0}$ | 0.969                      |
| $\boldsymbol{9}$        | 11                      | $\boldsymbol{0}$ | 0.2080             | $\boldsymbol{0}$ | $\mathbf{1}$               |
| $\boldsymbol{9}$        | 10                      | $\bf{0}$         | 0.1100             | $\boldsymbol{0}$ | $\mathbf{1}$               |
| $\overline{\mathbf{4}}$ | $12\,$                  | $\bf{0}$         | 0.2560             | $\boldsymbol{0}$ | 0.932                      |
| 12                      | 13                      | $\bf{0}$         | 0.1400             | $\boldsymbol{0}$ | $\mathbf{1}$               |
| $12\,$                  | 14                      | 0.1231           | 0.2559             | $\boldsymbol{0}$ | $\mathbf{1}$               |
| 12                      | 15                      | 0.0662           | 0.1304             | $\boldsymbol{0}$ | $\mathbf{1}$               |
| $12\,$                  | 16                      | 0.0945           | 0.1987             | $\boldsymbol{0}$ | $\mathbf{1}$               |
| 14                      | 15                      | 0.2210           | 0.1997             | $\boldsymbol{0}$ | $\mathbf{1}$               |
| 16                      | $17\,$                  | 0.0824           | 0.1923             | $\boldsymbol{0}$ | $\mathbf{1}$               |
| 15                      | 18                      | 0.1073           | 0.2185             | $\boldsymbol{0}$ | $\mathbf{1}$               |
| 18                      | 19                      | 0.0639           | 0.1292             | $\boldsymbol{0}$ | $\mathbf 1$                |
| 19                      | 20                      | 0.0340           | 0.0680             | $\boldsymbol{0}$ | $\mathbf{1}$               |
| 10                      | 20                      | 0.0936           | 0.2090             | $\boldsymbol{0}$ | 1                          |
| 10                      | 17                      | 0.0324           | 0.0845             | $\bf{0}$         | $\mathbf{1}$               |
| 10                      | 21                      | 0.0348           | 0.0749             | $\boldsymbol{0}$ | $\mathbf{1}$               |
| 10                      | 22                      | 0.0727           | 0.1499             | $\boldsymbol{0}$ | $\mathbf{1}$               |
| 21                      | 22                      | 0.0116           | 0.0236             | $\boldsymbol{0}$ | $\mathbf{1}$               |
| 15                      | 23                      | 0.1000           | 0.2020             | $\boldsymbol{0}$ | $\mathbf{1}$               |
| $\bf{22}$               | 24                      | 0.1150           | 0.1790             | $\boldsymbol{0}$ | $\mathbf{1}$               |
| 23                      | 24                      | 0.1320           | 0.2700             | $\boldsymbol{0}$ | $\mathbf{1}$               |
| ${\bf 24}$              | 25                      | 0.1885           | 0.3292             | $\boldsymbol{0}$ | $\mathbf{1}$               |
| 25                      | 26                      | 0.2544           | 0.3800             | $\boldsymbol{0}$ | $\mathbf{1}$               |
| 25                      | $27\,$                  | 0.1093           | 0.2087             | $\boldsymbol{0}$ | $\mathbf{1}$               |
| 28                      | $27\,$                  | $\pmb{0}$        | 0.3960             | $\boldsymbol{0}$ | 0.968                      |

\_\_\_\_

\_\_\_

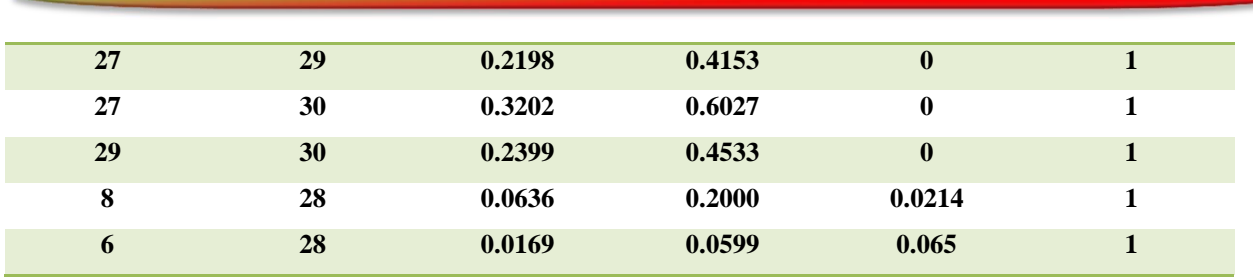

### **A.3 Coefficients de cout des centrales**

**Tab A.3 :** *Coefficients de cout des centrales*

| Coefficient $\ll$ a $\gg$<br>en $(\frac{M}{Wh})$ | Coefficient $\ll$ b $\gg$<br>en $(\frac{S}{MWh})$ | Coefficient « $c \rightarrow$<br>en (\$/MWh) |
|--------------------------------------------------|---------------------------------------------------|----------------------------------------------|
| $\bf{0}$                                         | 2                                                 | 0.00375                                      |
| 0                                                | 1.75                                              | 0.0175                                       |
| $\boldsymbol{0}$                                 | 1                                                 | 0.0625                                       |
| 0                                                | 3.25                                              | 0.00834                                      |
| $\bf{0}$                                         | 3                                                 | 0.025                                        |
| 0                                                | 3                                                 | 0.025                                        |

# **A.4 Coefficients des gaz émis par les centrales**

**Tab A.4** : *Coefficients des gaz émis par les centrales*

| <b>Coefficient</b> | Coefficient | Coefficient  | - Coefficient | <b>Coefficient</b> |
|--------------------|-------------|--------------|---------------|--------------------|
| « alpha »          | « beta »    | $\ll$ gamma» | «ksi »        | « lambda »         |
| 4.0910             | $-5.5430$   | 6.4900       | 0.0002        | 2.8570             |
| 2.5430             | $-6.0470$   | 5.6380       | 0.0005        | 3.3330             |
| 4.2580             | -5.0940     | 4.5860       | 0.000001      | 8.0000             |
| 5.3260             | -3.5500     | 3.3800       | 0.0020        | 2.0000             |
| 4.2580             | -5.0940     | 4.5860       | 0.000001      | 8.0000             |
| 6.1310             | -5.5550     | 5.1510       | 0.00001       | 6.6670             |

# **A.5 Dimensionnement des STATCOM installées**

**Tab A.5 :** *Dimensionnement des STATCOM installées*

| n° de STATCOM | /sp | Teta (degré) | (9/0)<br>$\mathcal{Q}sh_{\text{max}}($ | (%<br>$\mathbf{Osh_{min}(}$ |
|---------------|-----|--------------|----------------------------------------|-----------------------------|
|               |     |              | U.S                                    | $-0.5$                      |
|               |     |              | J.J                                    | $-0.5$                      |